## **ESCUELA SUPERIOR POLITÉCNICA DEL LITORAL**

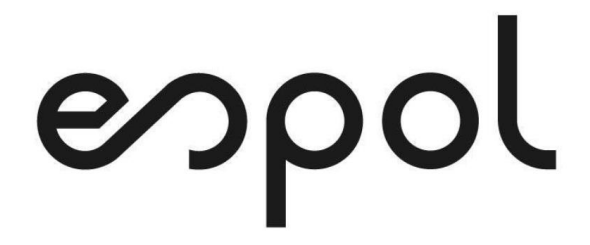

### **Facultad de Ingeniería en Electricidad y Computación**

Implementación de relé de sobrecorriente en microrredes eléctricas mediante Simulador en Tiempo Real

### **PROYECTO INTEGRADOR**

Previo la obtención del Título de: **Ingeniero en Electricidad**

Presentado por: Jordan Israel Castro Díaz Kevin Steeven Delgado Espinoza

> GUAYAQUIL - ECUADOR Año: 2021

### **DEDICATORIA**

El presente proyecto lo dedico a mis padres por siempre ser un apoyo en todo sentido y en todos los momentos de mi vida. A mis hermanos, en especial a Bryan, porque siempre me ha aportado un aprendizaje en cada proyecto que lo he acompañado. A mi abuelita, porque no importa lo pequeña que sea la ayuda, ha sido parte importante en el camino que fue mi vida estudiantil. Finalmente, a mi grupo de amigos de la universidad y a las demás personas e instituciones que ayudaron de forma directa o indirecta a formar el gran profesional que hay en mí. *Jordan Castro Díaz*

Dedico el presente trabajo a Dios por permitirme tener vida y salud para poder culminar una de mis metas más anheladas. A mis padres Katty y Geovanny, quienes con su amor, esfuerzo y paciencia siempre estuvieron apoyándome y guiándome a lo largo de todo este camino. A mi abuelita Rosa S. por siempre creer en mí y apoyarme cuando más lo he necesitado, ha sido parte importante en toda mi vida. Armando D. por brindarme su apoyo y consejos para ser una buena persona y profesional. Finalmente, a mis amigos Bryan, Óscar y Alejandro, quienes me apoyaron y me motivaron a seguir en la carrera.

*Kevin Delgado Espinoza*

### **AGRADECIMIENTOS**

Le agradezco al Ingeniero Síxifo Falcones por la guía brindada en la planeación del proyecto y los materiales de estudio relacionados con el simulador en tiempo real. También, expreso mi agradecimiento al Ingeniero Elio Sánchez por su gran ayuda en los procedimientos realizados en el laboratorio de la universidad. Finalmente, a nuestros profesores y tutores que fueron parte esencial en la culminación de este trabajo.

### *Jordan Castro Díaz*

Este trabajo no hubiera sido posible sin las experiencias y conocimientos que me dio la Escuela Superior Politécnica del Litoral. Agradezco al Ingeniero Síxifo Falcones por la guía brindada en la planeación del proyecto y los materiales de estudio relacionados con el simulador. También, expreso mi agradecimiento al Ingeniero Silvio Ordoñez por brindarnos su ayuda y conocimiento acerca de microrredes eléctricas, a todos aquellos profesores que compartieron sus conocimientos, y me motivaron a seguir aprendiendo. Finalmente, a nuestros tutores, M. Sc. Iván Endara Vélez y M. Sc. Fernando Vaca Urbano por guiarnos a lo largo de este trabajo de titulación. *Kevin Delgado Espinoza*

## **DECLARACIÓN EXPRESA**

"Los derechos de titularidad y explotación, nos corresponde conforme al reglamento de propiedad intelectual de la institución; *Jordan Israel Castro Díaz y Kevin Steeven Delgado Espinoza* damos nuestro consentimiento para que la ESPOL realice la comunicación pública de la obra por cualquier medio con el fin de promover la consulta, difusión y uso público de la producción intelectual"

Jordan Castro D.

Jordan Israel Castro Díaz **Kevin Steeven Delgado Espinoza** 

## **EVALUADORES**

**Msc. Fernando Vaca Urbano Msc. Iván Endara Vélez** PROFESOR DE LA MATERIA PROFESOR TUTOR

## **RESUMEN**

<span id="page-5-0"></span>Este proyecto tiene como objetivo evaluar el funcionamiento de relés de sobrecorriente para microrredes eléctricas debido a los desafíos técnicos que conlleva la presencia de generación distribuida en la red eléctrica del país. Al no disponer de pruebas físicas y obtener resultados precisos, se pretende hacer uso de la simulación en tiempo real para mejorar los procesos de planeación y medición de los equipos de protección. Para ello, se diseñó una microrred con su respectivo esquema de protección a través de Matlab/Simulink® y se lo acopló al simulador en tiempo real con el software RT-LAB, lo que permitió realizar las fallas eléctricas en distintas zonas del circuito y así configurar la actuación de los relés. Las simulaciones demostraron que la ubicación de la falla ya sea monofásica o trifásica, incide tanto en la magnitud como en la dirección de la corriente que observa el relé de sobrecorriente en cada una de las barras. Cuando ocurrió una falla en la barra principal, la aportación de corriente de cada una de la generación distribuida no es lo suficientemente grande como para que el relé mande la señal de despeje al interruptor de las demás barras de la microrred. Entonces, el relé de sobrecorriente en una microrred eléctrica sirve como protección para fallas en las barras con generación distribuida y no para fallas en la barra principal, siendo necesario la adición de relés de bajo voltaje que afectan a la coordinación de las protecciones.

**Palabras clave:** Microrredes eléctricas, generación distribuida, relé de sobrecorriente, coordinación de protecciones.

## **ABSTRACT**

<span id="page-6-0"></span>*This project aims to evaluate the operation of overcurrent relays for microgrids due to the technical challenges posed by the presence of distributed generation in the power grids. Due to the absence of physical tests and the lack of accurate results, real-time simulation is intended to be used to improve the planning and measurement processes of protection equipment. For this reason, a microgrid with its respective protection scheme was designed through Matlab/Simulink® and coupled to the real-time simulator with RT-LAB software, which allowed analyzing the response of the protection schemes for the different faults. The simulations showed that the location of the fault, whether singlephase or three-phase affects both, the magnitude and the direction of the current observed by the overcurrent relay in each of the bus. When a fault occurs in the main bus, the fault current contribution of each one of the distributed generations is not large enough for tripping the overcurrent relays of each one of the buses. Therefore, the overcurrent relay in an electrical microgrid serves as protection for bus faults with distributed generation and not for faults in the main bus, requiring the addition of lowvoltage relays that affect the coordination of the protections.*

*Keywords: Electrical microgrids, distributed generation, overcurrent relay, protection coordination.*

# ÍNDICE GENERAL

<span id="page-7-0"></span>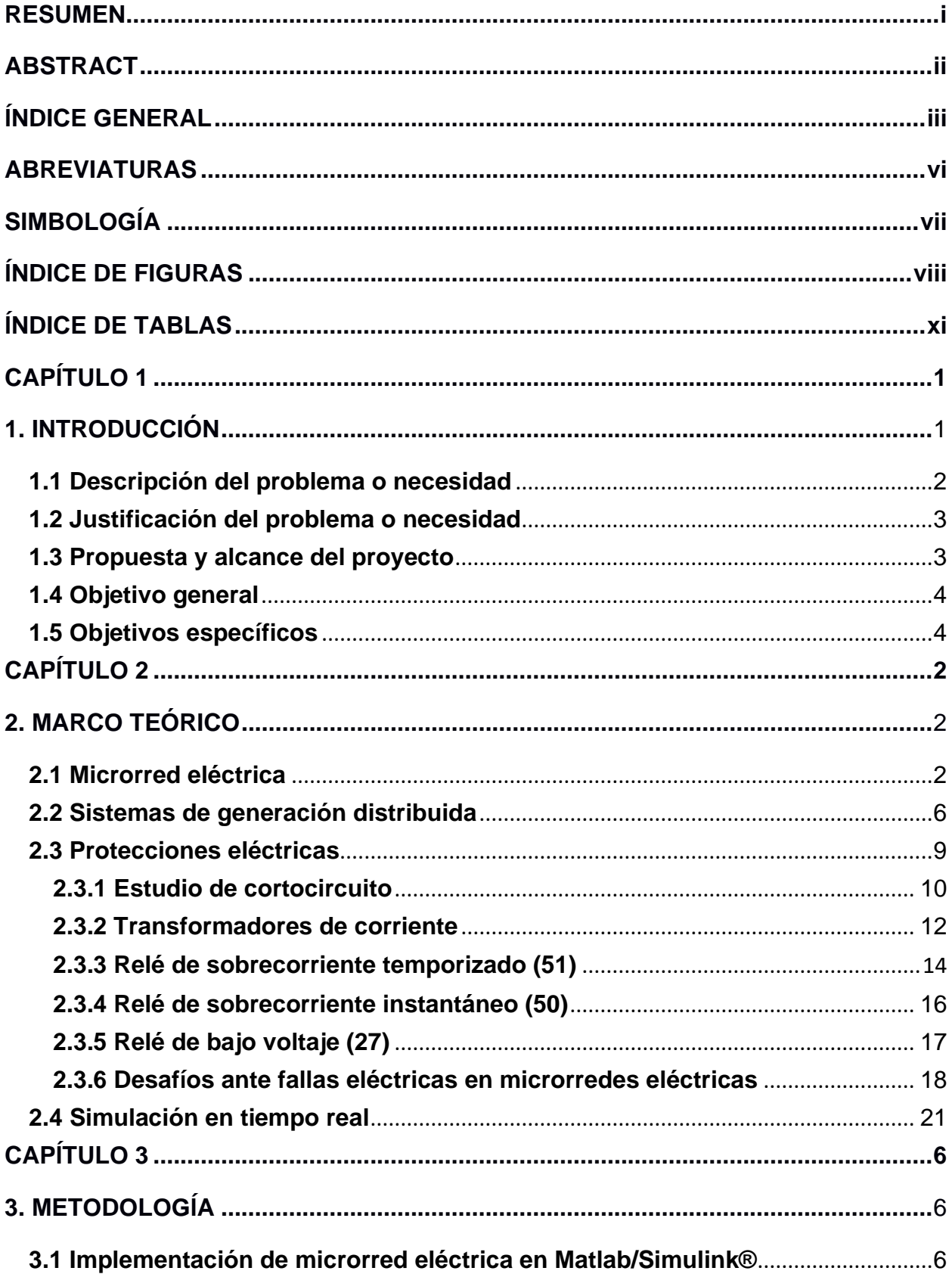

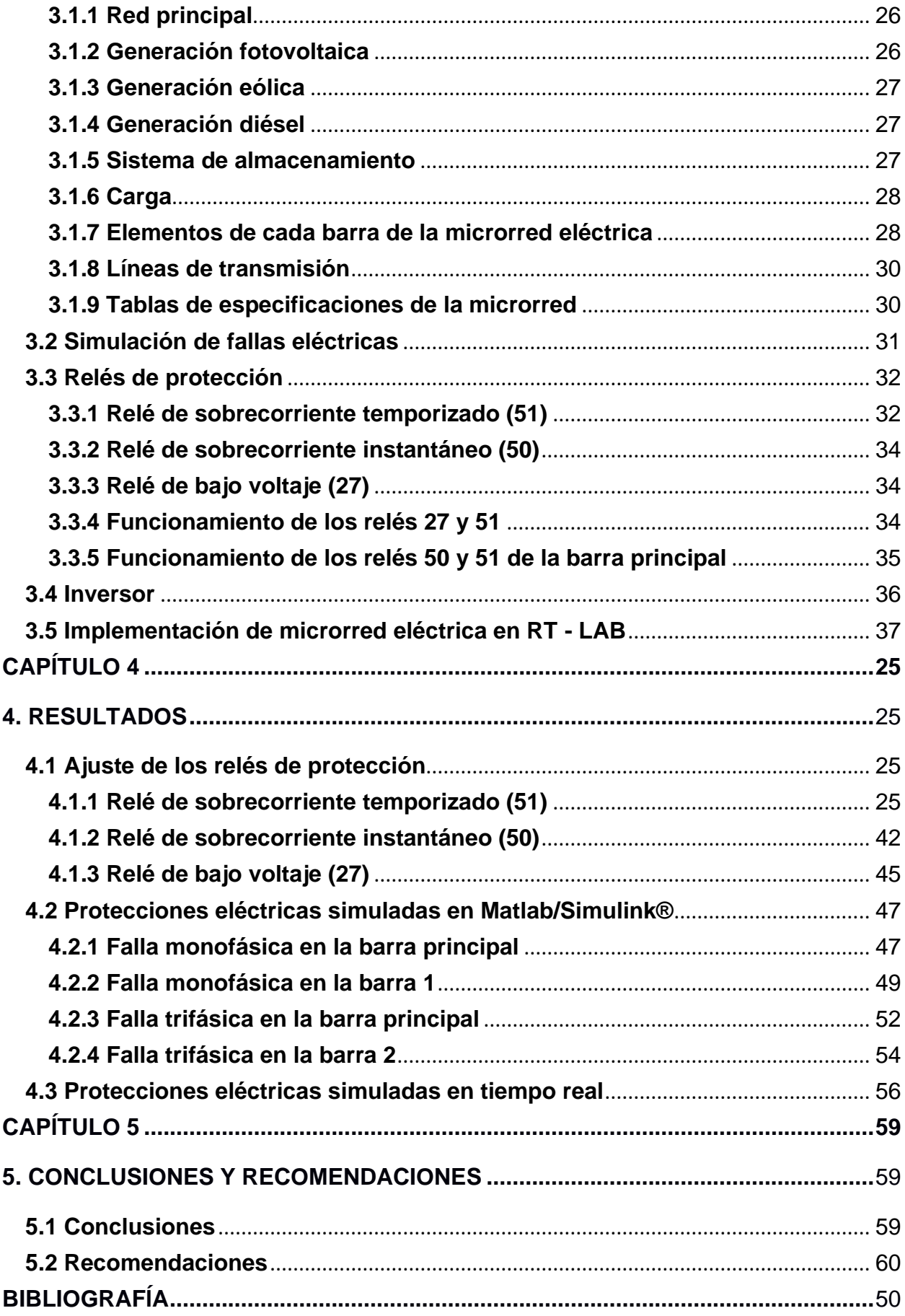

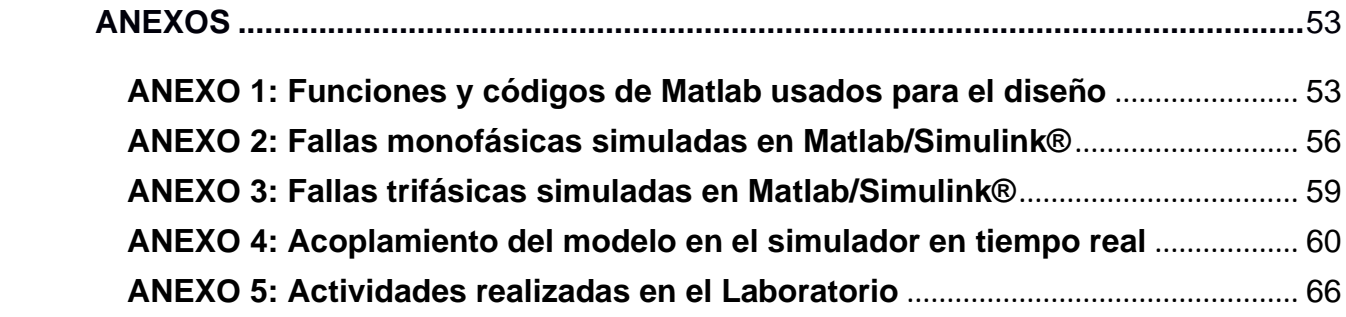

## **ABREVIATURAS**

- <span id="page-10-0"></span>SEP Sistema Eléctrico de Potencia
- GD Generación Distribuida
- SNI Sistema Nacional Interconectado
- DER Recursos Energéticos Distribuidos
- ESPOL Escuela Superior Politécnica del Litoral
- PCC Punto de Acoplamiento Común por sus siglas en inglés
- PV Fotovoltaico por su nombre en inglés
- AC Corriente Alterna
- DC Corriente Directa
- TC Transformador de Corriente
- TV Transformador de Voltaje
- OCR Relé de sobrecorriente (Over Current Relay)
- TD Dial de Tiempo
- PS Ajuste de activación
- HS Multiplicador de corriente de activación
- SIL Software in the Loop

## **SIMBOLOGÍA**

<span id="page-11-0"></span>kV Kilovoltios Hz Hertz kW Kilovatios MW Megavatios V Voltaje

Ω Ohmios

mH Milihenrios

A Amperios

s Segundos

m Metros

## **ÍNDICE DE FIGURAS**

<span id="page-12-0"></span>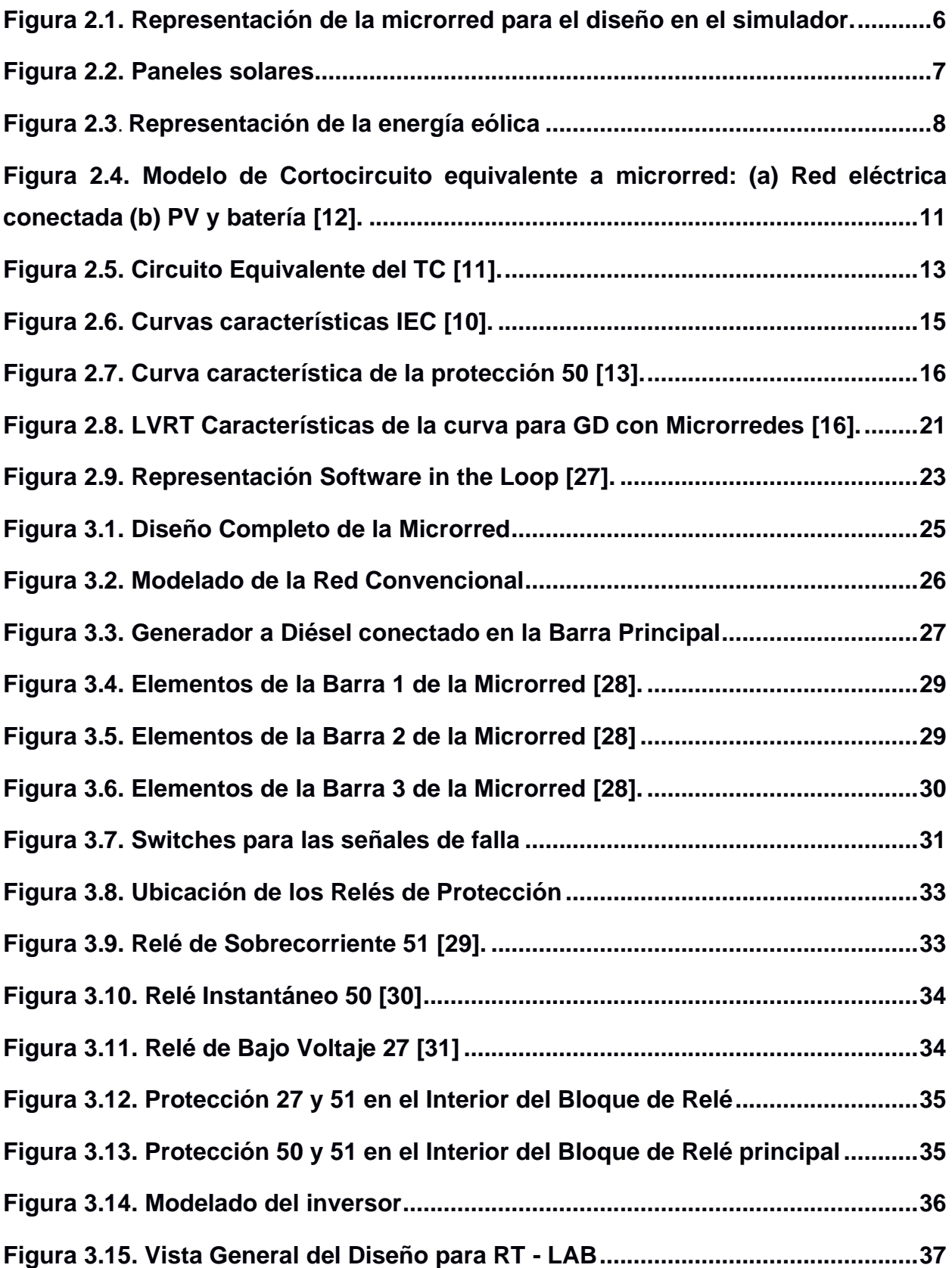

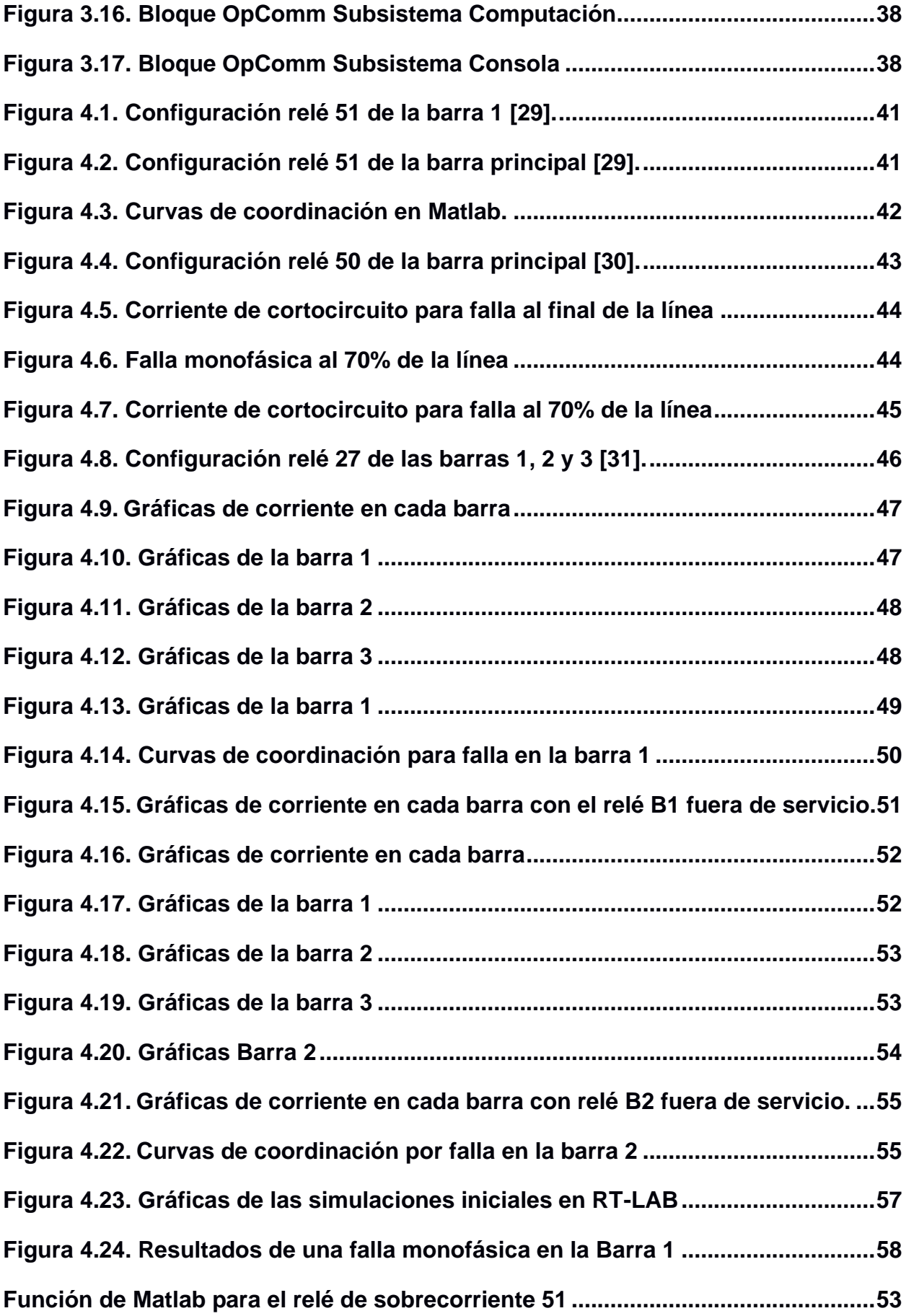

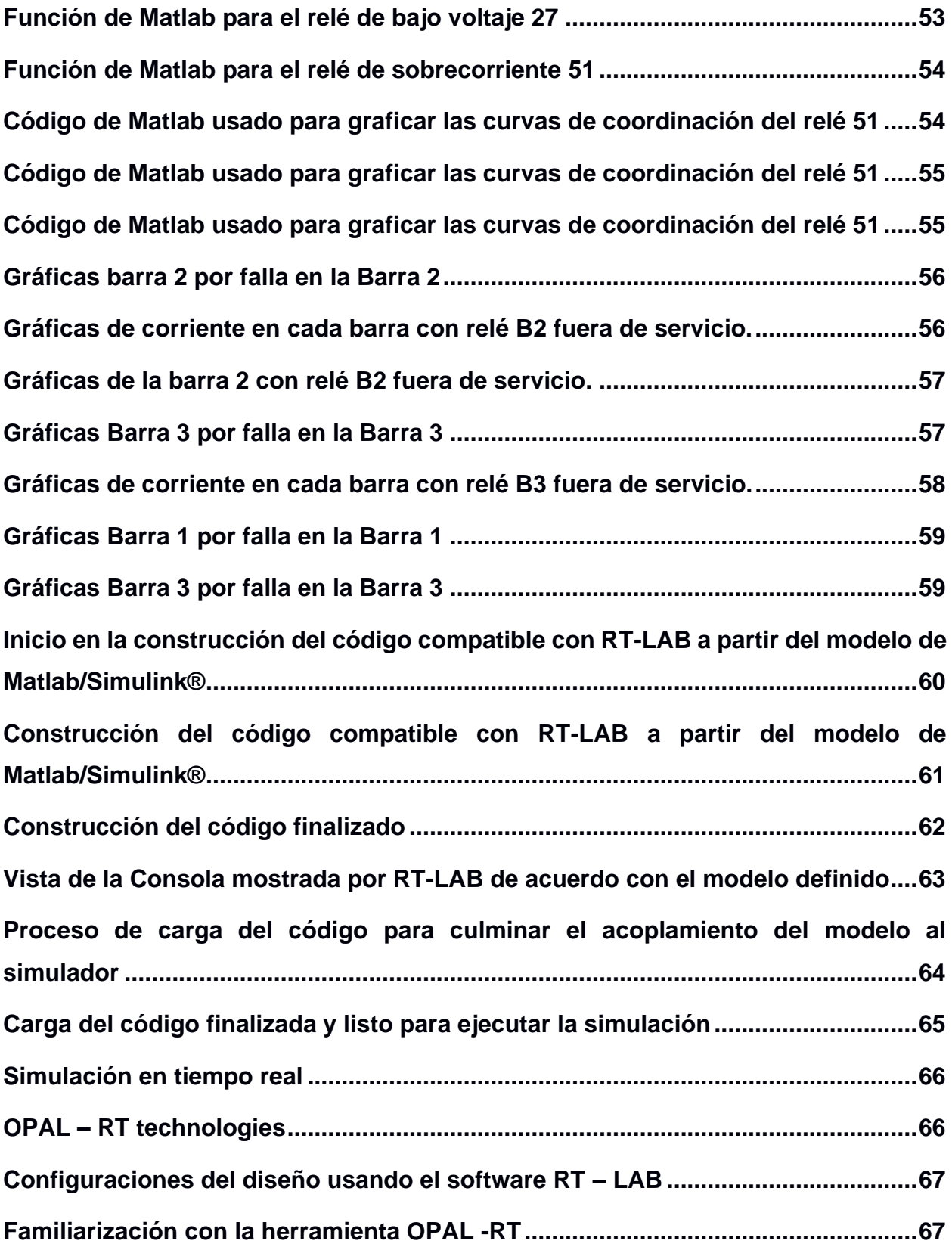

## **ÍNDICE DE TABLAS**

<span id="page-15-0"></span>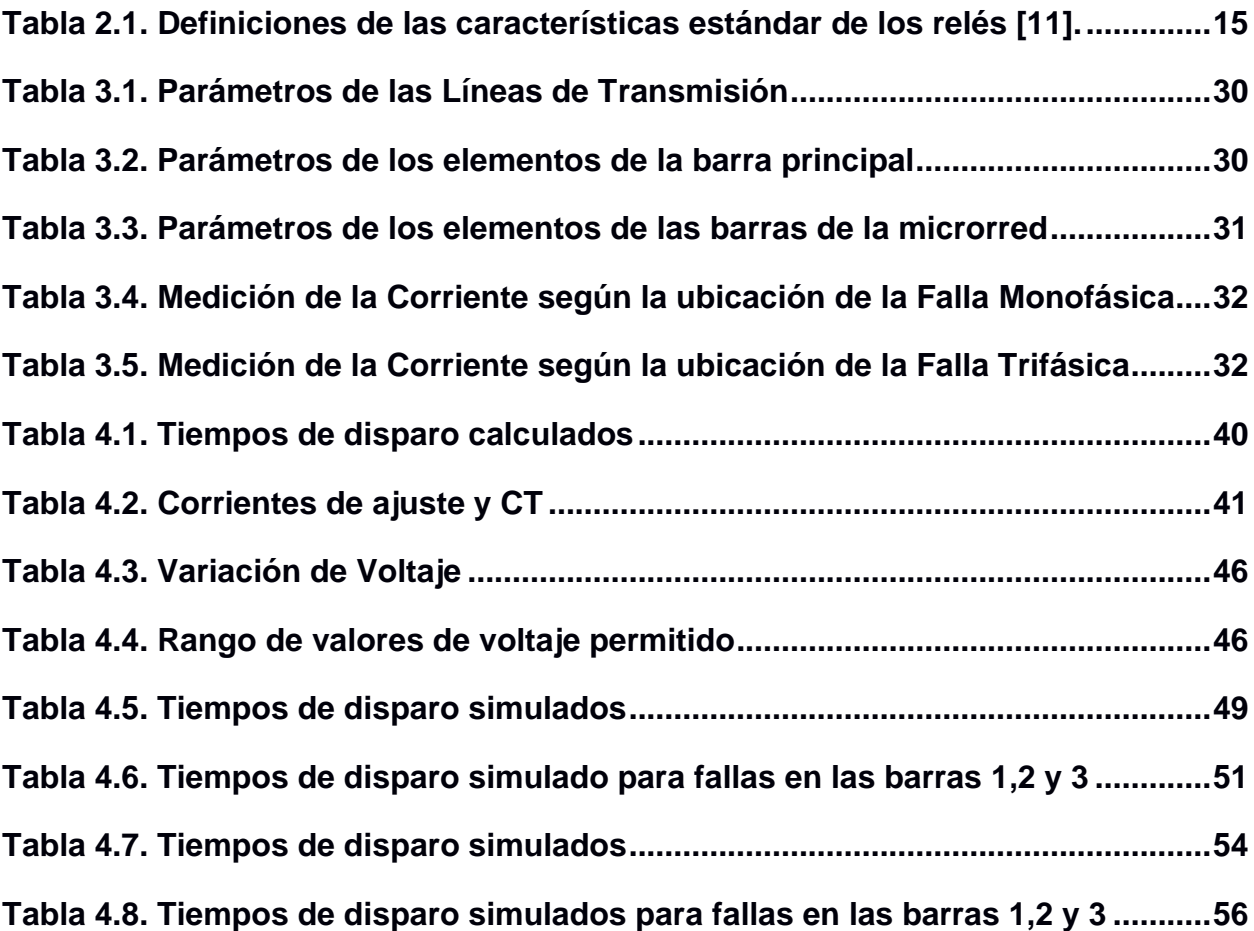

# **CAPÍTULO 1**

### <span id="page-16-1"></span><span id="page-16-0"></span>**1. INTRODUCCIÓN**

Los sistemas eléctricos de potencia (SEP) se encuentran cada vez en constantes mejoras con el objetivo de garantizar la confiabilidad del servicio eléctrico y disminuir en gran medida el uso de combustibles fósiles, haciendo uso de nuevas fuentes de generación de energía también conocidas como generación distribuida (GD) se contribuye en la reducción de la contaminación y el costo de energía generada [1]. La GD basada en energía renovable como la fotovoltaica o eólica genera cambios en las conexiones y comportamiento del sistema, cuyo elemento clave se da en la integración de las llamadas microrredes eléctricas [2]. Estas se componen de la red de distribución y los recursos energéticos distribuidos (celdas fotovoltaicas, generadores eólicos, etc.) o DER, por sus siglas en inglés, junto con dispositivos de almacenamiento y cargas flexibles para poder aprovechar los recursos energéticos en las zonas donde se lo implemente. La tecnología que las componen debe adaptarse a dicho consumo particular de tal manera que se asegure una alta fiabilidad, eficiencia y coste competitivo [3]. Sin embargo, la inclusión de estos nuevos sistemas que pueden trabajar conectado o desconectado a la red principal conlleva desafíos interesantes a ser analizados. Uno de los más importantes es la coordinación de protecciones, ya que la implementación de GD provoca que el flujo de potencia sea bidireccional y tenga niveles de cortocircuito variables [2], por lo que nos encontramos con cambios en el comportamiento tradicional del Sistema Nacional Interconectado (SNI).

En las etapas de planificación y diseño de las microrredes eléctricas se tiene la tarea de ajustar un esquema de protección que cumpla una coordinación con altos estándares de confiabilidad, velocidad y selectividad [2]. Un elemento esencial en estos esquemas es el relé de sobrecorriente, cuya incorporación y coordinación en microrredes eléctricas se encuentra como tema de investigación emergente. Por otra parte, aunque la microrred esté conectada a la red principal, se tiene la ausencia de un relé estándar como principal opción de protección ya que los dispositivos normalmente utilizados no se encuentran precisamente configurados [4].

Muchos autores proponen metodologías e índices que permiten medir el impacto de dicha coordinación, el enfoque de estas investigaciones busca actualizar la configuración de los relés ante la presencia de nuevos esquemas flexibles y no radiales. Por ello, en el presente proyecto se simulará una microrred eléctrica en tiempo real mediante la tecnología OPAL-RT para poder coordinar un relé de sobrecorriente con información mucho más precisa del comportamiento del sistema ante fallas eléctricas. De esta manera se obtendría una opción para mejorar el planeamiento y operación de los relés destinados a microrredes eléctricas, fomentando el estudio de protecciones en tiempo real y que los ingenieros adopten este tipo de análisis.

### <span id="page-17-0"></span>**1.1 Descripción del problema o necesidad**

Con el paso de los años comienzan a existir modificaciones topológicas importantes en la red eléctrica del país, debido principalmente a la diversificación de fuentes primarias de energía, motivadas por el desarrollo acelerado de generación renovable y promoción de políticas medioambientales [5]. Es así como, actualmente se está haciendo común la introducción del concepto de microrredes, el cual se trata de un sistema eléctrico completo, pero a menor escala, incluyendo tareas desde generación hasta el consumo del cliente, y que se integran a la red principal trabajando de manera conectada o en isla (desconectada). [6].

Por otra parte, la simulación de eventos en tiempo real permite realizar estudios cada vez más precisos para influir en la seguridad y confiabilidad de los SEP [5]. Uno de los aspectos importantes que son necesarios de analizar mediante la tecnología anteriormente descrita son los esquemas de protecciones relacionados a microrredes, esto debido a que su implementación debe tomar en cuenta cambios de parámetros tanto en la magnitud (por la gran diferencia que existe entre las corrientes de cortocircuito de la red principal y la microrred) así como en la dirección de la corriente (la generación distribuida permite aportar energía al sistema) [1].

Entonces, ya que la industria eléctrica tiende cada vez a un modelo descentralizado con presencia de microrredes [6], es necesario mejorar la tarea de planeamiento y operación de relés de protección a través de tecnología altamente sofisticada que permita a futuro la ejecución de pruebas en equipos, es decir, aprovechar el funcionamiento de la simulación en tiempo real para que los procesos asociados a la administración técnica de los SEP tengan una mejor viabilidad en la toma de decisiones [5] y permitan afrontar los nuevos desafíos que conlleva la presencia de generación distribuida en la red eléctrica del país.

### <span id="page-18-0"></span>**1.2 Justificación del problema o necesidad**

Con este proyecto se tiene como propósito que las empresas eléctricas nacionales e internacionales adopten el análisis en tiempo real para la reconfiguración y recalibración de los dispositivos de protección usados en las microrredes eléctricas [5], de tal manera que no sean necesarias las pruebas físicas en el sistema y se puedan obtener los mejores resultados. Debido a que se tiene un cambio de estudio de una simulación tradicional a sistemas analizados en tiempo real, se busca promover el uso de esta herramienta de simulación con la tecnología OPAL-RT para que los ingenieros mejoren sus procesos de planeación y medición en sistemas de protección. Además, es importante que ESPOL adopte la metodología aplicada en este proyecto de tesis para enfocarla en la enseñanza de prácticas relacionadas al estudio de protección de microrredes en el laboratorio de simulación digital en tiempo real.

### <span id="page-18-1"></span>**1.3 Propuesta y alcance del proyecto**

La tecnología OPAL-RT se puede utilizar para diseñar, probar y optimizar el control de los sistemas de protección, además que permite a los usuarios desarrollar modelos adecuados para que su implementación a la red eléctrica cumpla con las especificaciones requeridas [1]. Con la iniciativa del mejoramiento continuo en las protecciones del SNI, se pretende hacer uso de esta tecnología para evaluar la respuesta de un esquema de protección para fallas monofásicas y trifásicas que pueden ocurrir en una microrred eléctrica, teniendo un especial enfoque en el relé de sobrecorriente debido a la investigación que ha existido sobre el tema en los últimos años. Además, con OPAL-RT se pretende obtener información precisa y en tiempo real que permita un mejor análisis del desempeño de un relé de protección ante la presencia de nuevas cargas y fuentes de generación distribuida que constan de equipos basados en electrónica de potencia.

Debido a que el estudio de las protecciones implica un amplio conjunto de elementos, el proyecto tomará en cuenta, además del relé de sobrecorriente temporizado, todos los demás equipos que afecten a la coordinación del esquema propuesto. La microrred eléctrica estará modelada en el software Matlab/Simulink® para luego ser acoplada en OPAL-RT Technologies mediante el software RT-LAB, de esta manera se obtiene, en tiempo real, las respectivas mediciones realizadas en el relé.

### <span id="page-19-0"></span>**1.4 Objetivo general**

Implementar la protección de sobrecorriente en una microrred eléctrica para evaluar su respuesta ante diferentes fallas eléctricas simuladas en tiempo real.

### <span id="page-19-1"></span>**1.5 Objetivos específicos**

- Comprender el funcionamiento de la tecnología OPAL-RT para la obtención de respuestas óptimas de la operación del relé de sobrecorriente en la microrred.
- Desarrollar un esquema de generación distribuida a base de energía renovable para implementarse en el simulador de OPAL-RT.
- Evaluar la respuesta del relé de sobrecorriente en tiempo real simulando fallas monofásicas y trifásicas dentro y fuera de la zona de protección.
- Realizar la coordinación de protecciones de los relés de sobrecorriente para fallas monofásicas y trifásicas en cada una de las barras.
- Fomentar la investigación y simulación en tiempo real de nuevas protecciones para su implementación en microrredes eléctricas.

# **CAPÍTULO 2**

### <span id="page-20-1"></span><span id="page-20-0"></span>**2. MARCO TEÓRICO**

### <span id="page-20-2"></span>**2.1 Microrred eléctrica**

Al ser una nueva tendencia de generación eléctrica se encuentran aplicadas especialmente con energías renovables, puesto que el agotamiento de varios combustibles fósiles es cada vez mayor, además de que las generaciones renovables se caracterizan por ser sistemas de rápida instalación y ejecución [7]. Las energías limpias que se están usando son: La fotovoltaica, eólica, mareo motriz y biomasa, siendo la fotovoltaica la de mayor implementación en dichos sistemas de generación. En [8] se menciona que las microrredes van a tener un papel importante en la planificación, desarrollo y trabajo en los sistemas de distribución, capaz de adaptarse a la interconexión de cargas que incluyen el intercambio de potencia activa y reactiva [7]. Las principales ventajas de la implementación de microrredes eléctricas son:

- Reducción de pérdidas en la red
- Descongestión de los sistemas de transporte de energía
- Disminución del impacto ambiental por parte del sistema eléctrico

También, hay que mencionar que los sectores óptimos de implementación de microrredes son las áreas geográficas distribuidas, ya que, con el objetivo de mantener el flujo de energía activa, ésta se encuentra cerca de la carga [7]. La microrred abarca una parte del sistema de distribución en el que puede incluir diferentes tipos de usuarios finales, dispositivos de almacenamiento o varias unidades DER.

El punto de conexión eléctrica de la microrred a la red principal es del lado de baja tensión del transformador de la subestación y constituye el punto de acoplamiento común (PCC) [9], es a través del PCC donde la microrred inyecta o absorbe potencia. Esta característica es conocida como "Active Distribution Networks" que

se refiere al flujo de potencia bidireccional y el que permite que los excesos de energía pasen a la red principal [6].

Para diseñar la microrred se debe tener en cuenta la integración de todas las fuentes de energía. Hay que recordar que la generación debe estar lo más cerca posible a los consumidores, es decir, tener la capacidad de autogenerar con la posibilidad de conectarse o no a la red eléctrica de media o baja tensión [3]. Entre la tecnología disponible se tendrá generación renovable o fuentes convencionales. Sin embargo, como se busca reducir el consumo de combustibles fósiles, para el diseño se tomará en cuenta los sistemas fotovoltaicos y eólicos, además del sistema de almacenamiento.

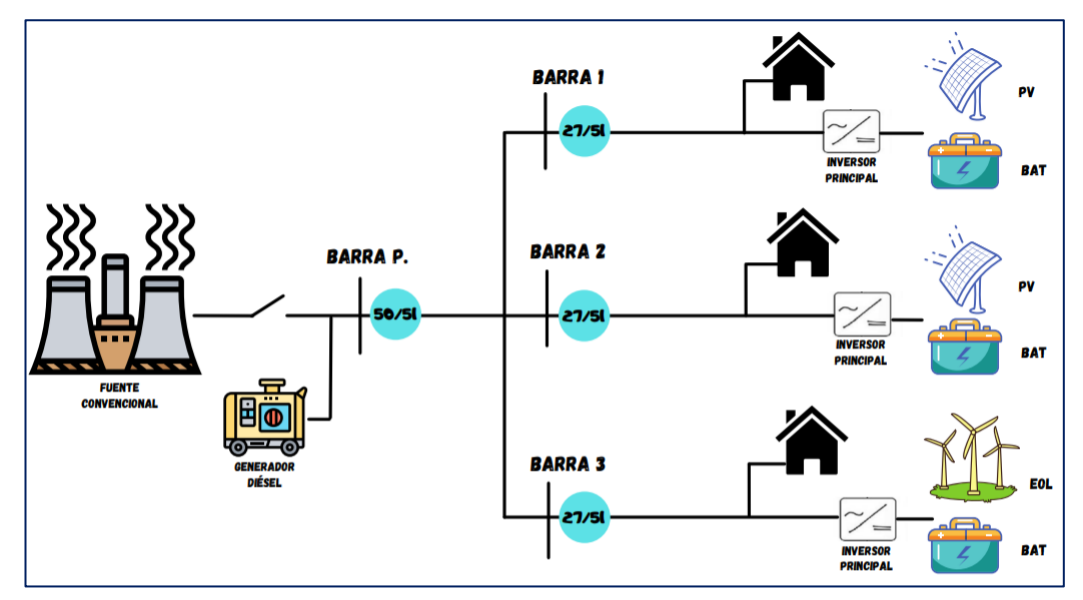

**Figura 2.1 Representación de la microrred para el diseño en el simulador.**

### <span id="page-21-0"></span>**2.2 Sistemas de generación distribuida**

De acuerdo con los sistemas nombrados anteriormente, a continuación, se explicarán los conceptos básicos relacionados a cada uno para lograr un mejor entendimiento de su operación en el modelo que se diseñará.

Primero, la energía solar fotovoltaica consiste en obtener energía eléctrica a través de la conversión directa de la energía contenida en la radiación solar [3]. Debido a que la radiación solar incide sobre la tierra en forma de fotones, la acción de estas partículas en forma de energía expuestas a materiales cristalinos semiconductores produce una diferencia de potencial eléctrico. Al conectar un hilo conductor entre las caras de dicho material cristalino, se establece una circulación de corriente eléctrica llamada energía solar fotovoltaica [3].

De acuerdo con lo explicado en [3], los paneles solares son los materiales semiconductores construidos con determinadas características para aprovechar la energía radiante del sol. Estas células fotovoltaicas se componen principalmente de silicio, y de acuerdo con la cantidad utilizada para su construcción se dividen en: monocristalinos, policristalino y amorfo. La inclinación de los paneles solares escogidos para la instalación también afectará a la cantidad de energía que puedan recolectar, siendo que el ángulo óptimo dependerá de la latitud. Cabe recalcar que las sombras también afectan al funcionamiento de los paneles y causan pérdidas de energía.

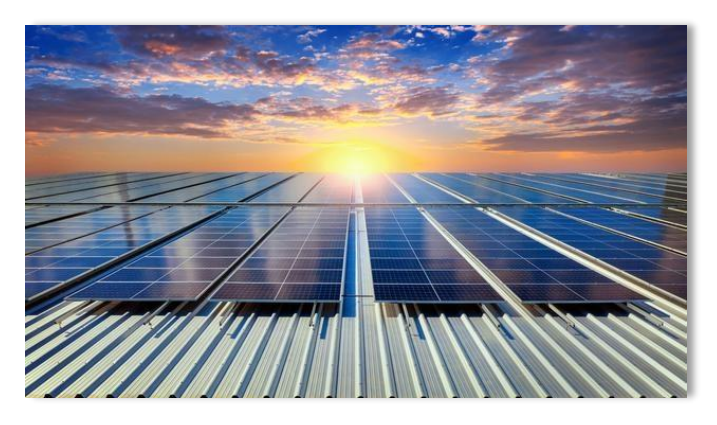

**Figura 2.2 Paneles solares**

El inversor es un componente importante en las conexiones fotovoltaicas, esto debido a que tiene la función de obtener la corriente continua procedente de los paneles y transformarla a corriente alterna. Normalmente, la eficiencia de este equipo oscila entre 85 y 95 %, y pueden trabajar en instalaciones aisladas, conectadas a la red o híbridas. Finalmente, en estos sistemas típicamente se encuentran los elementos llamados baterías. Sin embargo, al existir varias fuentes de energía dentro de la microrred, se instalan directamente sistemas de almacenamiento los cuales se explicarán más adelante.

Por otra parte, tal como se indica en [3], la energía eólica ha sido utilizada desde la antigüedad como un recurso para mover velas de barcos o aspas de molinos. En el aspecto eléctrico, esta energía es aprovechada por medio de aerogeneradores

para producir energía eléctrica de origen renovable, siendo ideal para integrarse en una microrred. Conceptualmente, la energía eólica se genera por efecto de las corrientes de aire y se obtiene a través del viento. Este último se origina debido al siguiente fenómeno: Como el eje de la Tierra está de manera inclinada, la radiación solar no es uniforme a lo largo del planeta. Por lo tanto, encontraremos distintas temperaturas en cada zona de la Tierra, es decir, con una densidad distinta se tendrá un gradiente de presión que producirá un movimiento del aire.

Otro aspecto que influye en la formación de viento se da en la diferencia de temperatura entre los polos y el Ecuador, ya que el aire caliente sube a la atmósfera y el frío baja. Además, debido a la rotación de la tierra, el viento sopla al este por encima de 30 grados de latitud y al oeste por debajo de dicho valor [3]. Cabe destacar que en los lugares donde se encuentre menos obstáculos habrá una mayor velocidad de viento, característica importante al momento de diseñar el sistema de generación.

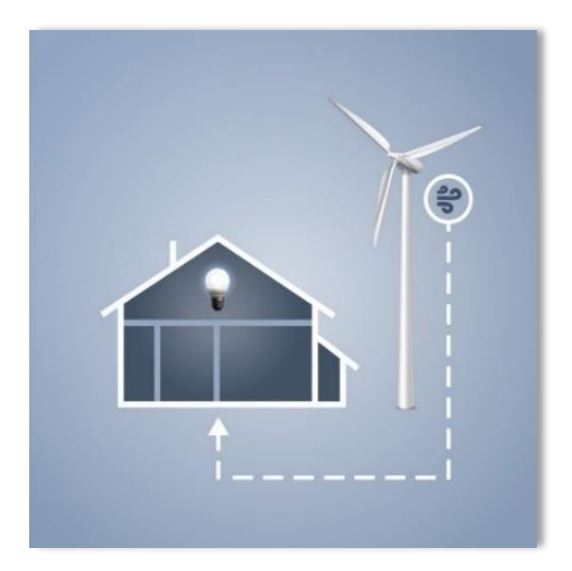

**Figura 2.3 Representación de la energía eólica**

Como estamos tratando de generación distribuida que utiliza energías renovables provenientes del sol y del viento, la generación dependerá de las condiciones climáticas y le será difícil suplir la demanda en cualquier momento del día. Por lo tanto, en una microrred es importante que se disponga de unidades de almacenamiento también llamadas Cargas Distribuidas [1]. Estas unidades tienen la función principal de almacenar la energía cuando haya excedentes debido a condiciones climáticas óptimas, para luego ser utilizada en suplir la demanda según lo requiera el sistema [3].

Es posible obtener almacenamiento de energía a través de varias tecnologías como: Volante de Inercia, súper capacitores, baterías, e incluso el desarrollo de nuevos métodos como es el caso de los vehículos eléctricos [1]. Por tema de cantidad y sencillez en el diseño, se decidió utilizar bancos de baterías para la microrred, los cuales dependerán de la generación fotovoltaica, generación eólica y la demanda respectiva del sistema. De acuerdo con lo explicado en [1] y [3], una batería es un dispositivo formado por una o más celdas que, a través de procesos electroquímicos, convierten energía química almacenada en electricidad. El almacenamiento lo realiza mediante un ciclo de carga y descarga. En la microrred se utiliza baterías de tipo secundarias debido a que tienen conversiones de energía reversible, es decir, que pueden acumular y entregar la electricidad.

### <span id="page-24-0"></span>**2.3 Protecciones eléctricas**

El objetivo principal de las protecciones eléctricas es proporcionar de forma rápida un aislamiento del área fallada con la red principal, de modo que se deje operando la mayor cantidad posible del SEP [10]. Dentro de este contexto, hay cinco facetas básicas de la aplicación de los sistemas de protección:

**Fiabilidad:** Se refiere al grado de certeza de un sistema de protección para el correcto funcionamiento de la protección. Existe una línea delgada entre los transitorios tolerables a través de los cuales el SEP puede operar normalmente y aquellos eventos como fallas leves que resultan en un problema importante si no se aíslan rápidamente [10].

**Selectividad:** Cuando ocurre una falla, es fundamental que el esquema de protección dispare sólo aquellos disyuntores cuya operación se requiere para aislar la falla. Esta propiedad de disparo se conoce también como "discriminación" [11].

**Velocidad de Funcionamiento:** Uno de los principales objetivos es salvaguardar la continuidad del suministro eliminando cada perturbación antes de que conduzca a una pérdida generalizada de sincronismo y consecuente colapso del sistema [11]. Los interruptores automáticos de alta velocidad modernos funcionan en el rango de 17 a 50 ms; otros operan a menos de 83 ms [10].

**Simplicidad:** Un sistema de protección de relés debe ser lo más simple y directo posible sin dejar de cumplir con los objetivos provistos. Cada componente agregado, que puede ofrecer una mejora de la protección, pero no es necesariamente fundamental para el objetivo de la protección, debe considerarse al momento de su diseño [10].

**Economía:** Se debe tener la máxima protección al menor costo posible. El costo es un factor importante para considerar al momento de diseñar o seleccionar una protección. Es posible que el sistema de protección más económico no sea el más confiable; además, puede implicar mayores dificultades de instalación y mantenimiento [10].

Los sistemas de protección actúan sólo después de que se ha producido una condición anormal o intolerable con indicación suficiente para permitir su funcionamiento, por lo que los sistemas de protección solo sirven para minimizar la duración del problema y limitar el daño [10]. En caso de avería o no disponibilidad de la protección primaria, algún otro medio de protección debe asegurarse de que la falla se aísle. Estos sistemas secundarios se denominan "Protección de respaldo" e idealmente deben estar completamente separados de los sistemas primarios [11].

### <span id="page-25-0"></span>**2.3.1 Estudio de cortocircuito**

El análisis de fallas de cortocircuito es uno de los requisitos indispensables para una operación confiable del esquema de protección [12]. Las microrredes son en su mayoría sistemas sin inercia y altamente vulnerables a cualquier sistema de energía transitoria que pueden deberse principalmente a: Cargas dinámicas, falla de red, pérdida de generación y transición de un modo de funcionamiento de microrred a otro [12].

10

Para el análisis de la corriente de cortocircuito del sistema fotovoltaico y batería se usará el modelo mostrado en la figura 2.4 en donde se representa el cortocircuito con una red equivalente.

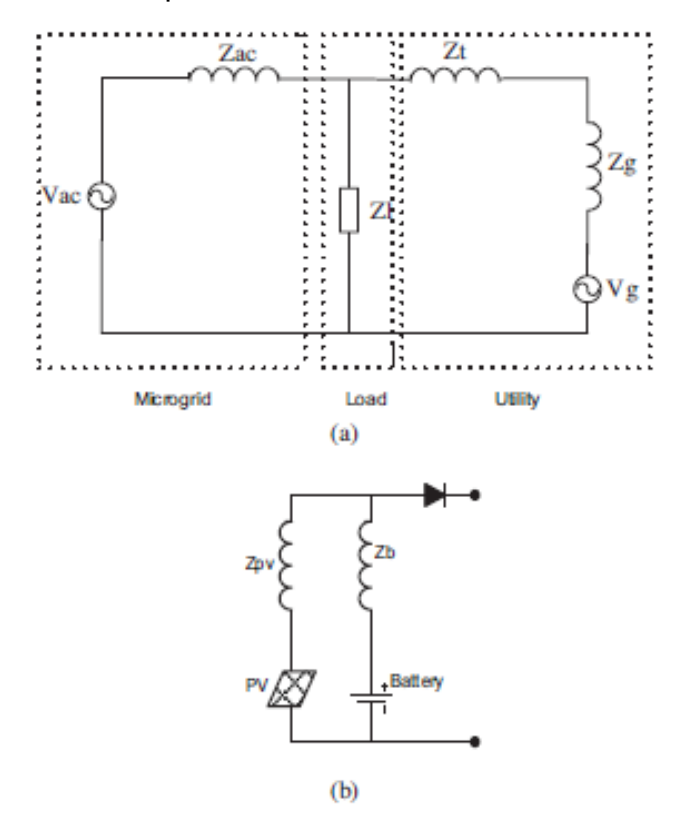

**Figura 2.4 Modelo de Cortocircuito equivalente a microrred: (a) Red eléctrica conectada (b) PV y batería [12].**

Donde:

- $V_{ac}$ : Es el voltaje de línea a línea en el lado del inversor
- $I_{ac}$ : Es la contribución de cortocircuito del inversor
- $Z_{ac}$ : Impedancia equivalente de AC de la microrred
- Zl : Impedancia de carga
- $Zt$ : Impedancia del transformador
- $Zg$ : Impedancia de red

Los estudios de fallas se realizan para analizar el impacto en el voltaje y corriente en las barras del sistema fotovoltaico, batería y carga durante la falla y la transición de un modo de operación a otra [12]. Los diferentes casos para analizar son los siguientes:

### **Caso 1: Generación con el sistema de baterías**

En este caso las baterías alimentan la carga conectada a la microrred a través de su modo de descarga [12]. En este modo de operación, el efecto del transitorio es más severo ya que las baterías son la única fuente conectada para absorber cualquier transitorio de los sistemas de energía [12].

#### **Caso 2: Generación con el sistema PV**

La dinámica de carga puede provocar cambios en la tensión del bus y la frecuencia de los sistemas [12].

#### **Caso 3: Generación con el sistema PV y batería (modo Isla)**

La energía de carga y generación se intercambia con el sistema de baterías por lo que este último absorbe el transitorio que surge en la operación de la microrred [12]. El voltaje y la frecuencia del sistema son mejor controlados en comparación con los sistemas sin batería [12].

#### **Caso 4: Generación con el sistema PV, batería y red convencional**

El suministro de servicios público ofrece una alta inercia para cualquier perturbación en la operación de la microrred [12].

El cortocircuito total de los sistemas de DC y AC se obtienen a través de la superposición de los dos lados de contribución de la corriente de falla [12]. La contribución de cortocircuito proviene de los sistemas de DC debido a la falta de inercia física, y la red de servicios públicos están provocando la falla solo por modo de funcionamiento conectado a la red [12].

### <span id="page-27-0"></span>**2.3.2 Transformadores de corriente**

Para que los relés de protección operen correctamente necesitan detectar de manera precisa las condiciones normales, tolerables e intolerables del sistema [10]. Si la corriente o el voltaje del circuito de potencia son muy altos, se dificulta la conexión directa de los relés, por lo que el acoplamiento se realiza a través de transformadores de medición. Estos replican la cantidad de entrada a una escala reducida con una precisión particular según el tipo y diseño del equipo [11]. Los más conocidos son los transformadores de corriente (TC) y los transformadores de voltaje (TV), pero también se utilizan termopares o indicadores de temperatura los cuales envían información a los relés de temperatura [10].

Cuando ocurre una falla, la corriente puede cambiar repentinamente desde unos pocos amperios a varios cientos de amperios en segundos. Esto provoca un problema intolerable en el sistema ya sea transitorio o permanente en el que involucra un cambio de corriente o voltaje primario en un amplio rango [10]. Por ello, para operar durante la perturbación transitoria en la salida de los transformadores de medición después de una falla, se requieren de muchos sistemas de protección. Si existen errores en la salida de estos transformadores, se puede llegar a retrasar el funcionamiento de las protecciones o incluso provocar operaciones innecesarias [11]. Por esta razón es importante el estudio de estos elementos de protección ya que estarán presentes en el diseño que se realizará.

En la figura 2.5 se observa el circuito equivalente del transformador de corriente con todas las cantidades referidas al secundario. La principal diferencia entre los transformadores de tensión y de corriente, además de su construcción, es la forma en la que se encuentran conectados a la alimentación del primario. Los de corriente conectan sus devanados primarios en serie tanto con el circuito de potencia como con la impedancia del sistema. Mientras que los transformadores de voltaje son mucho más parecidos a los pequeños transformadores de potencia, diferenciándose en el control de la precisión, en el rango de salida especificado [11].

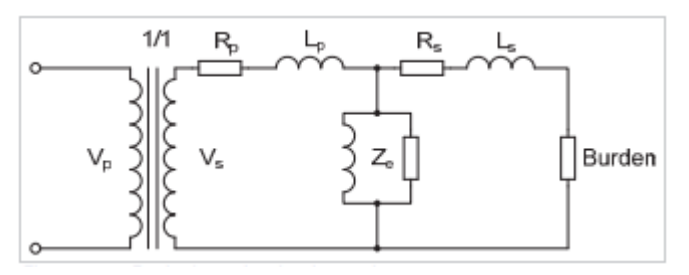

**Figura 2.5 Circuito Equivalente del TC [11].**

Con respecto a los TC, los cuales estarán presentes en el circuito propuesto del proyecto, tienen clasificaciones secundarias de manera internacional con valores de 5 y 1 A. En Ecuador, prácticamente todos los transformadores de corriente utilizan 5 A en el secundario.

#### <span id="page-29-0"></span>**2.3.3 Relé de sobrecorriente temporizado (51)**

Los relés de sobrecorriente (Over Current Relay, OCR) han demostrado ser una buena alternativa para la protección de microrredes y redes tradicionales, pueden operar independientemente de la dirección de la corriente [2]. Todos los relés tienen derivaciones, cada una de las cuales representa la corriente o voltaje mínimo a la que la unidad comenzará a funcionar (valor mínimo de recogida), cualquier desviación pequeña o transitoria en este nivel resultará en un cambio de tiempo significativo, prácticamente, esta no es una parte utilizable [10]. La configuración correcta del relé de sobrecorriente requiere el conocimiento de la corriente de falla que puede fluir en cada parte de la red, ya que las pruebas a gran escala son normalmente impracticables [11]. Además, el espacio para el recorrido de contacto es ajustable y está marcado por una escala, conocida como "Dial de Tiempo" [10]. Esto proporciona diferentes tiempos de operación al mismo nivel de corriente, por lo que, para cada tipo de relé se encuentran disponibles curvas características típicas de tiempo – corriente. Los esquemas de un sistema de protección solo consideran un tipo de curva característica. En la mayoría de los proyectos de coordinación de protecciones, la curva característica se selecciona de acuerdo con la curva de los elementos de protección vecinos [2]. Para algunos casos en los que no sea posible garantizar la coordinación de los OCR, se utilizarían curvas con una combinación de estos tipos de la misma característica estándar, y la coordinación se basaría principalmente en experiencia de ingeniería [2].

La norma *IEC 60255 – 3* define una relación entre el tiempo de funcionamiento y la corriente de entrada que se evidencia en la curva característica. Existen diferentes tipos de curvas características que permiten tener alternativas de coordinación según las condiciones de la red [2].

Las curvas IEC (VI) muy inversa para la coordinación de OCR son más adecuadas en sistemas que tienen una reducción de fallas, mientras que la curva

14

extremadamente inversa (EI) es más adecuada para sistemas con altas corrientes de arranque y para la coordinación en sistemas con fusibles y reconectadores [2].

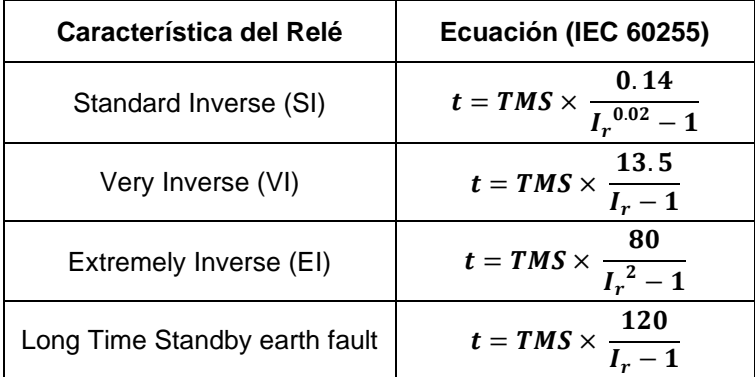

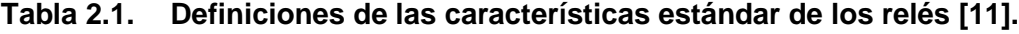

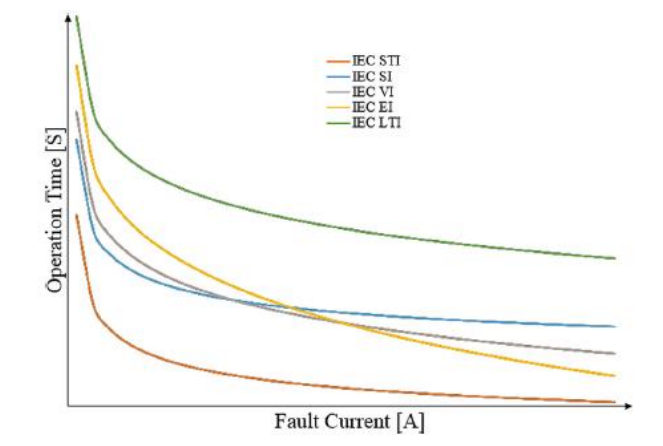

**Figura 2.6 Curvas características IEC [10].**

Es posible que se proporcionen curvas definibles por el usuario en algunos tipos de relés numéricos, el principio general es que el usuario ingrese una serie de coordenadas de corriente vs tiempo que se almacenan en la memoria del relé, con la interpolación entre puntos se proporcionará una característica de viaje suave [11].

### **Ajuste y margen de configuración**

Un relé de sobrecorriente tiene una corriente de funcionamiento mínima, conocida como el ajuste actual del relé, este ajuste debe ser elegido de modo que el relé no funcione durante la máxima corriente de carga en el circuito que protege, pero debe funcionar para una corriente igual o mayor a la falla mínima

esperada [11]. El intervalo de tiempo que debe permitirse entre la operación de dos relés adyacentes para lograr una discriminación correcta entre ellos se llama margen de calificación [11]. Si el margen no se proporciona, o es insuficiente, más de un relé operará por una falla, lo que lleva a dificultades para determinar la ubicación de esta y pérdida innecesaria de suministro a algunos consumidores [11]. Este margen depende de varios factores que son:

- Tiempo de interrupción de la corriente de falla del circuito interruptor automático.
- Errores de temporización del relé.
- Errores de TC.

### <span id="page-31-0"></span>**2.3.4 Relé de sobrecorriente instantáneo (50)**

El uso de la protección de sobrecorriente 50 es de gran importancia en los SEP para aquellas fallas que ocurren muy cercanas a la zona de protección, ya que su impedancia es muy pequeña y, por consiguiente, las corrientes de fallas son extremadamente elevadas. El tiempo de disparo se encuentra en el orden de los milisegundos, por lo que están diseñados para operar antes que los relés con retardo de tiempo. Por otra parte, la corriente de activación del relé debe configurarse de tal modo que el disparo no ocurra por la corriente transitoria, es por eso, que se requerirá de una activación del relé de al menos 1.25 a 1.5 veces la corriente de carga máxima, para evitar su disparo [10].

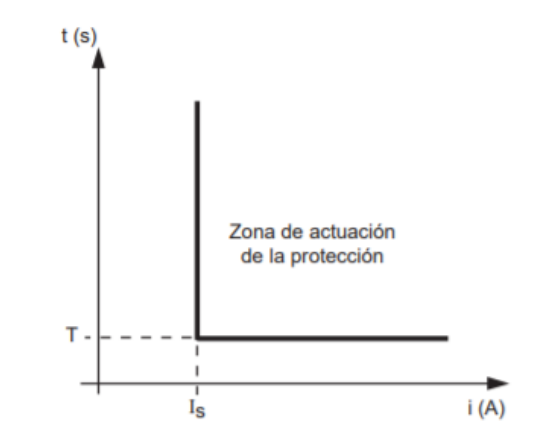

**Figura 2.7 Curva característica de la protección 50 [13].**

A continuación, se presenta el criterio de ajuste, el mismo que requiere de las corrientes de falla de no actuación y sí actuación. Esta última se refiere a todas las corrientes de falla cercanas a la zona de protección, en donde se necesita un despeje de falla inmediato.

$$
k_i * I_{fallamax} No actuación \leq I_{ajusterBP} \leq 0.9 * I_{fallamin} Si actuación
$$
 (2.1)

Donde,

$$
k_i = 1.25\ a\ 1.35
$$

### <span id="page-32-0"></span>**2.3.5 Relé de bajo voltaje (27)**

El relé de bajo voltaje (ANSI 27) es aquella protección que actúa frente a caídas de tensión fuera del rango establecido. La operación de estos relés debe iniciar el aislamiento de la GD del sistema convencional, por lo que su ajuste debe ser tal que el rango de variación sea lo más estrecho posible, y al mismo tiempo, brinde una garantía razonable de que la operación no ocurrirá con variaciones normales de voltaje o con variación transitorias que pueden ocurrir durante las perturbaciones del sistema [10]. Esta protección actúa tanto con curva inversa, como con tiempo definido por lo que puede operar según sea el ajuste [14].

$$
T = \frac{D}{\left(1 - \frac{V_{sec}}{V_{pickup}}\right)}\tag{2.2}
$$

Donde:

 $T$  es el tiempo de operación del relé en [s].

 $D$  es el ajuste del marcador de tiempo [s].

es la tensión medida en el secundario de los transformadores de potencial.

 $V_{pickup}$  es el ajuste del umbral de tensión.

Para pasar de una curva de tiempo inverso a una de tiempo definido, se deberá ajustar el marcador de tiempo definido D en 0 [s]. Así, cuando se sobrepase el valor de tensión pickup, la protección se activará instantáneamente [14]. Por el contrario, en una curva de tiempo inverso, el tiempo de operación varía con la caída de tensión, esto es: a mayor caída de tensión, menor el tiempo de operación [14].

#### <span id="page-33-0"></span>**2.3.6 Desafíos ante fallas eléctricas en microrredes eléctricas**

Generalmente, las redes de distribución se encuentran configuradas de forma radial, en donde todas las cargas se interconectan a lo largo del ramal principal. Esto asegura que el flujo de potencia se realice en una sola dirección y que los esquemas de protección sean mucho más sencillo y menos costosos [1]. Además, sin importar el diseño, las estrategias de coordinación deben considerar la protección de media tensión, protección de fuentes de generación, protección de transformadores de distribución, y la conexión del neutro a tierra [15]. El cumplimiento de estas tareas se vuelve más complejo al existir variaciones de parámetros en consecuencia del ingreso de una microrred, por ello, [1] indica que se debe tener en cuenta los cambios de los flujos de potencia en su magnitud y dirección.

En la literatura propuesta en [15] se define que los esquemas de protecciones para microrredes más utilizados son: Protección de sobrecorriente, Protección diferencial, Protección de distancia y Protección basada en voltaje. Este proyecto se enfoca en fallas que puedan ser aisladas mediante elementos de protección de sobrecorriente y voltaje, por lo que [7] recomienda que los modelamientos planteados deberán lograr una operación adecuada y óptima de los relés de sobrecorriente que se encontrarán en el sistema de distribución por analizar. Entonces, debido a que las microrredes están cambiando el esquema de protección radial tradicional a uno flexible y no radial, los desafíos en la etapa de planificación y diseño se centran en ajustar una adecuada incorporación y coordinación de los relés de sobrecorriente, siendo un tema de investigación emergente para que estos cumplan altos estándares de confiabilidad, velocidad y selectividad [2]. Además, el estudio y análisis de los esquemas de protección propuestos deben considerar un ajuste de relé de sobrecorriente según el flujo de potencia bidireccional y los niveles de corriente de fallas [7].

En [16] se menciona que las generaciones distribuidas proporcionan una corriente de falla mucho menor que la corriente de arranque de los relés que protegen la red convencional, por lo que establecer las corrientes de captación de relés comerciales, a un valor cercano de la corriente nominal de los GD,

18

podría provocar un disparo no deseado durante condiciones de carga pesada [16]. En consecuencia, y como se recomienda en [17], se requieren nuevos esquemas de protección en caso de ser necesarios.

#### **Modos de operación**

La microrred dentro de su operación normal para gestionar una desconexión y reconexión a la red principal debe tener un sistema de monitoreo de parámetros como el voltaje y frecuencia, y un sistema sofisticado para controlar la operación en asilamiento de la red [18]. A continuación, se explicará estos modos de operación y los problemas que surgen para sus protecciones.

### **Protección conectada a la red**

En este modo la microrred está conectada de forma regular a la red principal inyectando o absorbiendo potencia, de tal forma que, si la microrred está en superávit en su generación, su excedente lo entrega a la red principal, de igual forma si la microrred estuviera en déficit de potencia, absorberá de la red principal [6]. Para realizar este flujo de potencia bidireccional la microrred debe ser capaz de regular la tensión y frecuencia, siendo estás dos determinadas por la red e impuestas en el PCC [6]. Esta sincronización debe cumplir con el estándar *ANSI C84.1-2006* [19] que detalla los rangos de voltaje, frecuencia y ángulo de fase de los dos sistemas, una vez que estos valores estén dentro de los límites permitidos, se procede a realizar la reconexión [18].

Cuando ocurre la falla, la contribución de corriente de las GD existentes dentro de la microrred perturba negativamente la sensibilidad, selectividad, coordinación y funcionamiento de los relés de protección [16]. La adición de GD a microrredes ha cambiado completamente el patrón de la dirección convencional de la corriente de falla, donde la corriente fluye en dos direcciones [16]. Además, se produce un disparo falso cuando un relé de un alimentador conectado a un GD se dispara por una falla inminente en otro alimentador ya sea que contenga GD o no. Este fenómeno provoca que el alimentador sano se desconecte por error y, posteriormente, resultando en una mala calidad de generación de energía previsto para las cargas [16].

### **Protección desconectada de la red**

Cuando la microrred no está conectada a la red principal, ésta debe ser capaz de seguir alimentando a cualquier carga conectada a ella de manera que se garanticen las condiciones normales de operación [6]. El seccionador de cabecera que está instalado aguas arriba de la microrred debe abrirse ante condiciones bajas de calidad de la potencia del sistema y la fuente de energía distribuida debe ser capaz de abastecer la carga de la sección aislada [18].

La GD será la única fuente de generación de energía para las cargas existentes en la microrred, por lo tanto, los contribuyentes fundamentales a la corriente de cortocircuito se originan únicamente en estas [16]. Además, dado que la mayoría de los sistemas de GD modernos se basan en inversores, similares al modo de funcionamiento conectado a la red, subsecuentemente provoca que los relés no se disparen para la mayoría de los tipos de fallas. Sin embargo, las microrredes que contienen GD basadas en equipos síncronos pueden proporcionar alta corriente de falla durante las anomalías, incluso en una sola línea para falla a tierra (SLG) donde la corriente de falla no es excepcionalmente alta pero lo suficientemente alto para activar los relés de protección y aislar el alimentador defectuoso [16].

De acuerdo con algunos estándares mencionados en [17], la GD debería estar desconectada de la red principal durante cualquier tipo de avería que provocó una caída de tensión [16]. Sin embargo, los nuevos códigos y estándares para las microrredes modernas se han revisado en la última década, por lo que se sugiere que deben permanecer conectadas a la red durante las fallas o perturbaciones para un tiempo limitado, de acuerdo con el recorrido de baja tensión (LVRT) de la característica de curva que se muestra en la figura 2.8. Por el contrario, este fenómeno causa un efecto adverso en el desempeño de la protección ya que los relés pueden operar donde se requiere que no funcionan durante fallas que son momentáneas y que están dentro de la curva característica LVRT [16].

20
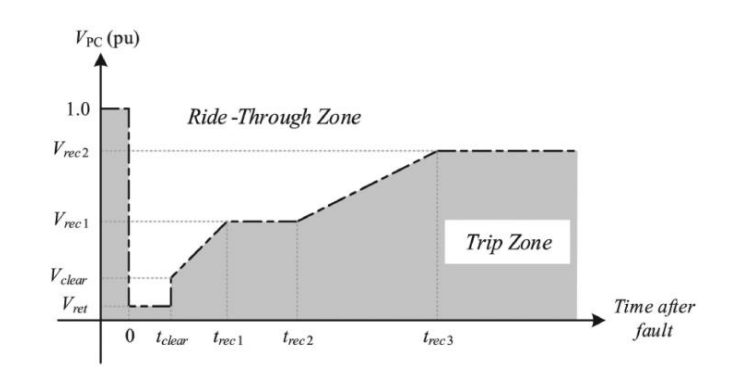

**Figura 2.8 LVRT Características de la curva para GD con Microrredes [16].**

Cuando la red principal tiene una falla, la microrred no puede optar por desconectarse de la red inmediatamente, debe seguir funcionando en el estado conectado a la red durante un periodo de tiempo de acuerdo con el código de red [20]. Por lo tanto, la estrategia de control del periodo LVRT se enfrentará al problema de como operar de manera estable en condiciones de falla, que trae como consecuencia un bloqueo para el control de la microrred [16].

#### **2.4 Simulación en tiempo real**

Una simulación se puede definir como la representación del funcionamiento, operación o ya sea característica de un sistema el cual puede ser ejecutado o utilizado a través de otro sistema [21]. Para el caso de tecnología en tiempo real, esta provee buenos resultados en el tiempo correcto, es decir, que es lo suficientemente rápido dependiendo de la aplicación que se quiera analizar. Por ello, se desarrollaron simuladores en tiempo real caracterizados por la ejecución de pruebas en equipos y el análisis de SEP más complejos. El avance de esta tecnología se debe no solo a la complejidad de los sistemas, sino también por el menor tiempo de comercialización que se logra al aplicar estos productos en la industria eléctrica [22].

[23] nos muestra la velocidad en la que se pueden obtener resultados de las siguientes simulaciones dinámicas:

- Para transitorios electromagnéticos se obtienen en microsegundos.
- Para respuestas de tiempo mecánicas se obtienen en milisegundos.
- Para control de temperatura se obtienen en segundos.

La rapidez de simulación se debe a la sofisticada tecnología dedicada al procesamiento de señales y poder de cálculo, este beneficio es muy importante debido a que sistemas eléctricos con régimen transitorio implementados en simuladores tradicionales pueden tardar hasta varias horas en conseguir resultados, dependiendo de la complejidad de dichos sistemas [24].

En [25] se explica que en los sistemas eléctricos de potencia son necesarias las pruebas y validaciones de equipos mediante simulaciones, realizar esto en tiempo real permite conocer la respuesta del sistema a un bajo costo ya que no se pone en riesgo al sistema real. De acuerdo con [26] los avances tecnológicos actuales permiten las siguientes categorías: Model in the Loop (MIL), Rapid Control Prototyping (RCP), Hardware in the Loop (HIL), and Power Hardware in the Loop (PHIL).

En el presente proyecto se utilizará la categoría Model in the Loop, este tipo de simulación también es llamada Software in the Loop (SIL) y tiene como propósito principal realizar estudios preliminares y acelerar los procesos de simulación de futuros prototipados sin la necesidad de entradas o salidas en el equipo de tiempo real [23].

En [27] se explica que, la categoría SIL proporciona a los ingenieros un entorno en el cual se desarrollen pruebas de control detalladas para sistemas grandes y complejos. Su funcionamiento permite usar una computadora para probar y modificar elementos que se conectan a un modelo de planta digital, logrando manipular el software antes de la fase de creación de prototipos o implementación del hardware, es decir, existe una significativa aceleración de la etapa de desarrollo. Además, se obtiene una ventaja en la detección temprana de errores y defectos en el sistema, reduciendo los costos en etapas posteriores cuando el número y complejidad en las interacciones de los componentes sea mayor.

22

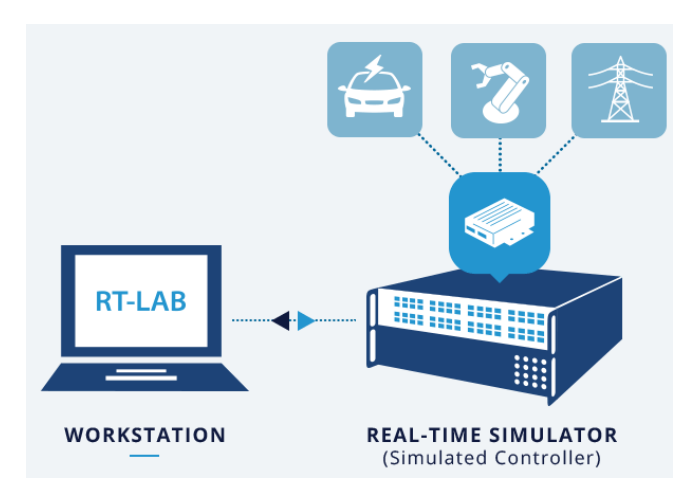

**Figura 2.9 Representación Software in the Loop [27].**

En ESPOL se dispone de un Laboratorio Digital de Simulación en Tiempo Real que utiliza tanto software como hardware marca OPAL – RT Technologies, por lo tanto, el respectivo diseño que se realizará en Matlab/Simulink® será adecuado para que el programa RT – LAB perteneciente a la universidad pueda realizar la simulación en tiempo real.

# **CAPÍTULO 3**

# **3. METODOLOGÍA**

En este capítulo se define los modelos de cada componente de la microrred eléctrica, decidiendo los parámetros que las caracterizan y diseñando las conexiones entre ellas. Además, se establece el relé de sobrecorriente ajustando su seteo según los requerimientos del sistema, es decir, según el análisis de fallas respectivo.

A continuación, se presenta el desarrollo del modelamiento a través de bloques de Simulink para luego ser adecuado a un diseño en la que pueda ser simulado a través del software RT – LAB, el cual realizará el análisis en tiempo real y permitirá observar el comportamiento del relé de sobrecorriente. Notar que es necesario establecer las variables y unidades que regirán cada uno de los modelos.

### **3.1 Implementación de microrred eléctrica en Matlab/Simulink®**

La microrred eléctrica que se simuló está compuesta por tres barras en el que se incluyen tanto generación renovable como cargas. En cada una de las barras se agregó sistemas de almacenamiento representado por bloques de baterías pertenecientes a Simulink. Además, en la zona de red principal, se decidió colocar un bloque de generador diésel conectado en la misma barra principal de la red.

Para los distintos escenarios de fallas se implementó los bloques de falla eléctrica conectados tanto en cada barra de la microrred como en la barra principal, para lo cual se tuvo que realizar distintos seteos en los relés de sobrecorriente modelados.

En la figura 3.1 se muestra el diseño completo que se modeló en Simulink con el que se realizó las simulaciones pertinentes al momento de obtener las corrientes de fallas requeridas. Tal como se observa, las tres barras con elementos de generación distribuida fueron separadas en tres zonas diferentes para poder identificarlas apropiadamente y realizar cualquier cambio de forma mucho más rápida.

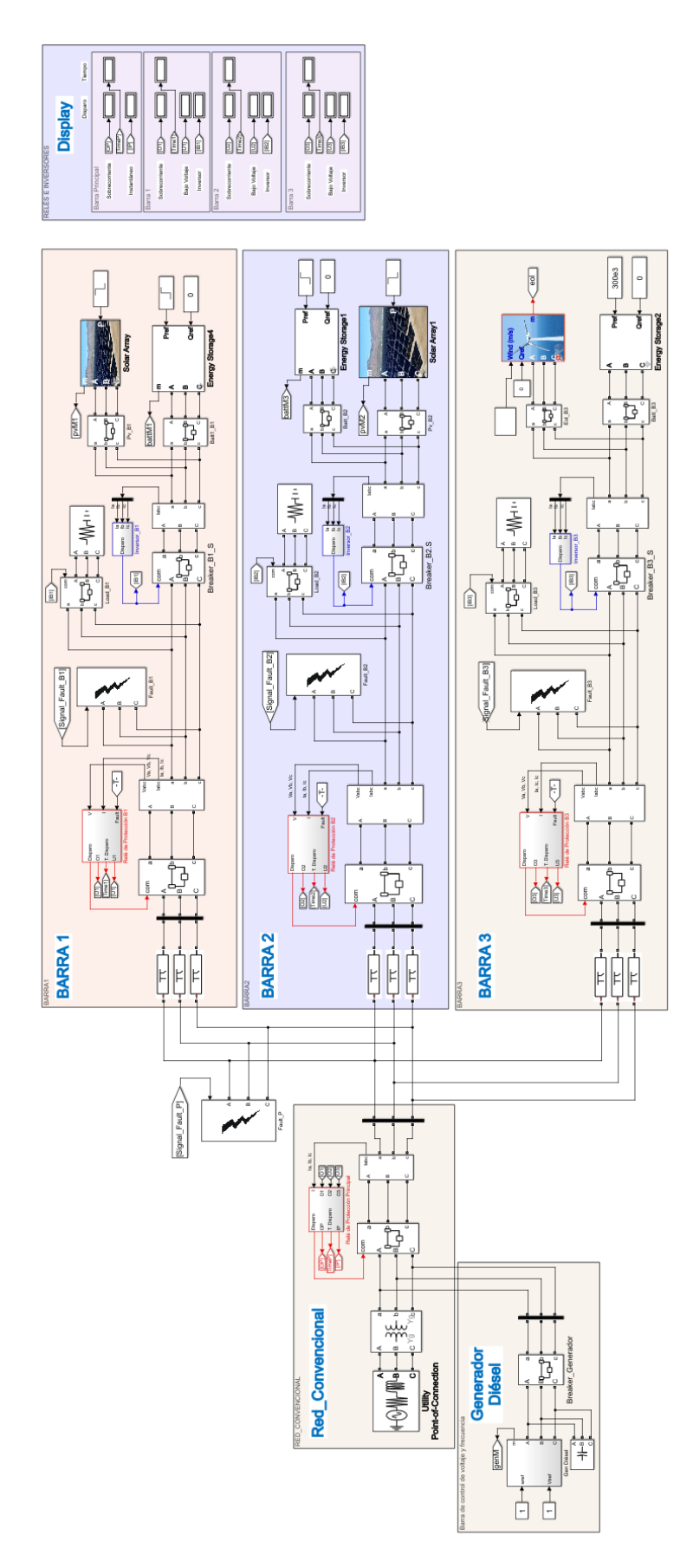

**Figura 3.1. Diseño Completo de la Microrred**

#### **3.1.1 Red principal**

Es necesario tomar en cuenta la Red Nacional ya que la microrred que se simulará deberá conectarse al SNI, tal como lo haría cualquier nueva carga o generación renovable que se quiera implementar. Por ello, se procedió a modelar un conjunto de componentes que conforman la llamada RED\_CONVENCIONAL, esta se armó mediante bloques de Simulink los cuales representan a la Red de Subtransmisión, el Transformador y el Interruptor Principal.

La red se configuró a un voltaje fase a fase de 69 kV con una frecuencia de 60 Hz para luego conectarse con un transformador que disminuye el nivel de voltaje a 13.8 kV, con este valor operaron las tres barras que conforman la microrred. Además, no se debe olvidar el bloque Powergui el cual permite que se puedan simular todos los elementos que pertenecen a la librería de Simscape utilizados en el diseño.

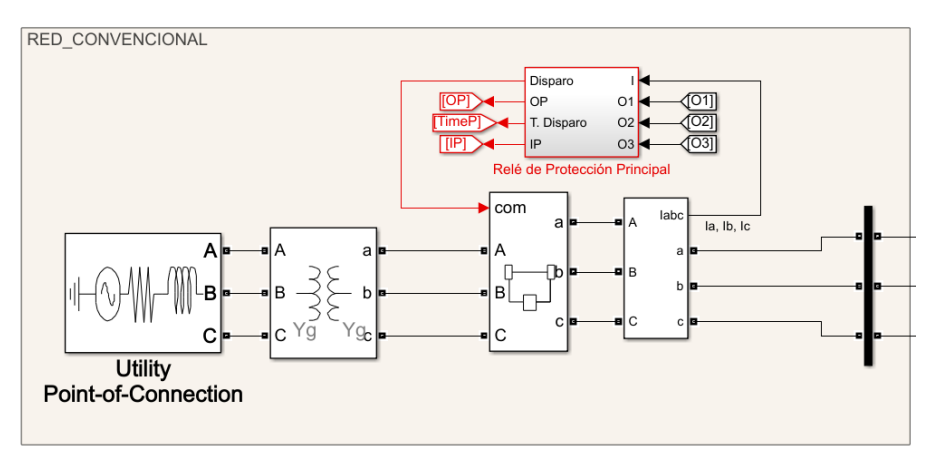

**Figura 3.2. Modelado de la Red Convencional**

#### **3.1.2 Generación fotovoltaica**

Mediante el uso de la Librería de Recursos Renovables se seleccionó el bloque Solar Array para modelar un conjunto de paneles solares y obtener una generación a partir del ingreso de datos como el voltaje, frecuencia y potencia requerida. La ventaja de este bloque es que se reduce la complejidad en la electrónica de potencia presente en el modelo de Simulink, pero se sigue obteniendo el comportamiento general del arreglo fotovoltaico conectado a la red. Este bloque se ubicó tanto en la Barra 1 como en la Barra 2 del sistema, trabajando a un voltaje de 13.8 kV y potencia inicial de 150 kW.

#### **3.1.3 Generación eólica**

Usando la misma librería de Recursos Renovables, se seleccionó el bloque Wind Turbine Induction Generator para modelar la fuente de generación eólica. En este se configuró todos los parámetros principales como voltaje, potencia, frecuencia y velocidad del viento aproximada para conseguir una generación de 1 MW. El bloque de generador eólico se ubicó en la Barra 3 del sistema.

#### **3.1.4 Generación diésel**

Se añadió un bloque de Generador Diésel que se conecta en la barra principal de la microrred modelada, este bloque está compuesto por un generador sincrónico, un gobernador diésel y un sistema de excitación que permite el funcionamiento dinámico para que el circuito mantenga su frecuencia estable.

Los datos de entrada para el generador son la velocidad de referencia y el voltaje de referencia en por unidad. Además, se obtiene como salida las tres fases que se conectan al sistema y las mediciones que se conectarán al respectivo bloque Scope. Cabe recalcar que se configuró el generador para que opere a 13.8 kV y entregue una potencia de 2 MW a 60 Hz.

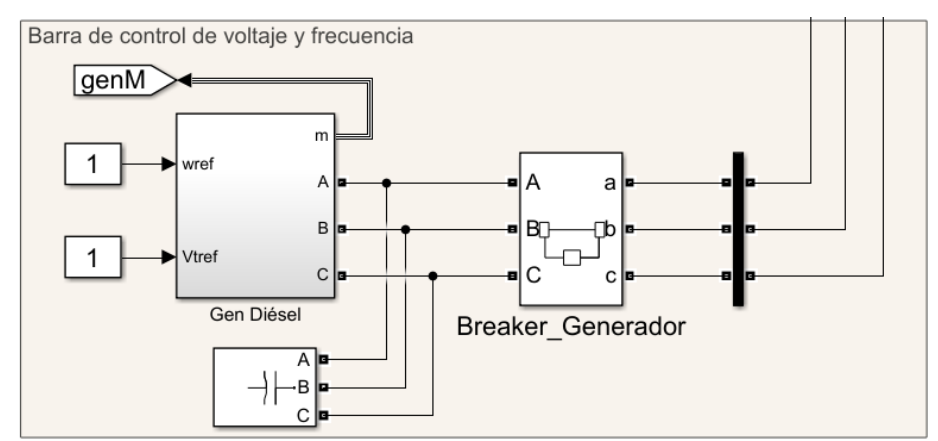

**Figura 3.3. Generador a Diésel conectado en la Barra Principal**

#### **3.1.5 Sistema de almacenamiento**

En cada una de las tres barras de la microrred se conectó un sistema de almacenamiento a través del bloque Energy Storage el cual tiene como datos de entrada la Potencia Activa y Potencia Reactiva de referencia, mientras que se obtiene como salida las tres fases acopladas a la red. Este elemento nos permite almacenar la energía generada cuando las condiciones son óptimas, mientras que la entrega cuando es requerida por el sistema. Este bloque fue un elemento importante al momento de las fallas eléctricas debido a que evitaba una caída del sistema y mantenía el flujo de potencia.

#### **3.1.6 Carga**

Se implementó el bloque Three Phases Series RLC Load en cada una de las tres barras y se configuró los respectivos valores de potencia, frecuencia y voltaje. Los valores de potencia activa configurados en cada una de las barras fueron de 250 kW, 200 kW y 100 kW respectivamente.

#### **3.1.7 Elementos de cada barra de la microrred eléctrica**

En la figura 3.4 se muestra la ubicación de todos los bloques que componen la Barra 1 de la microrred diseñada. Se conectó un interruptor inmediatamente después de la barra para despejarla completamente al momento de una falla. El respectivo bloque de falla se ubicó entre el interruptor de la barra y el interruptor principal de todos los elementos de generación distribuida, este último se añadió con el objetivo de simular el comportamiento de los inversores al momento de detectar una elevación de corriente. El modelado del inversor se realizó de tal forma que luego de un tiempo muy pequeño en la que detecta la elevación de corriente, envía la señal para que el bloque Breaker\_B1\_S proceda a desconectar la generación distribuida de la barra 1. Además, para que suceda la falla deseada se añadió una señal llamada Signal\_Fault\_B1 en el cual se le indicaría al bloque de falla que funcione en el momento dado.

A diferencia con la barra principal, se añadió un relé de bajo voltaje junto con el de sobrecorriente (ambos dentro del bloque de relé de protección) debido a que se esperaban distintas magnitudes y direcciones de corriente dependiendo de la ubicación de la falla.

En la siguiente figura también se observa todos los elementos de generación distribuida que componen a esta barra, destacando así: el arreglo de paneles solares para generación fotovoltaica, el sistema de almacenamiento a través de baterías y la carga.

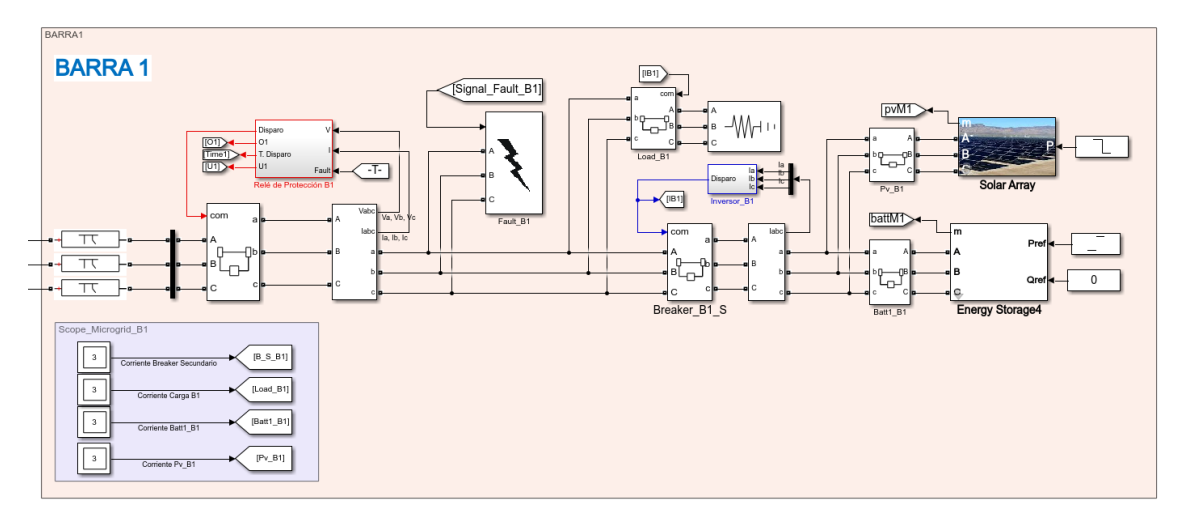

**Figura 3.4. Elementos de la Barra 1 de la Microrred [28].**

En la figura 3.5 se muestra la ubicación de todos los bloques que componen la Barra 2 de la microrred diseñada. La ubicación de los demás bloques relacionados a fallas y mediciones se encuentran de la misma forma que en la Barra 1, teniendo sus diferencias en los nombres de cada uno. En esta se observa los elementos de generación distribuida correspondientes a esta barra, destacando un arreglo de paneles solares, un sistema de almacenamiento a través de baterías y una carga fija.

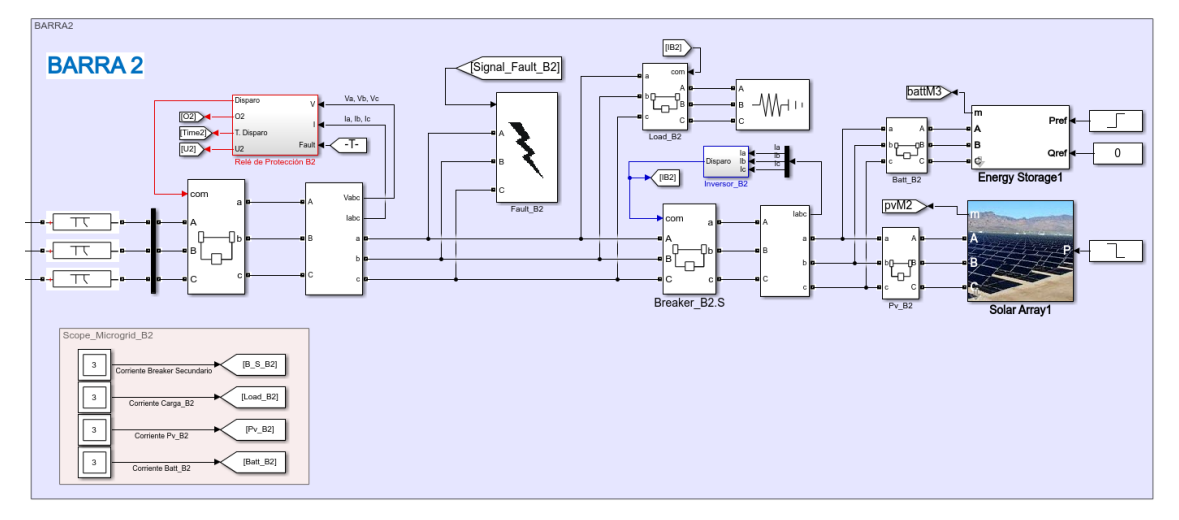

**Figura 3.5. Elementos de la Barra 2 de la Microrred [28]**

En la figura 3.6 se muestra la ubicación de todos los bloques que componen la Barra 3 de la microrred diseñada. En esta se observa los elementos de generación distribuida correspondiente a esta barra, destacando la generación eólica, un sistema de almacenamiento a través de baterías y una carga fija.

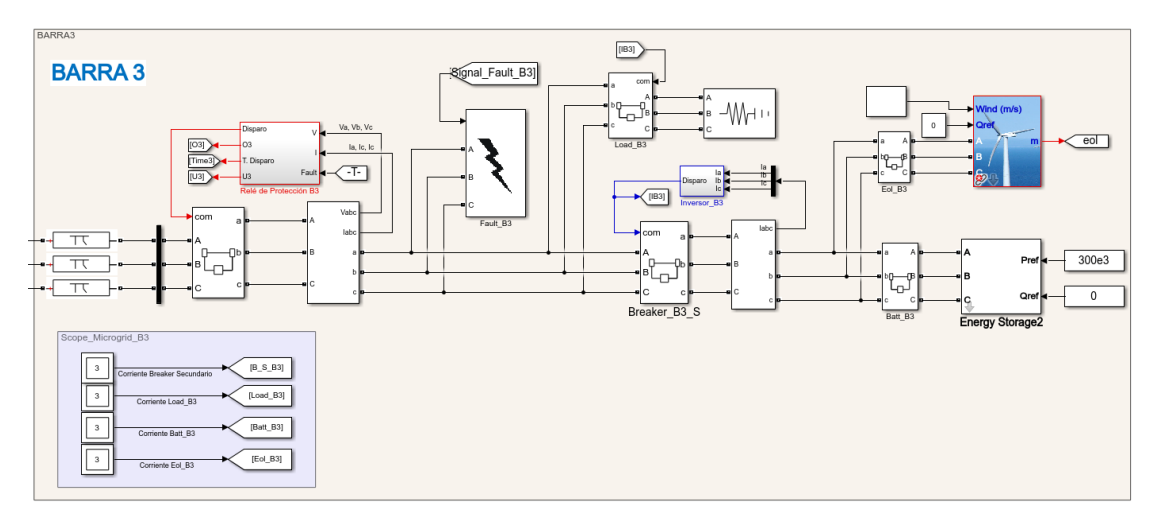

**Figura 3.6. Elementos de la Barra 3 de la Microrred [28].**

#### **3.1.8 Líneas de transmisión**

Para emular las pérdidas y el pequeño consumo que representa las líneas o cables eléctricos, se decidió colocar el bloque Pi Section Line con un valor dado de resistencia e inductancia mostrado en la tabla 3.1, de esta manera quedó modelado las pérdidas de transporte debido a la potencia generada.

**Tabla 3.1. Parámetros de las Líneas de Transmisión**

|                         | Valor  | Unidad |
|-------------------------|--------|--------|
| Resistencia de la Línea | 0.1273 |        |
| Inductancia de la Línea | 0.9337 | mH     |

#### **3.1.9 Tablas de especificaciones de la microrred**

En las siguientes tablas se presenta un resumen de todos los parámetros importantes que se tomaron en cuenta para el diseño del sistema modelado.

**Tabla 3.2. Parámetros de los elementos de la barra principal**

|                                          | Valor      |
|------------------------------------------|------------|
| Voltaje Fuente Convencional              | 69 [kV]    |
| Frecuencia                               | 60 [Hz]    |
| Potencia de Cortocircuito Trifásica      | 250 [MVA]  |
| Voltaje del primario del Transformador   | 69 [kV]    |
| Voltaje del secundario del Transformador | 13.8 [kV]  |
| Potencia Generador Diésel                | 2 [MW]     |
| Velocidad de Referencia                  | 1 $[p.u.]$ |
| Voltaje de Referencia                    | 1 [p.u.]   |

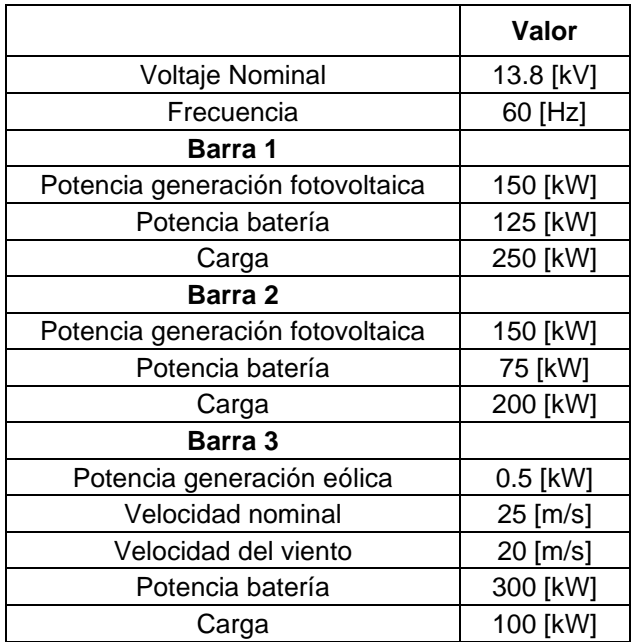

#### **Tabla 3.3. Parámetros de los elementos de las barras de la microrred**

### **3.2 Simulación de fallas eléctricas**

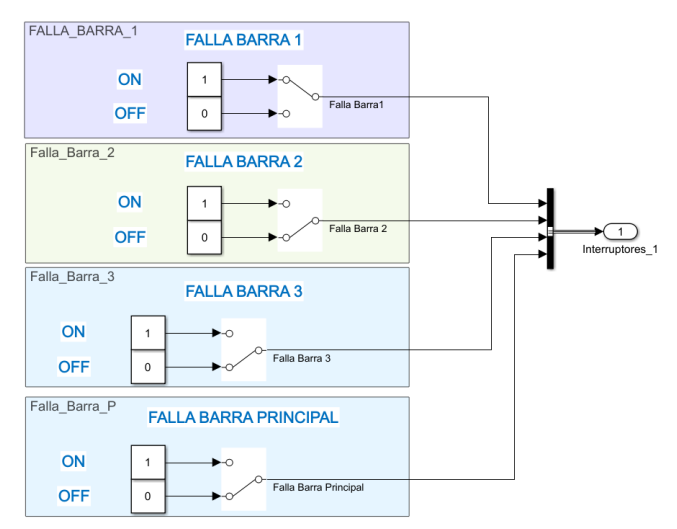

**Figura 3.7. Switches para las señales de falla**

En la figura 3.7 se puede notar que, para tener un orden al momento de simular una falla deseada, se implementó una zona con varios switches para poder mandar una señal que le indique al bloque de falla cuando debería actuar. Esta decisión se debió, principalmente, para disponer de distintos escenarios de falla y evaluar el comportamiento que tendría cada relé de sobrecorriente.

A continuación, se presenta las corrientes que midieron los relés de protección cuando se simula inicialmente una falla en cada una de las barras, para así realizar el respectivo seteo o configuración del tiempo de despeje.

| Ubicación de                     | <b>Medición de la Corriente</b> |              |              |              |  |
|----------------------------------|---------------------------------|--------------|--------------|--------------|--|
| la Falla                         | Relé<br><b>Principal</b>        | Relé Barra 1 | Relé Barra 2 | Relé Barra 3 |  |
| <b>Barra</b><br><b>Principal</b> | 10000 [A]                       | 16 [A]       | 13 [A]       | $6.5$ [A]    |  |
| Barra 1                          | 142 [A]                         | 190 [A]      | $1.5$ [A]    | 1 [A]        |  |
| Barra 2                          | 420 [A]                         | 1.7 $[A]$    | 430 [A]      | 1 [A]        |  |
| <b>Barra 3</b>                   | 110 [A]                         | 1.7 $[A]$    | $1.9$ [A]    | 170 [A]      |  |

**Tabla 3.4. Medición de la Corriente según la ubicación de la Falla Monofásica**

**Tabla 3.5. Medición de la Corriente según la ubicación de la Falla Trifásica**

| Ubicación de       | Medición de la Corriente        |              |              |              |  |
|--------------------|---------------------------------|--------------|--------------|--------------|--|
| la Falla           | <b>Relé</b><br><b>Principal</b> | Relé Barra 1 | Relé Barra 2 | Relé Barra 3 |  |
| Barra<br>Principal | 10000 [A]                       | 27 [A]       | 22 [A]       | 10 [A]       |  |
| Barra 1            | 420 [A]                         | 480 [A]      | 1.9 [A]      | 1.1 $[A]$    |  |
| <b>Barra 2</b>     | 480 [A]                         | 2[A]         | 480 [A]      | $1.2$ [A]    |  |
| <b>Barra 3</b>     | 460 [A]                         | 2 [A]        | 1.9 [A]      | 470 [A]      |  |

#### **3.3 Relés de protección**

#### **3.3.1 Relé de sobrecorriente temporizado (51)**

En la figura 3.8 se observa las conexiones que se realizaron para acoplar un bloque de relé de protección que incluye tanto un relé de sobrecorriente como un relé de bajo voltaje. Dicho bloque se implementó solo en las tres barras de la microrred ya que en la barra principal se colocó los relés de sobrecorriente instantáneo y temporizado.

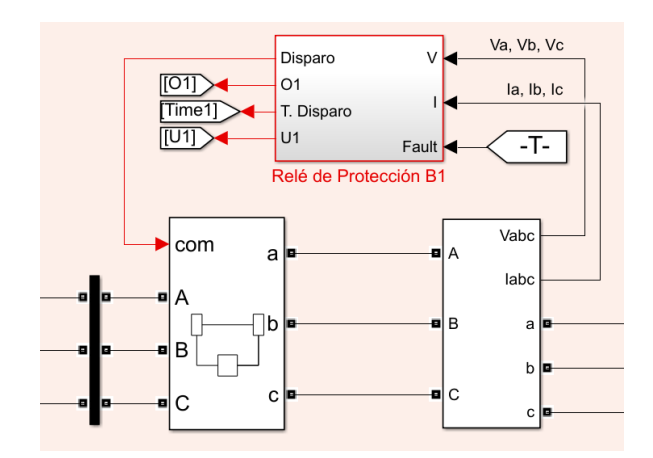

**Figura 3.8. Ubicación de los Relés de Protección**

En la siguiente figura se muestra el bloque de relé de sobrecorriente en el cual se modeló su funcionamiento a través del ingreso de datos como corriente de ajuste y tiempo de despeje. Lo que cambia en cada uno de los relés de las barras de la microrred es el valor de seteo que depende de la falla simulada anteriormente.

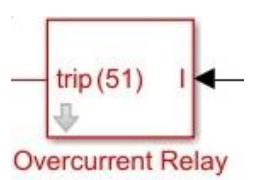

**Figura 3.9. Relé de Sobrecorriente 51 [29].**

Para realizar la correcta configuración se tomó como referencia las siguientes fórmulas:

$$
k1 * I_{carga-m\acute{a}x} < I_{ajuste} < \frac{I_{falla-min}}{k2} \tag{3.1}
$$
\n
$$
M = \frac{I_{falla-m\acute{a}x}}{I_{ajuste}} \tag{3.2}
$$
\n
$$
t = TD * \frac{0.14}{M^{0.02} - 1} \tag{3.3}
$$

 $k1, k2 =$  Constantes elegidas según la configuración deseada  $M =$  Constante para hallar el tiempo de despeje  $TD = Dial de Tiempo$  $t =$  Tiempo en que se despeja la falla

#### **3.3.2 Relé de sobrecorriente instantáneo (50)**

En la siguiente figura se muestra el bloque de relé instantáneo el cual tiene como datos de entrada la corriente de la barra, un valor PS que representa la corriente de ajuste en función al lado primario del transformador de corriente y HS que representa el multiplicador de la corriente de activación del relé. Este bloque solo estará ubicado en la barra principal dado que para corrientes de falla cercanas a dicha zona se requiere de un despeje de falla instantáneo.

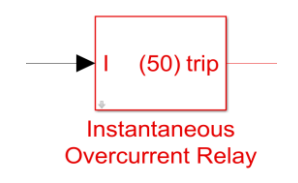

**Figura 3.10. Relé Instantáneo 50 [30]**

#### **3.3.3 Relé de bajo voltaje (27)**

En la siguiente figura se muestra el bloque de relé de Bajo Voltaje el cual tiene como dato de entrada la tensión en la barra de la microrred que se requiere desconectar en caso de una falla en la barra principal. En el capítulo 4 se detalla el ajuste y funcionamiento para la aplicación del relé al sistema.

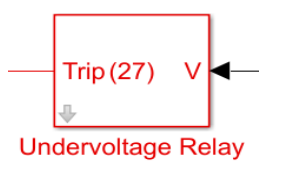

**Figura 3.11. Relé de Bajo Voltaje 27 [31]**

#### **3.3.4 Funcionamiento de los relés 27 y 51**

Dentro del bloque de relé de protección se tienen las conexiones realizadas tal como se muestra en la figura 3.12, de esta manera se obtuvo un despeje de falla en la respectiva barra de acuerdo con la dirección de la corriente. Cuando la falla sucedió en la misma barra en la que se ubica el relé, operó la protección de sobrecorriente según el tiempo de despeje configurado. En cambio, cuando la falla sucedió en la barra principal, la protección de bajo voltaje operó de tal manera que despeja la barra de forma instantánea.

La señal de disparo que llega al interruptor de la barra tiene que ser igual a 0, por lo que dependiendo de la ubicación de la falla habrá una señal proveniente del relé 27 o 51. Dicho valor de 0 o 1 se observaron en el respectivo Display conectado inmediatamente después de cada relé. Lo que indicó la dirección de la corriente fue la señal del switch de falla al momento de seleccionarla, el cual ingresa al bloque de relé de protección y llega al conector lógico Or. Así, el bloque de bajo voltaje no despeja la barra si la falla no proviene de la misma, indicando una corriente de izquierda a derecha y permitiendo que el bloque de sobrecorriente funcione normalmente.

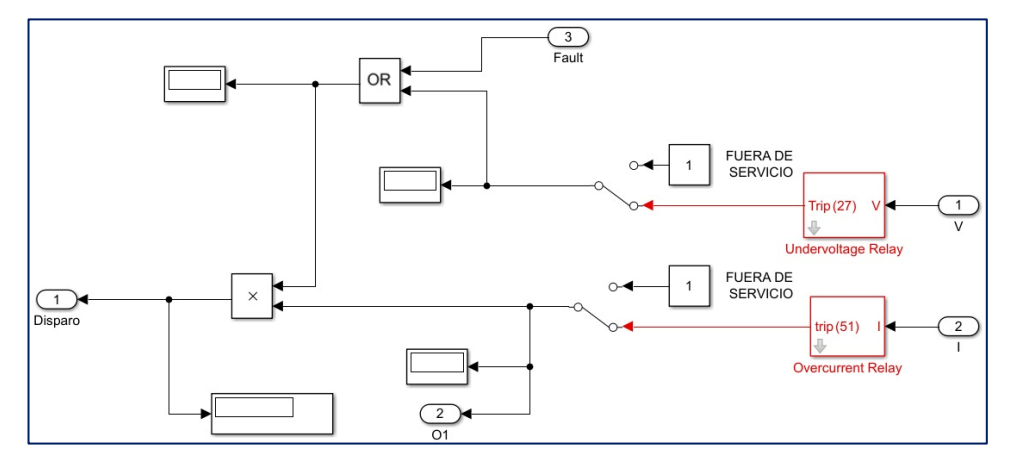

**Figura 3.12. Protección 27 y 51 en el Interior del Bloque de Relé**

#### **3.3.5 Funcionamiento de los relés 50 y 51 de la barra principal**

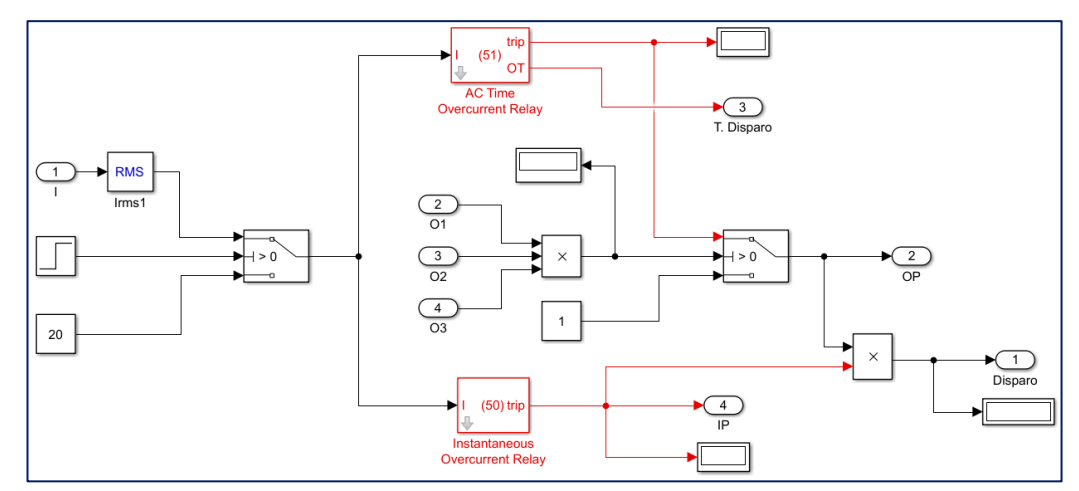

**Figura 3.13. Protección 50 y 51 en el Interior del Bloque de Relé principal**

En la figura 3.13 se observa las conexiones dentro del bloque de relé de protección de la barra principal. A este le llega la señal de corriente que circula por su barra a través del bloque de medición y pasa por un bloque de rms cuyo valor resultante será el dato de entrada tanto para el relé 50 como para el 51. La forma en la que se diferencia el tipo de falla y provoca la decisión de cuál relé va

a operar se centra en las entradas O1, O2 y O3 provenientes de cada una de las barras de la microrred. De esta manera, cuando una falla sucede en dichas barras, el modelo identifica que el relé que debe operar es el 51 en modo de respaldo hacia dichas corrientes de fallas y coordinación de la protección. Sin embargo, cuando la falla sucede en la barra principal, el modelo funciona de tal manera que el relé que manda la señal de disparo es el instantáneo y se cumple con el despeje requerido.

#### **3.4 Inversor**

Para este modelamiento se buscó emular cómo funciona el inversor ante fallas eléctricas y en qué momento se desconecta o no la generación presente en la barra. Luego de recibir como dato de entrada las corrientes de cada una de las fases, la configuración en la que opera la protección del inversor se realizó a través de bloques comparadores los cuales tienen un valor de referencia que se obtuvo con el estudio de cortocircuito. Tal como se observa en la figura 3.14, con el bloque And se aseguró el funcionamiento del inversor tanto para fallas trifásicas como monofásicas, teniendo así la señal de 1 o 0 que llegará al interruptor de la generación distribuida. Con respecto al tiempo de actuación, se tuvo un valor mínimo configurado debido al bloque rms que transforma la señal sinusoidal de entrada a una corriente específica con el cual se realiza el proceso, cuyo tiempo seteado va coordinado con la operación de los relés de protección.

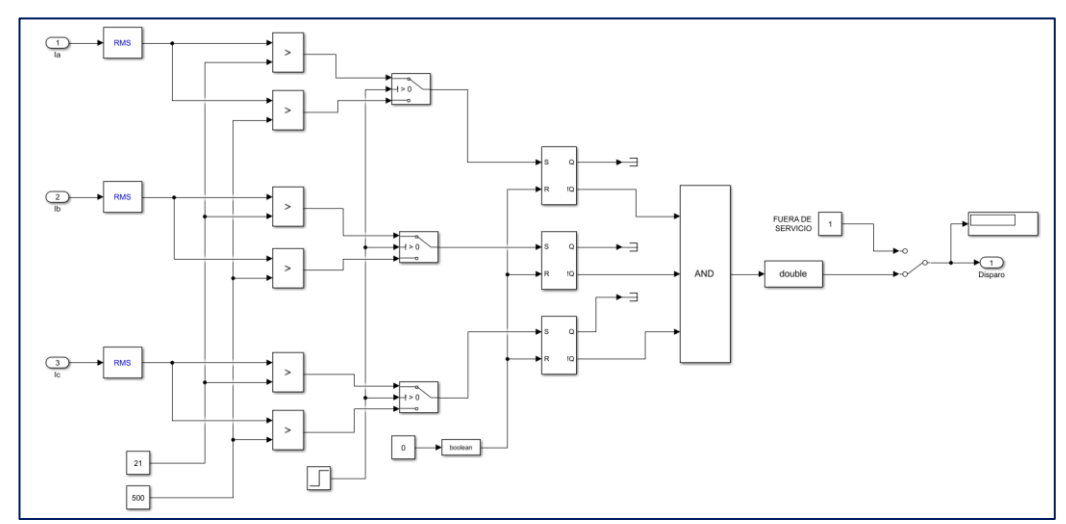

**Figura 3.14. Modelado del inversor**

#### **3.5 Implementación de microrred eléctrica en RT - LAB**

Para lograr que el modelo de Matlab/Simulink® pueda ser implementado en RT-LAB fue necesario separar el diseño en dos subsistemas principales, uno de Computación y uno de Consola, tal como se observa en la figura 3.15. Esto se tuvo que realizar debido a que el programa tiene que identificar la funcionalidad del modelo y la cantidad de procesadores que utilizaría el simulador para dicho caso. Por lo tanto, toda la interfaz gráfica (switches y scopes) se ubicó dentro del subsistema llamado Consola, y todos los procesos (bloques de generación, cargas y cualquier función lógica o matemática) se ubicaron dentro del subsistema Computación. De esta manera, el equipo de OPAL – RT Technologies usó 1 CPU para simular nuestro diseño en tiempo real.

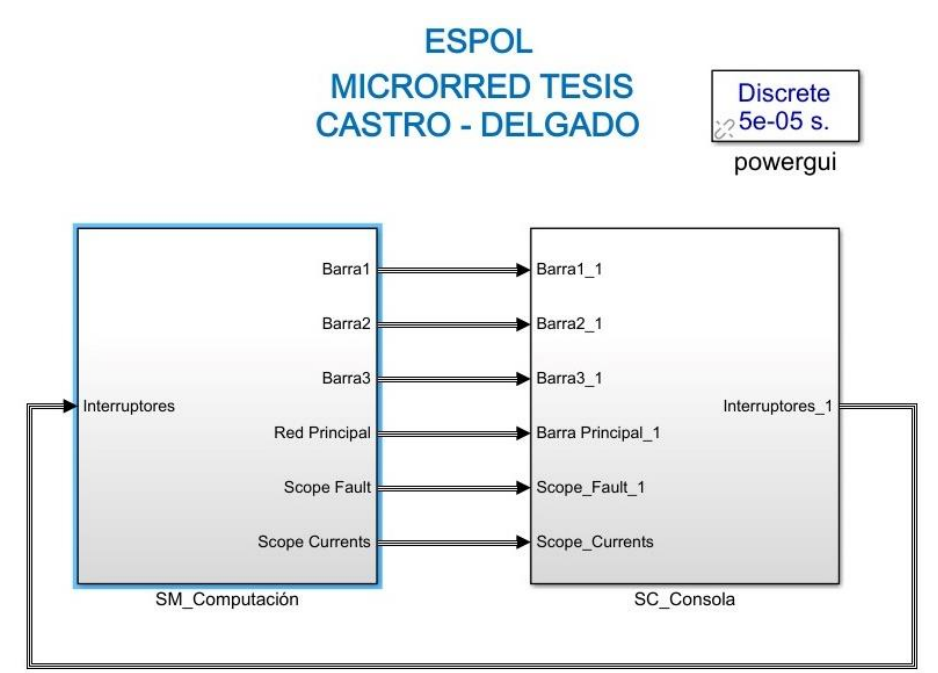

**Figura 3.15. Vista General del Diseño para RT - LAB**

Luego, la forma en que RT – LAB identifica los subsistemas con las respectivas entradas y salidas se da mediante los bloques de comunicación OpComm. Por ello se añadieron dichos bloques en cada una de las entradas de los subsistemas, tal como se observa en las figuras 3.16 y 3.17, de esta forma se logró que el programa tuviera claro en que parte se observarían las gráficas y en que parte se realiza la simulación. Cabe destacar que estos nuevos bloques se tuvieron que configurar con un tiempo de muestreo igual que el de la simulación y que el bloque Powergui,

de tal manera que no se obtenga error al momento de compilar el archivo en el equipo de OPAL – RT.

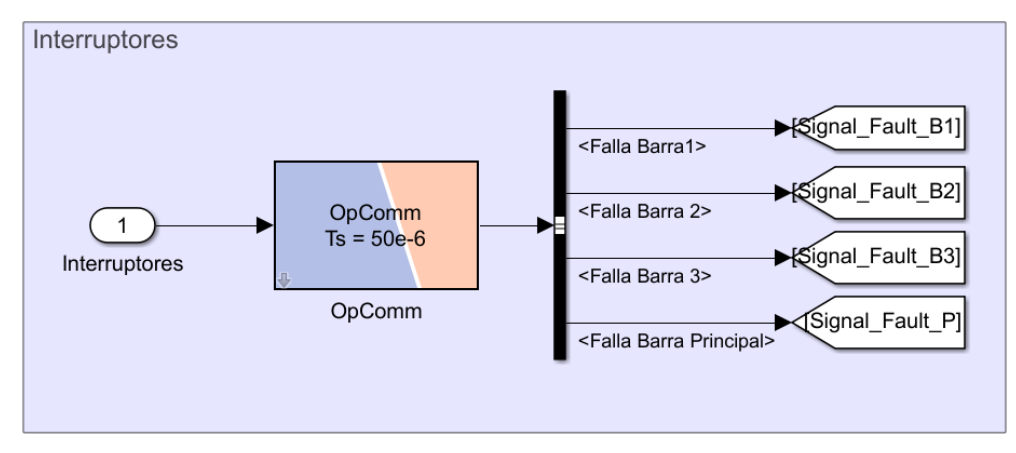

**Figura 3.16. Bloque OpComm Subsistema Computación**

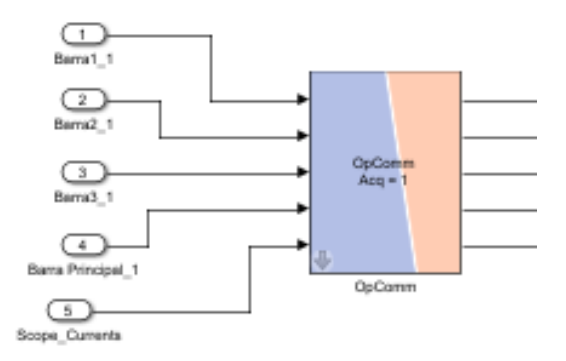

**Figura 3.17. Bloque OpComm Subsistema Consola**

Una vez que se realizaron las modificaciones pertinentes en el entorno de RT– LAB, se mandó a construir el modelo en el equipo asegurando que funcione normalmente en una simulación Offline, es decir, que los nuevos bloques añadidos no alteren el funcionamiento del diseño, para que finalmente se simule con la técnica model in the loop y obtener resultados en tiempo real. En el anexo 4 se pueden observar las capturas de pantalla al momento que se construyó el modelo y se cargó el archivo en el software de RT-LAB.

# **CAPÍTULO 4**

# **4. RESULTADOS**

#### **4.1 Ajuste de los relés de protección**

#### **4.1.1 Relé de sobrecorriente temporizado (51)**

Para el ajuste del relé de sobrecorriente se procedió a hacer uso de las ecuaciones planteadas la sección 3.3.1, en donde se requiere del estudio de cortocircuito y la corriente de carga máxima que circula por cada tramo de la microrred. Dado que los relés de las barras 1, 2 y 3 no son respaldo de otro relé de protección, se usó un  $TD = 0.05$  para su ajuste. Así, para el relé de la barra 1 se conoce que:

$$
k1 * I_{carga-m\acute{a}x} < I_{ajuste} < \frac{I_{falla-min}}{k2}
$$

Donde,

$$
k1 = 2
$$

$$
k2 = 3
$$

Por lo tanto,

$$
2 * 1.3 < I_{ajusteRB1} < \frac{190}{3}
$$
  

$$
2.6 < I_{ajusteRB1} < 63.33
$$
  

$$
Ct_{B1} = \frac{Ct_{Pri}}{Ct_{sec}} = \frac{5}{1}
$$
  

$$
I_{ajusteRB1} = 25 [A]
$$
  

$$
M = \frac{I_{falla - max}}{I_{ajuste}} = \frac{480}{25} = 19.2
$$

No olvidar que todos los dispositivos de protección tienen un pequeño retardo debido a sus partes mecánicas, este tiempo se toma en cuenta en los cálculos del tiempo total con un valor de  $0.01$  [s].

$$
t = 0.05 * \frac{0.14}{19.2^{0.02} - 1} = 0.1150 \text{ [s]}
$$

$$
t_T = 0.1150 + Mechanical\text{ Relay Contac}
$$

$$
t_T = 0.1150 + 0.01 = 0.125 \text{ [s]}
$$

Para el ajuste de los relés de las barras 2 y 3 se realizó el mismo procedimiento usando el respectivo análisis de falla de cada barra. Por otra parte, para el ajuste del relé de la barra principal se requirió del tiempo total de disparo de los relés anteriormente seteados debido a que sirvió como respaldo para dichas protecciones.

|         | Tiempo de Despeje [s] |
|---------|-----------------------|
| Barra 1 | 0.1250                |
| Barra 2 | 0.1250                |
| Barra 3 | 0.1152                |

**Tabla 4.1. Tiempos de disparo calculados**

En este caso, se tiene que el tiempo de disparo del relé de las barras 1 y 2 es mayor que el tiempo del relé de la barra 3, por lo que se tomó como referencia el tiempo de dichos relés con el objetivo de coordinar un tiempo de disparo mayor y evitar disparos erróneos en la coordinación con los dispositivos de protección de otra barra.

$$
t_{RP} = t_{RB1} + s
$$

$$
t_{RP} = 0.125 + 0.1 = 0.225 [s]
$$

Por lo tanto,

$$
12 * 17 < I_{ajusteRP} < \frac{110}{2}
$$
  
\n
$$
34 < I_{ajusteRB1} < 55
$$
  
\n
$$
Ct_{BP} = \frac{Ct_{Pri}}{Ct_{sec}} = \frac{30}{5}
$$
  
\n
$$
I_{ajusteRB1} = 37.5 [A]
$$
  
\n
$$
M = \frac{I_{falla - m\acute{a}x}}{I_{ajuste}} = \frac{10000}{37.5} = 266.67
$$
  
\n
$$
TD = t_{RP} * \frac{M^{0.02} - 1}{0.14} = 0.225 * \frac{266.67^{0.02} - 1}{0.14} = 0.19
$$

En la tabla 4.2 se presenta los valores de seteo que pertenecen a cada uno de los relés de sobrecorriente:

|                        | <b>CT</b> | <b>Corriente de Ajuste [A]</b> | Tiempo de Despeje [s] |
|------------------------|-----------|--------------------------------|-----------------------|
| <b>Barra Principal</b> | 30/5      | 37.5                           | 0.225                 |
| Barra 1                | 5/1       | 25                             | 0.1250                |
| Barra 2                | 5/1       | 25                             | 0.1250                |
| Barra 3                | 5/1       | 18.75                          | 0.1152                |

**Tabla 4.2. Corrientes de ajuste y CT**

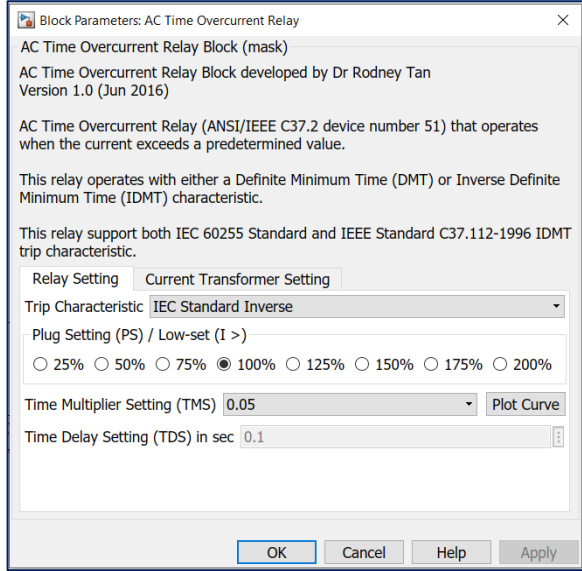

**Figura 4.1. Configuración relé 51 de la barra 1 [29].**

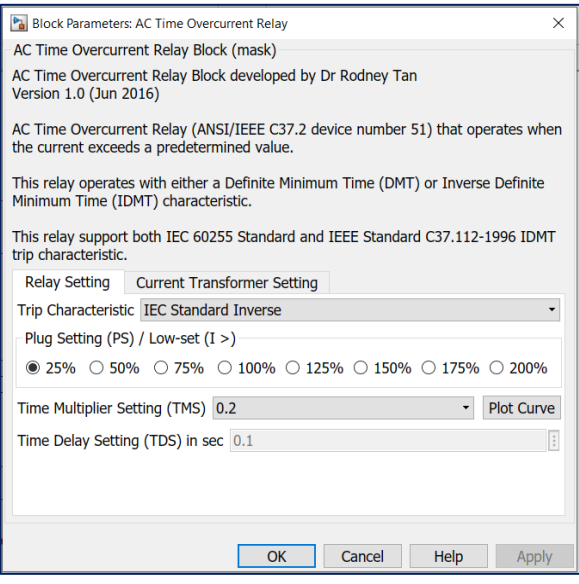

**Figura 4.2. Configuración relé 51 de la barra principal [29].**

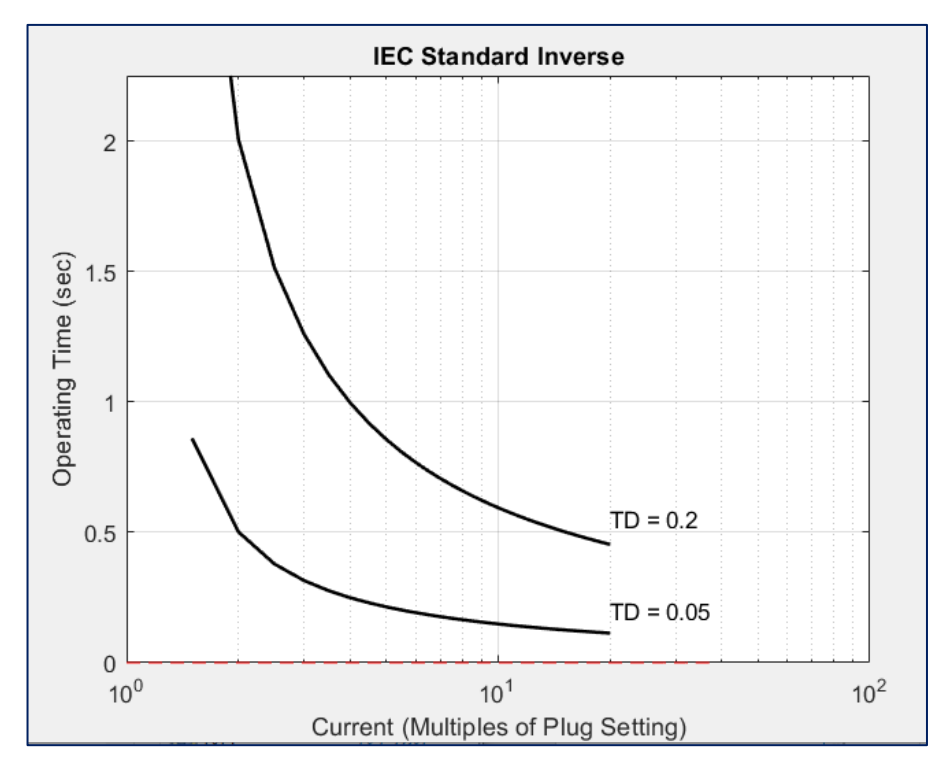

**Figura 4.3. Curvas de coordinación en Matlab.**

#### **4.1.2 Relé de sobrecorriente instantáneo (50)**

Para este ajuste nuevamente se consideró el estudio de cortocircuito, en donde se requiere la corriente de falla máxima de no actuación y la corriente de falla mínima de sí actuación. Esta última se refiere a la corriente de falla en la barra que se va a proteger, por lo que se usó el valor de falla obtenida en la barra principal, mientras que la corriente de falla de no actuación se refiere a las corrientes de falla en las barras 1, 2 y 3. Por otra parte, en los parámetros de configuración que se requiere en el bloque del relé, se usó un valor de PS de 200%. Para el ajuste se tiene que:

 $k_i * I_{fallamax}$  No actuación  $\leq I_{ajusteRBP} \leq 0.9 * I_{fallamin}$  Sí actuación

Donde,

$$
k_i = 1.25 \; a \; 1.35
$$

Entonces,

$$
1.25 * 480 \le I_{ajusteRBP} \le 0.9 * 10000
$$
  

$$
600 \le I_{ajusteRBP} \le 9000
$$

Finalmente,

$$
Ct_{BP} = \frac{Ct_{Pri}}{Ct_{sec}} = \frac{30}{5}
$$
  
PS/ Ct<sub>Pri</sub> = 60 [A]  

$$
I_{ajuste} = \left(\frac{PS}{Ct_{Pri}}\right) * Ct_{sec} * HS = 60 * 5 * 2 = 600 [A]
$$

Lo que nos indica que para valores por encima de 600 [A] el relé de sobrecorriente instantáneo disparó, por el contrario, para las fallas en las barras 1, 2 y 3 dicho relé no observó las fallas debido a que la magnitud de estas corrientes estuvo por debajo del valor seteado.

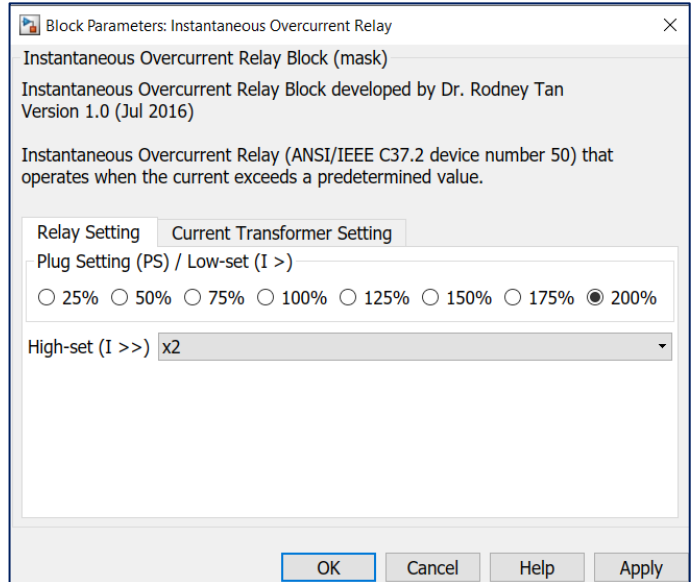

**Figura 4.4. Configuración relé 50 de la barra principal [30].**

Para obtener el porcentaje exacto de línea que va a proteger el relé 50 se procedió a realizar, mediante simulaciones, la corriente de cortocircuito que detecta el relé para diferentes tramos de la línea. En los estudios de cortocircuito se obtuvo que, para una falla en la barra principal la corriente que mide el relé es de 10000 [A]. En la figura 4.5 se puede observar la magnitud de la corriente de cortocircuito de una falla monofásica al final de la línea que une la barra principal de las demás barras, como se tiene valores por debajo de la corriente de ajuste de 600 [A], el relé instantáneo no dispara.

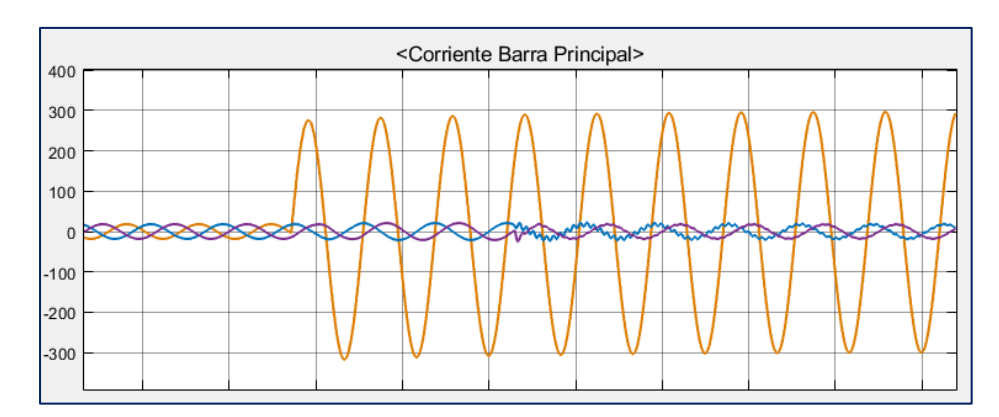

**Figura 4.5. Corriente de cortocircuito para falla al final de la línea**

Luego de realizar los respectivos cálculos de impedancia del sistema y con el respaldo de simulaciones de corriente de falla, se encontró que la protección del relé 50 cumple su función hasta el 72% de la línea, es decir, para tramos por encima de este valor, el relé de protección de la barra principal que va a disparar es el relé de sobrecorriente 51. En la figura 4.6 se muestra que, para comprobar la protección del relé bajo este escenario, se procedió a seccionar la línea en dos partes, la primera representa el 70% de la línea mientras que la segunda representa el 30%, ambos tramos están configurados con los mismos parámetros de línea mencionados en la tabla 3.1

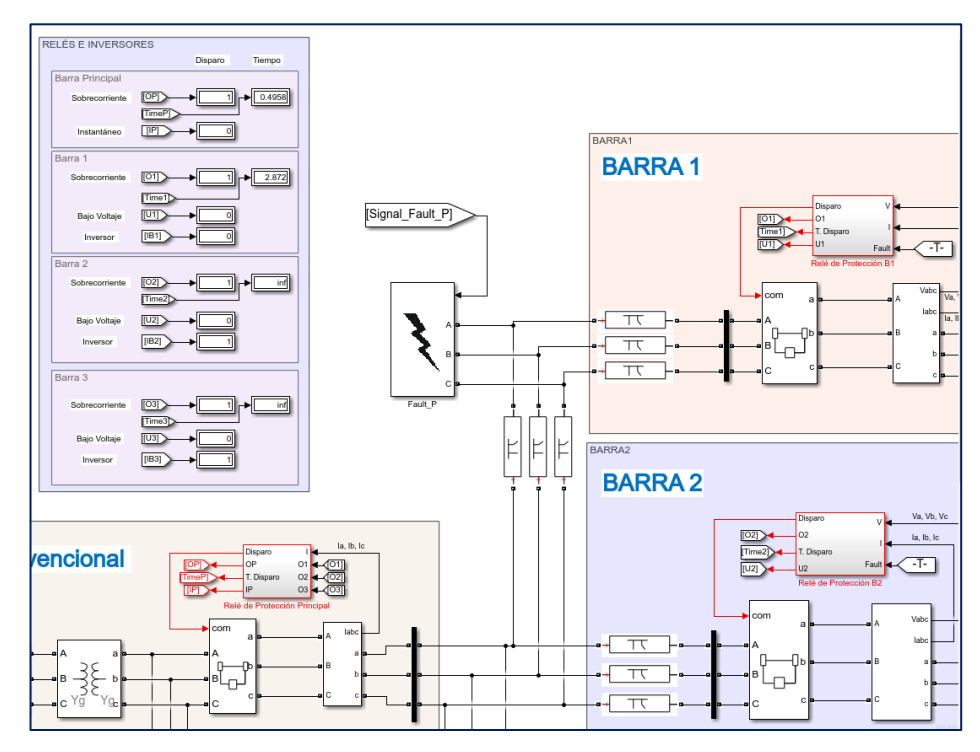

**Figura 4.6. Falla monofásica al 70% de la línea**

Así, se puede observar que el disparo fue del relé instantáneo, dado que la corriente que mide es de aproximadamente 800 [A]. En la figura 4.7 se muestra la magnitud de la corriente de cortocircuito simulada en este escenario.

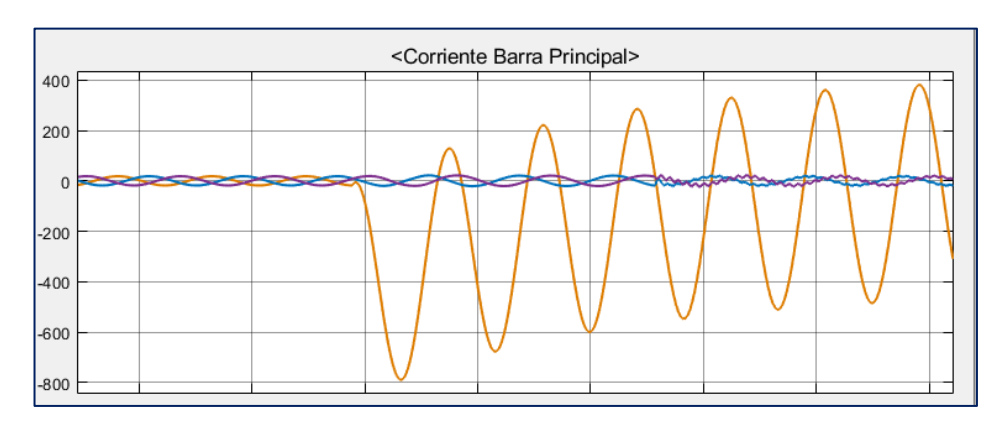

**Figura 4.7. Corriente de cortocircuito para falla al 70% de la línea**

#### **4.1.3 Relé de bajo voltaje (27)**

La protección 27 opera según la curva inversa, es decir, a mayor caída de tensión, menor es el tiempo de operación. Sin embargo, para este caso se necesitó de una operación instantánea para cualquier falla que pueda ocurrir fuera de la zona de protección de las barras 1, 2 y 3, debido a que para dichas fallas se requiere de una desconexión inmediata. El objetivo es que no disparen los inversores de la GD de cada barra dejando a sus cargas fuera de servicio.

El bloque de Simulink que se utilizó cuenta con parámetros de entrada de tiempo, porcentaje mínimo permitido según el voltaje nominal y frecuencia. Dado que se requiere de una operación instantánea, se configuró un tiempo mínimo de 0.1 [s]. Dicho tiempo ya tiene considerado el retardo de los contactos mecánicos del relé. Por otra parte, también se configuró el porcentaje mínimo al que el voltaje puede llegar sin que exista alguna falla o perturbación en el sistema.

En la norma ANSI C84.1-2006 [19] se detalla los rangos de voltaje de funcionamiento máximo y mínimo permitidos para el nivel de voltaje de 13.8 KV, los mismos que se muestran en la tabla 4.4.

| <b>Parámetro</b> | <b>Rango de Valores</b>                            |
|------------------|----------------------------------------------------|
| 5% Variación     | $(13.8 \text{ kV})$ * $(5/100) = 0.69 \text{ kV}$  |
| 10% Variación    | $(13.8 \text{ kV})$ * $(10/100) = 1.38 \text{ kV}$ |
| 15% Variación    | $(13.8 \text{ kV})$ * $(15/100) = 2.07 \text{ kV}$ |
| 20% Variación    | $(13.8 \text{ kV})$ * $(20/100) = 2.76 \text{ kV}$ |

**Tabla 4.3. Variación de Voltaje**

**Tabla 4.4. Rango de valores de voltaje permitido**

| Voltaje nominal del sistema | Máximo    | Mínimo    | Utilización<br>Voltaje |
|-----------------------------|-----------|-----------|------------------------|
| 13800 [V]                   | 14490 IVI | 13460 [V] | 12420 [V]              |

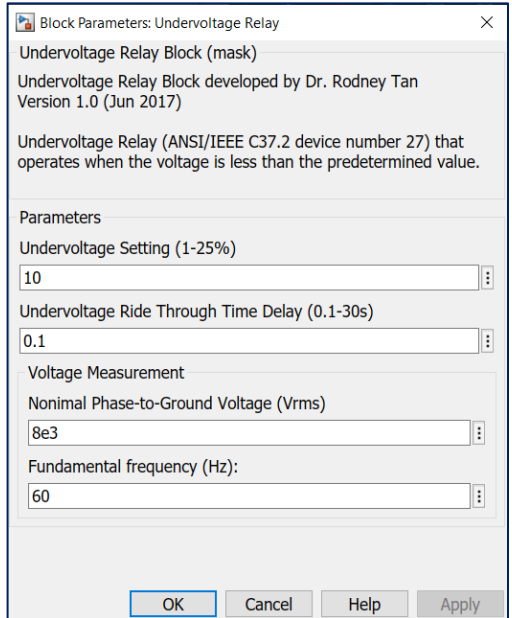

**Figura 4.8. Configuración relé 27 de las barras 1, 2 y 3 [31].**

Se seleccionó como parámetro de variación 10%, es decir, para valores de voltaje por debajo de 12.42 kV el relé dispara en un tiempo casi instantáneo.

 $V < 13.8$   $kV - 1.38$   $kV = 12.42$   $kV$ 

#### **4.2 Protecciones eléctricas simuladas en Matlab/Simulink®**

#### **4.2.1 Falla monofásica en la barra principal**

A continuación, se presentan las gráficas correspondientes al funcionamiento de las protecciones y las corrientes que circulan a través de cada una de las barras cuando ocurre una falla en la barra principal.

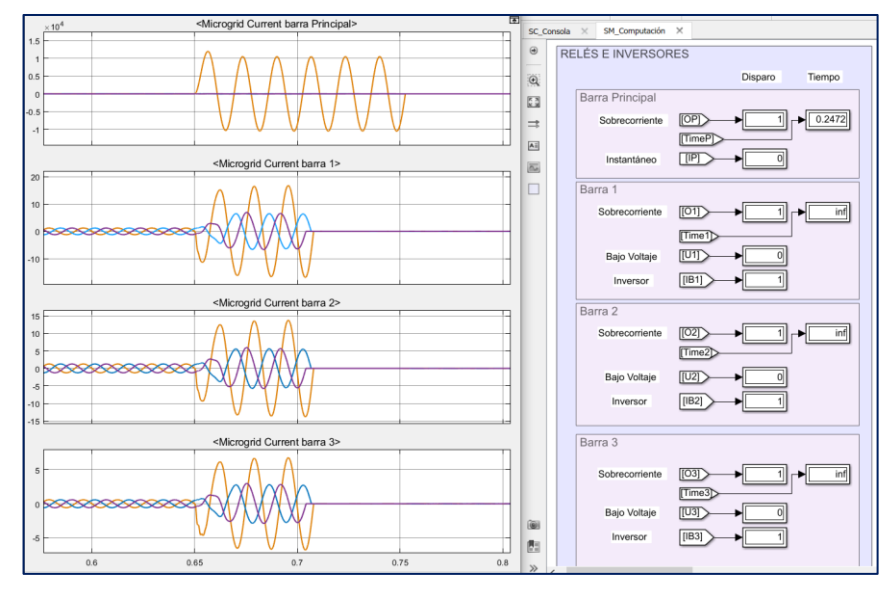

**Figura 4.9. Gráficas de corriente en cada barra**

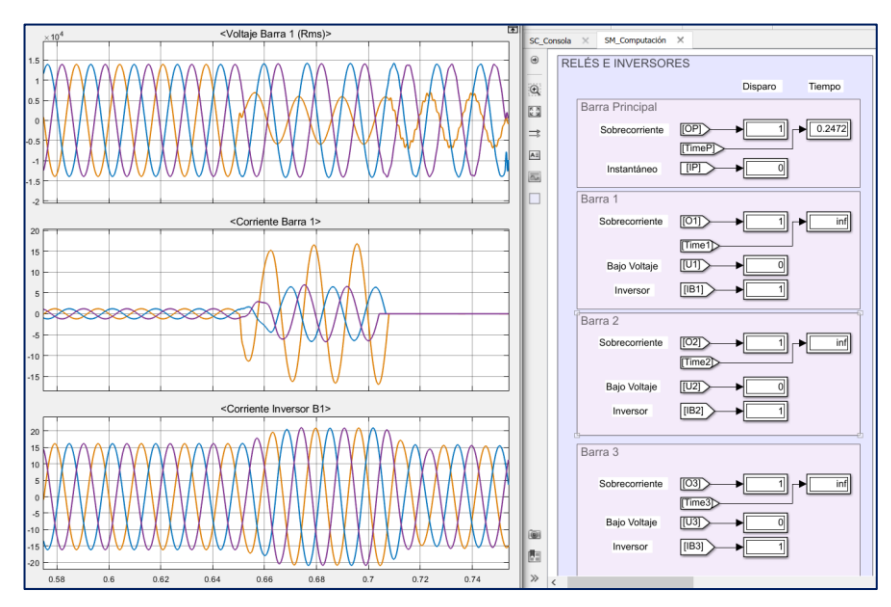

**Figura 4.10. Gráficas de la barra 1**

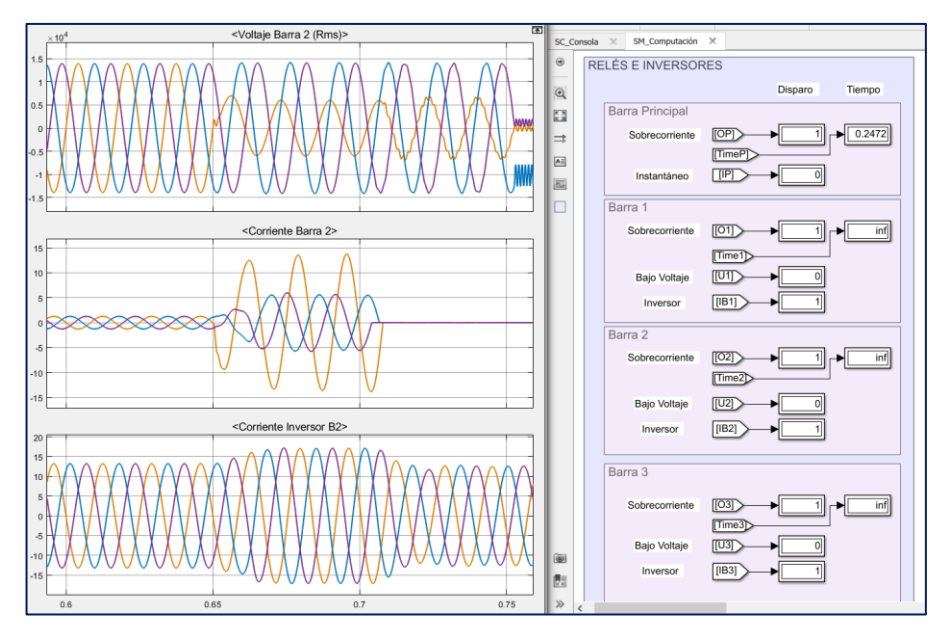

**Figura 4.11. Gráficas de la barra 2**

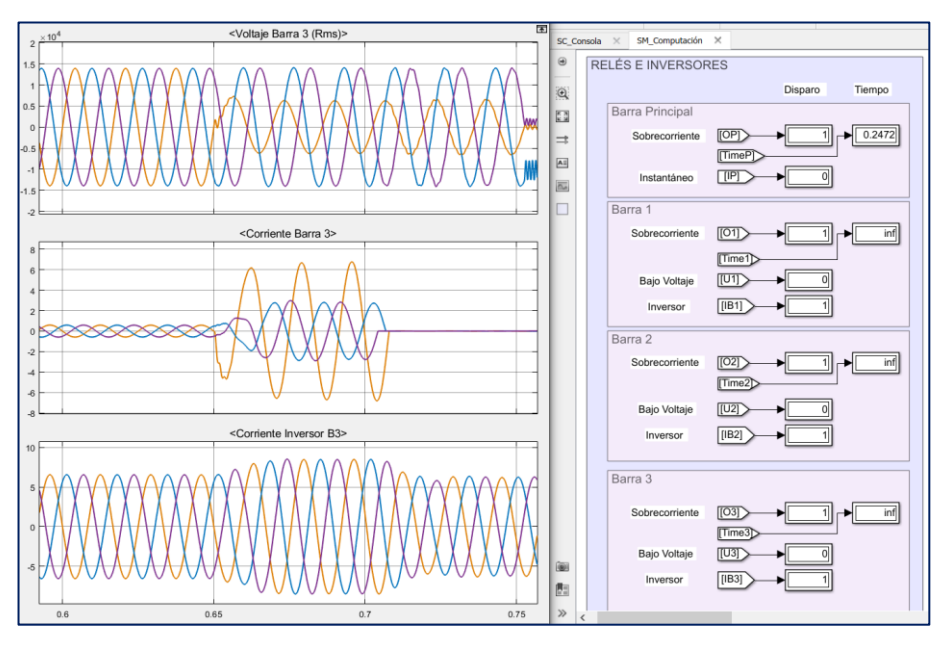

**Figura 4.12. Gráficas de la barra 3**

Entonces, la falla en la barra principal provocó que en las demás barras de la microrred se aporte una corriente de falla con una dirección de derecha a izquierda y con una magnitud 1.3 a 1.5 de la corriente nominal. Además, al ser monofásica, la falla provocó una caída de tensión en una de las tres fases de cada barra de la microrred. Las gráficas demuestran que las barras 1, 2 y 3 se desconectaron de la red principal a través de la protección 27 en un tiempo de 0.06 [s], a su vez, los inversores de la generación distribuida volvieron a entregar la corriente de carga una vez que se abrió el interruptor de la barra, es decir,

quedaron operando desconectado de la red y entregando potencia a cada una de sus cargas.

También, en la figura 4.9 se observa que, la protección Instantánea de la barra principal operó en un tiempo mayor que los relés 27 de cada barra, el cual queda registrado en la siguiente tabla resultante. Notar que, en caso de que no funcione correctamente unos de los relés de bajo voltaje, se tiene como respaldo el inversor de la barra respectiva, por lo que tendría que desconectar la generación distribuida para evitar daños a equipos.

| <b>Falla Barra Principal</b>            |                    |                    |            |  |  |
|-----------------------------------------|--------------------|--------------------|------------|--|--|
| <b>Protección Principal</b><br>Respaldo |                    |                    |            |  |  |
| <b>Relé 27 B1</b>                       | <b>Inversor B1</b> | $0.1$ [s]          |            |  |  |
| <b>Relé 27 B2</b>                       | $0.06$ [s]         | <b>Inversor B2</b> | $0.08$ [s] |  |  |
| <b>Relé 27 B3</b>                       | $0.06$ [s]         | <b>Inversor B3</b> | $0.08$ [s] |  |  |
| Relé 50 Barra Principal                 | $0.1$ [s]          |                    |            |  |  |

**Tabla 4.5. Tiempos de disparo simulados**

#### **4.2.2 Falla monofásica en la barra 1**

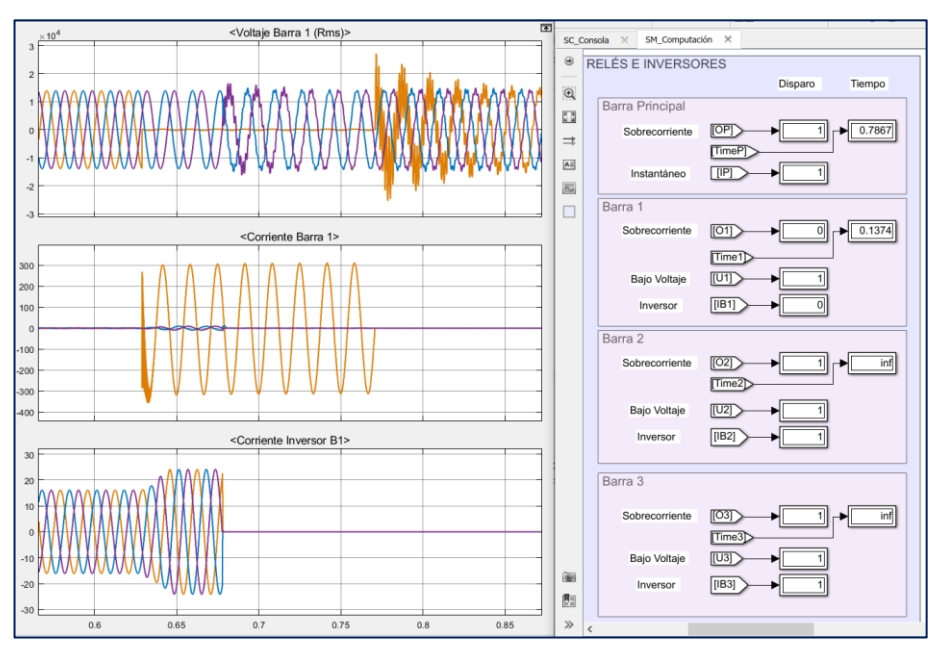

**Figura 4.13. Gráficas de la barra 1**

En la figura 4.13 se presenta el gráfico correspondiente a la barra 1 mientras ocurre una falla en dicha barra. Debido a la ubicación de la falla, existió una aportación de corriente de cortocircuito con dirección de izquierda a derecha que proviene de la red principal junto con la GD de las demás barras, y una corriente con dirección de derecha a izquierda debido a la GD de dicha barra. Primero, se desconectó el inversor y luego la protección 51, tal y como se indica en la siguiente figura. El relé mandó la señal de disparo para que la barra 1 sea desconectada del sistema.

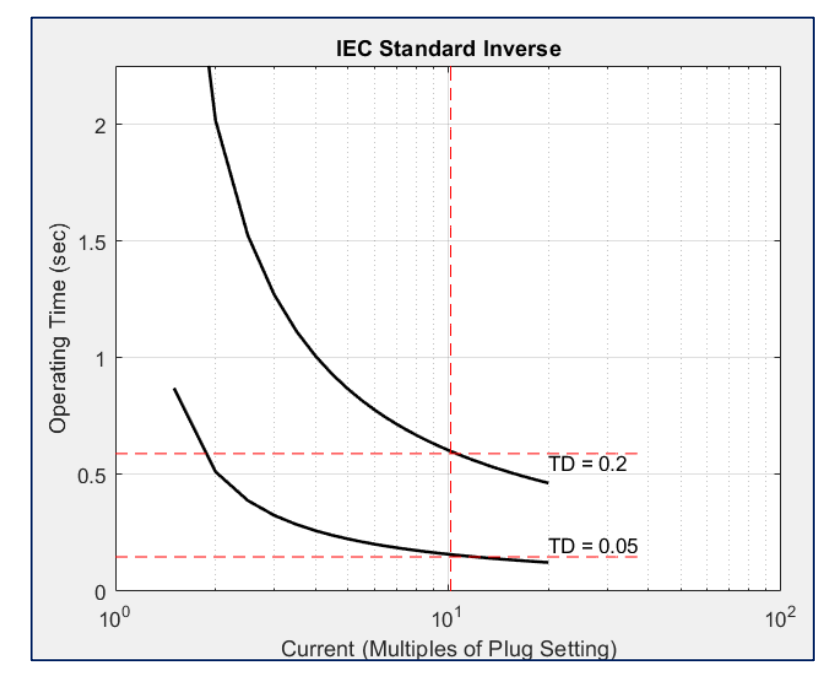

**Figura 4.14. Curvas de coordinación para falla en la barra 1**

Por otra parte, para el caso en que la protección de la barra 1 se encuentre fuera de servicio, se configuró el respaldo para que se pueda despejar la falla. En este caso, es el relé 51 de la barra principal y los relés de bajo voltaje 27 de las barras 2 y 3 los que operaron, de esta manera se despejaron las barras 2 y 3 quedando con un funcionamiento en modo isla, mientras que la barra 1 está totalmente fuera de servicio. En la figura 4.15 se muestra la simulación para este evento, notar que los relés 27 fueron los últimos en disparar debido a que recién detectaron la falla cuando el relé 51 de la barra principal se desconectó, quedando como única fuente de aportación de cortocircuito la GD de la barra 2 y 3. Así mismo, se observa que los inversores de las barras 2 y 3 quedan en funcionamiento normal.

La tabla 4.6 muestra el resumen de los tiempos de disparo de cada protección para las fallas en las barras 1, 2 y 3. Para el caso de falla en las barras 2 y 3 la coordinación es similar a la que ocurrió en la barra 1, dado que la topología de la red es similar. A su vez, el funcionamiento de los dispositivos de protección de respaldo son los mismos, es decir, cumple con la operación del relé 51 de la barra principal y los relés 27 de las barras adyacentes a las que ocurrió la falla.

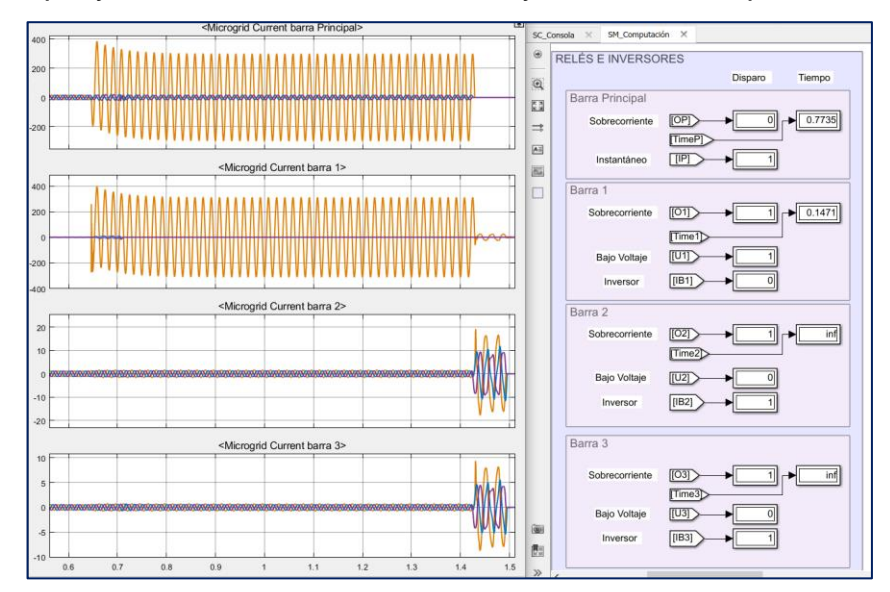

**Figura 4.15. Gráficas de corriente en cada barra con el relé B1 fuera de servicio.**

| Falla Barra 1               |              |                                   |              |  |
|-----------------------------|--------------|-----------------------------------|--------------|--|
| <b>Protección Principal</b> |              | Respaldo                          |              |  |
| <b>Relé 51 B1</b>           | $0.1374$ [s] | Relé 51 Barra<br><b>Principal</b> | $0.7867$ [s] |  |
| Inversor B1                 | $0.015$ [s]  | <b>Relé 27 B2</b>                 | $0.8467$ [s] |  |
|                             |              | <b>Relé 27 B3</b>                 | $0.8467$ [s] |  |
|                             |              | Falla Barra 2                     |              |  |
| <b>Protección Principal</b> |              | Respaldo                          |              |  |
| <b>Relé 51 B2</b>           | $0.1452$ [s] | Relé 51 Barra<br><b>Principal</b> | $0.7511$ [s] |  |
| Inversor B2                 | $0.02$ [s]   | <b>Relé 27 B1</b>                 | $0.8111$ [s] |  |
|                             |              | <b>Relé 27 B3</b>                 | $0.8111$ [s] |  |
|                             |              | <b>Falla Barra 3</b>              |              |  |
| <b>Protección Principal</b> |              | Respaldo                          |              |  |
| <b>Relé 51 B3</b>           | $0.1419$ [s] | Relé 51 Barra<br><b>Principal</b> | $0.7163$ [s] |  |
| Inversor B3                 | $0.015$ [s]  | <b>Relé 27 B1</b>                 | $0.7763$ [s] |  |
|                             |              | <b>Relé 27 B2</b>                 | $0.7763$ [s] |  |

**Tabla 4.6. Tiempos de disparo simulado para fallas en las barras 1,2 y 3**

En el apartado de anexos se puede observar las gráficas cuando ocurre la falla monofásica en las barras 2 y 3, así como el funcionamiento de los dispositivos de respaldo cuando los relés de cada barra se encuentran fuera de servicio.

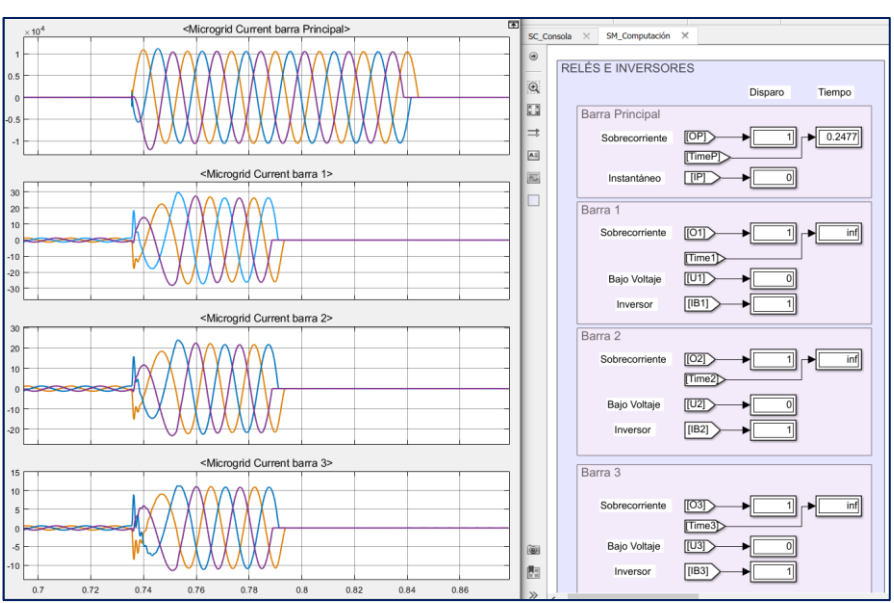

# **4.2.3 Falla trifásica en la barra principal**

**Figura 4.16. Gráficas de corriente en cada barra**

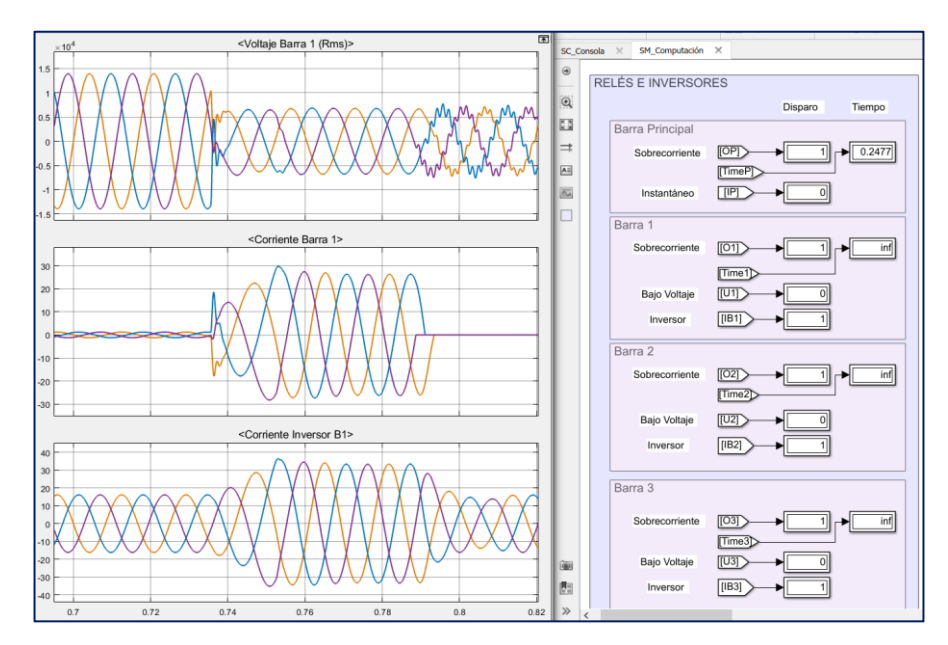

**Figura 4.17. Gráficas de la barra 1**

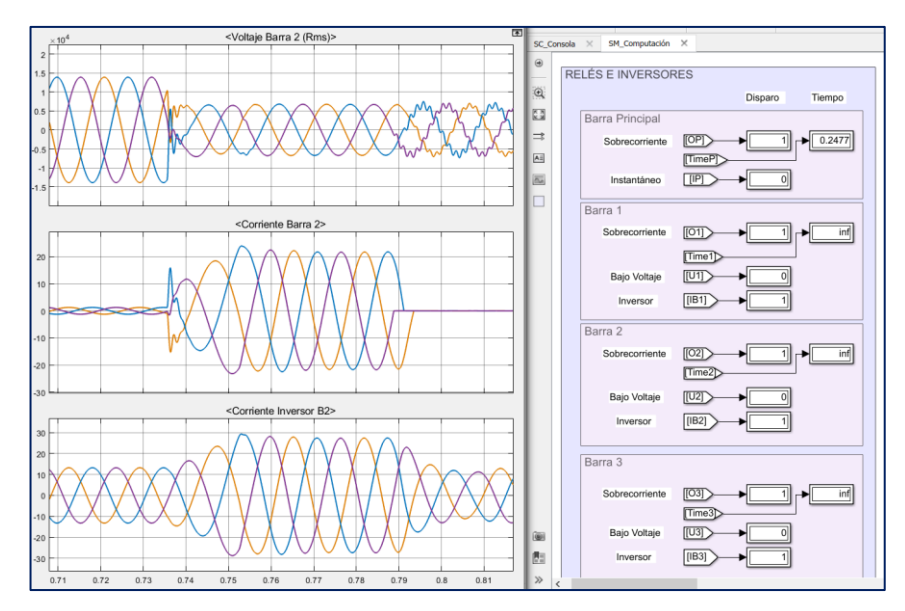

**Figura 4.18. Gráficas de la barra 2**

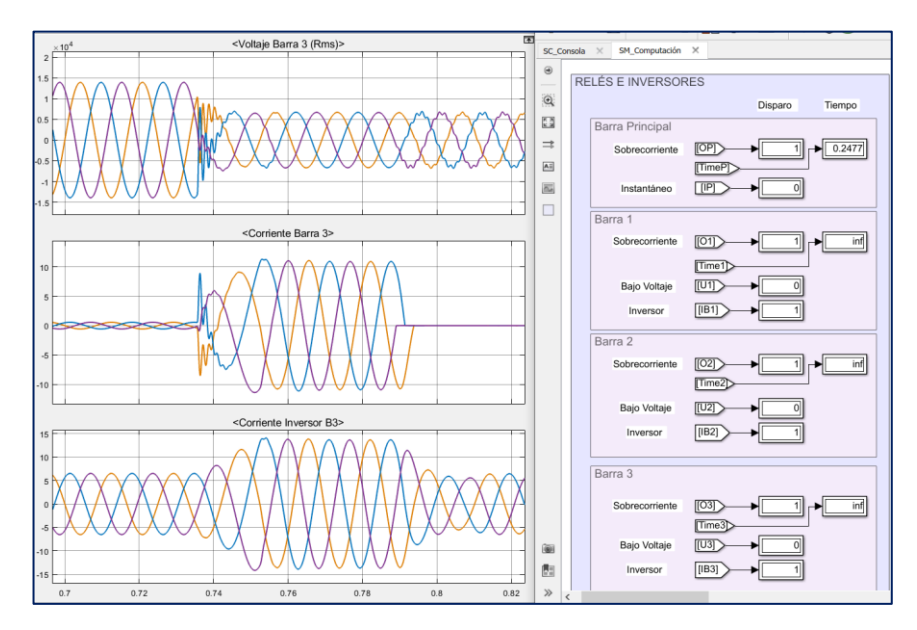

**Figura 4.19. Gráficas de la barra 3**

En las figuras anteriores se presenta el funcionamiento de las protecciones y las corrientes que circulan a través de cada una de las barras cuando ocurre una falla trifásica en la barra principal. En la figura 4.16 se observa que la protección 27 de las barras 1, 2 y 3 despejó la corriente de cortocircuito proveniente de la GD en un tiempo menor al de la protección 50 de la barra principal, mientras que esta última despejó la corriente proveniente de la fuente convencional. El relé de sobrecorriente 51 de la barra principal estuvo listo para disparar luego de 0.2477 [s] ocurrido la falla, sin embargo, el relé instantáneo 50 disparó primero, por lo que se despejó la falla rápidamente.

En la tabla 4.7 se presenta los tiempos de operación de cada relé de protección, así como el tiempo de disparo de la protección de respaldo que en este caso son los inversores principales de cada barra.

| <b>Falla Barra Principal</b>     |            |                    |            |  |
|----------------------------------|------------|--------------------|------------|--|
| <b>Protección Principal</b>      | Respaldo   |                    |            |  |
| Relé Bajo Voltaje B1             | $0.06$ [s] | <b>Inversor B1</b> | $0.1$ [s]  |  |
| Relé Bajo Voltaje B2             | $0.06$ [s] | <b>Inversor B2</b> | $0.08$ [s] |  |
| Relé Bajo Voltaje B3             | $0.06$ [s] | <b>Inversor B3</b> | $0.07$ [s] |  |
| Relé Instantáneo Barra Principal | $0.09$ [s] |                    |            |  |

**Tabla 4.7. Tiempos de disparo simulados**

#### **4.2.4 Falla trifásica en la barra 2**

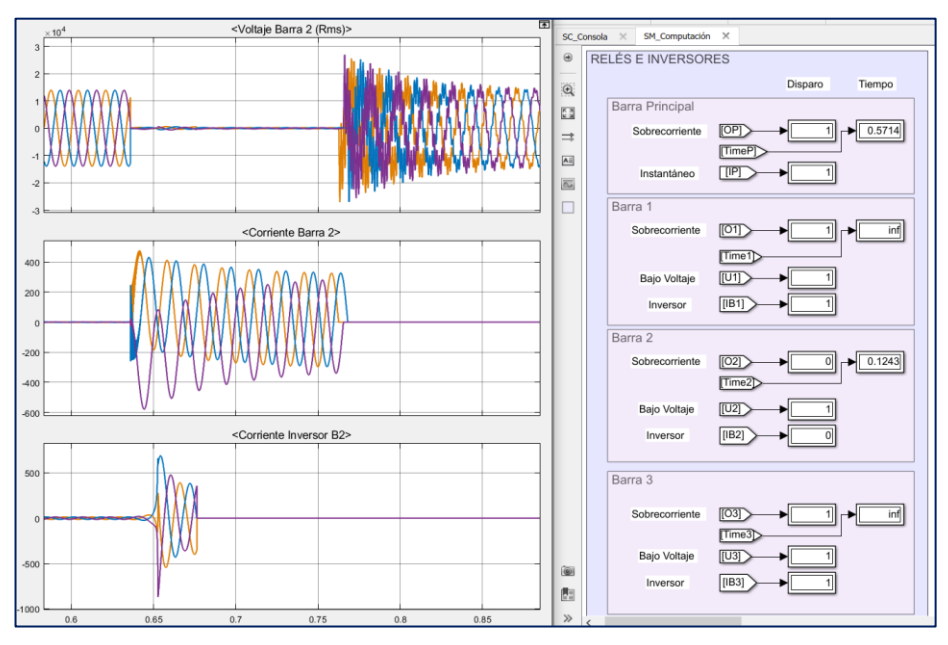

**Figura 4.20. Gráficas Barra 2** 

En la figura 4.20 se demuestra que para la falla trifásica en la barra 2, el inversor disparó de manera instantánea despejando la aportación de corriente de cortocircuito de la GD de la barra 2, luego disparó el relé de sobrecorriente de esta barra despejando la corriente proveniente de la fuente convencional y la GD de las demás barras, de esa manera se dejó al sistema completamente aislado de la falla.

Por otra parte, en la figura 4.21 se presenta la secuencia de operación de los relés cuando ocurre la falla trifásica en la barra 2 y su relé se encontró fuera de servicio. Se observa que luego de que operó la protección de sobrecorriente de la barra principal, los relés de bajo voltaje de las demás barras detectaron la caída de tensión, por lo que también operaron. Así mismo, los relés de sobrecorriente 51 de cada barra también detectaron la falla, pero el relé de bajo voltaje despejó la falla primero debido a que tiene un tiempo de disparo instantáneo.

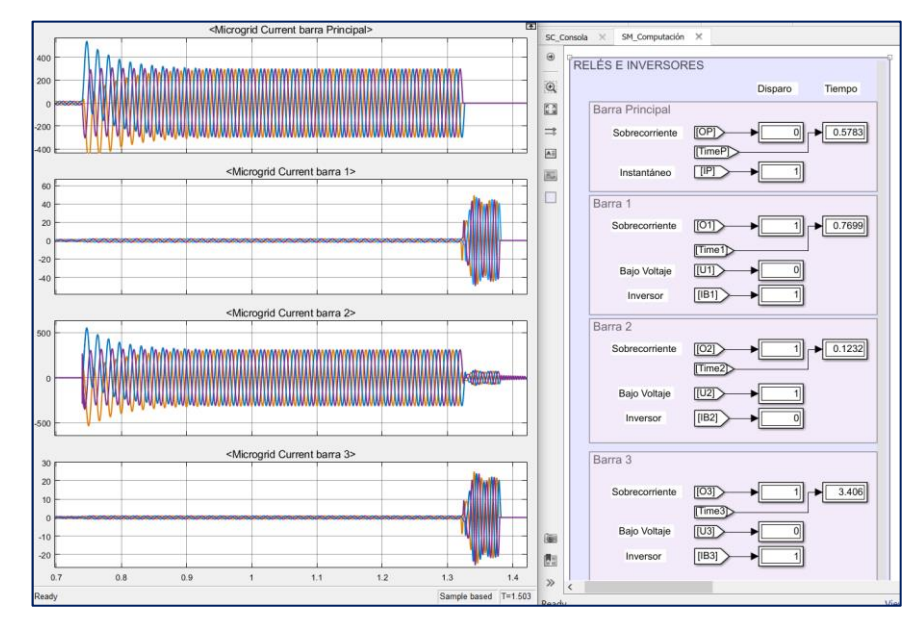

**Figura 4.21. Gráficas de corriente en cada barra con relé B2 fuera de servicio.**

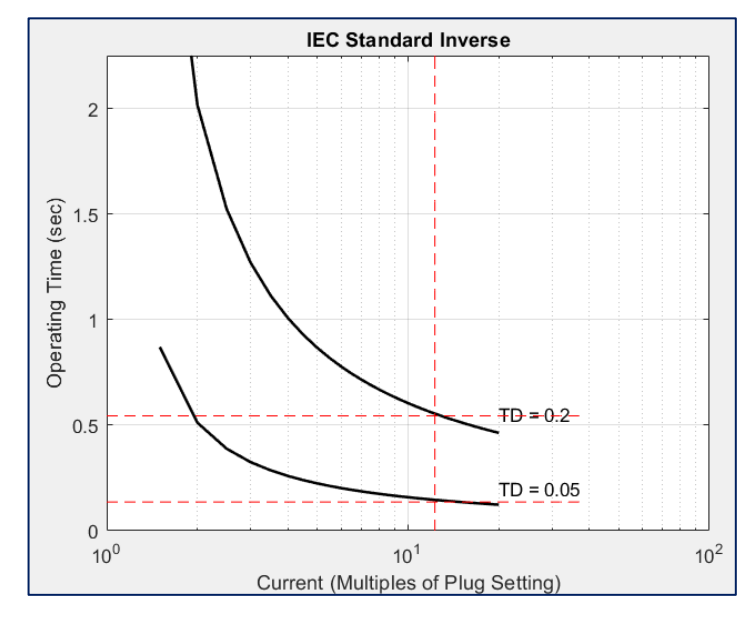

**Figura 4.22. Curvas de coordinación por falla en la barra 2**

En la tabla 4.8 se resume los tiempos de disparo para las fallas en las barras 1, 2 y 3 así como los tiempos de operación de las protecciones de respaldo.

| Falla Barra 1               |                                         |                                   |              |  |
|-----------------------------|-----------------------------------------|-----------------------------------|--------------|--|
| <b>Protección Principal</b> |                                         | Respaldo                          |              |  |
| <b>Relé 51 B1</b>           | $0.1261$ [s]                            | Relé 51 Barra<br><b>Principal</b> | $0.5761$ [s] |  |
| <b>Inversor B1</b>          | $0.015$ [s]                             | <b>Relé 27 B2</b>                 | $0.6361$ [s] |  |
|                             |                                         | <b>Relé 27 B3</b>                 | 0.6361 [s]   |  |
|                             |                                         | Falla Barra 2                     |              |  |
|                             | <b>Protección Principal</b><br>Respaldo |                                   |              |  |
| <b>Relé 51 B2</b>           | $0.1243$ [s]                            | Relé 51 Barra<br><b>Principal</b> | $0.5714$ [s] |  |
| <b>Inversor B2</b>          | $0.02$ [s]                              | <b>Relé 27 B1</b>                 | 0.6314 [s]   |  |
|                             |                                         | <b>Relé 27 B3</b>                 | $0.6314$ [s] |  |
|                             |                                         | <b>Falla Barra 3</b>              |              |  |
| <b>Protección Principal</b> |                                         | Respaldo                          |              |  |
| <b>Relé 51 B3</b>           | $0.1107$ [s]                            | Relé 51 Barra<br><b>Principal</b> | $0.5880$ [s] |  |
| <b>Inversor B3</b>          | $0.015$ [s]                             | <b>Relé 27 B1</b>                 | 0.648 [s]    |  |
|                             |                                         | <b>Relé 27 B2</b>                 | $0.648$ [s]  |  |

**Tabla 4.8. Tiempos de disparo simulados para fallas en las barras 1,2 y 3**

#### **4.3 Protecciones eléctricas simuladas en tiempo real**

En las siguientes figuras se muestran los resultados que se obtuvieron al momento de simular la microrred con OPAL-RT mediante la técnica software in the loop. En la figura 4.23 se observa que, mediante cuatro pantallas presentes en la computadora principal, se tiene a disposición tanto la consola y su interacción con el usuario, así como las gráficas de voltaje y corriente de cada una de las partes de interés del sistema. Mientras que en la figura 4.24 se observa el comportamiento de la microrred ante una falla monofásica en la barra 1, la cual nos permitió comprobar que se cumple con la coordinación de protecciones previamente configurada. La gran ventaja de haber realizado el procedimiento en el laboratorio fue la oportunidad de interactuar con el sistema en tiempo real, de tal manera que se analizó los resultados de una forma muy similar a lo que se haría con un osciloscopio.
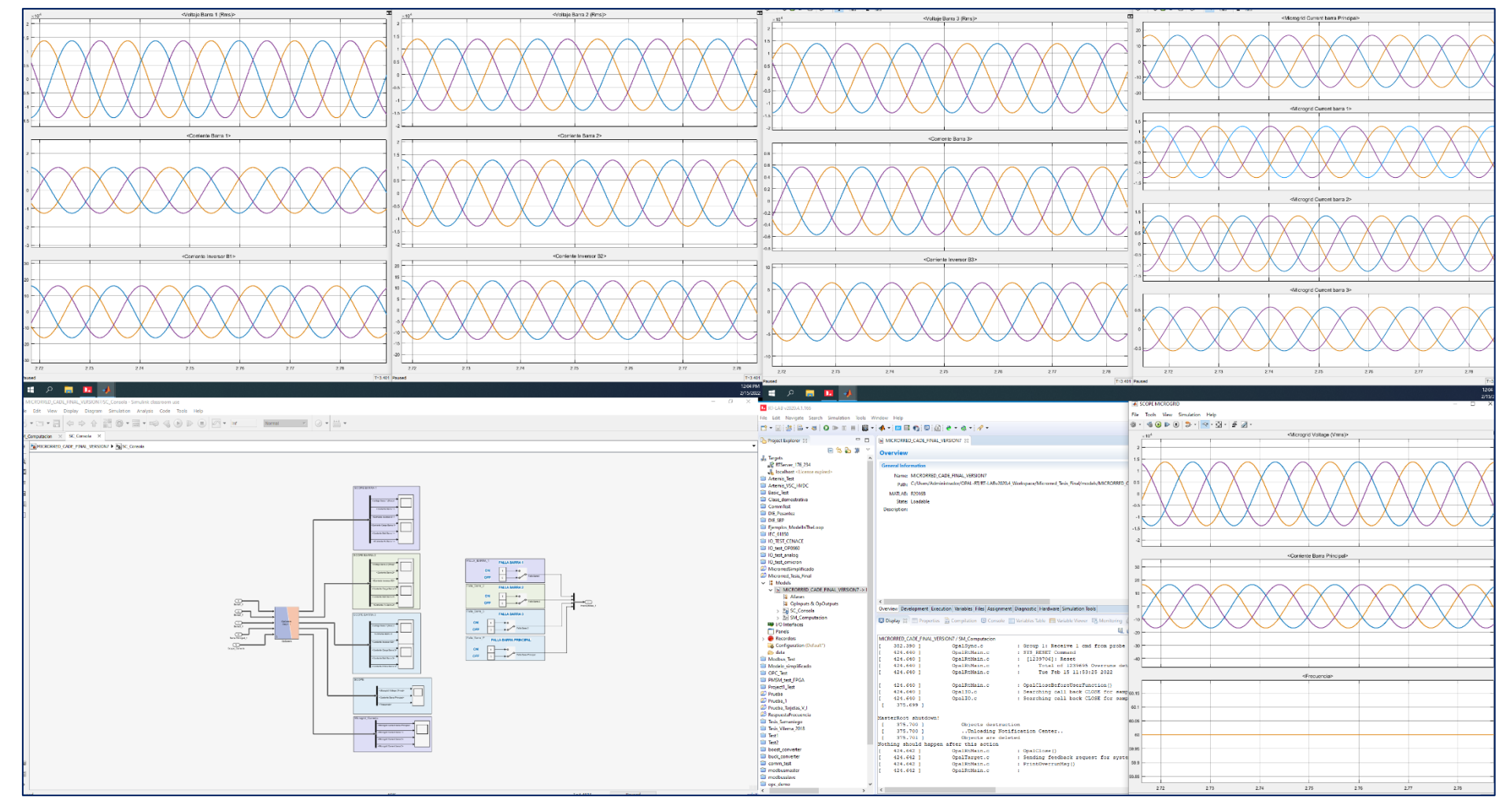

**Figura 4.23. Gráficas de las simulaciones iniciales en RT-LAB**

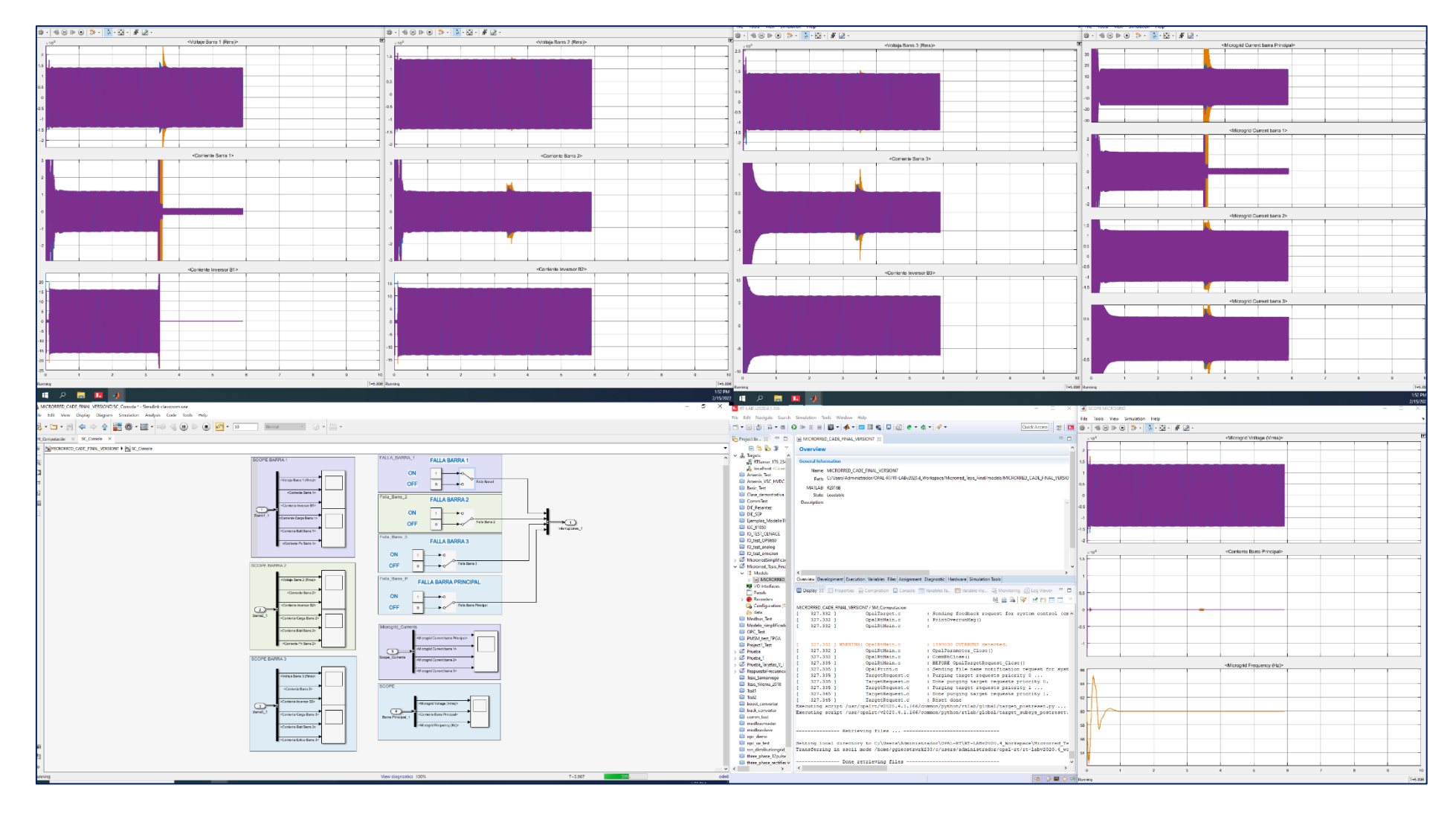

**Figura 4.24. Resultados de una falla monofásica en la Barra 1**

# **CAPÍTULO 5**

## **5. CONCLUSIONES Y RECOMENDACIONES**

### **5.1 Conclusiones**

- El simulador en tiempo real de marca OPAL RT Technologies nos permite medir las corrientes que circulan a través del relé de sobrecorriente y la operación que este logra según la configuración inicialmente realizada, otorgándonos información en el tiempo correcto. Es decir, se observan las gráficas en el tiempo establecido y sin una gran demora comparado a lo que normalmente hacía la simulación tradicional en Matlab. Para realizar lo anteriormente explicado, el simulador presenta los resultados al usuario a través de una interfaz gráfica en la pantalla de la computadora conectada al OPAL-RT, y para los procesos del sistema modelado utiliza un dispositivo que contiene el CPU que fue asignado en el programa RT-LAB.
- La microrred eléctrica puede simularse en OPAL-RT debido a que el diseño original se realiza en Matlab/Simulink, por lo que luego de agregarle los bloques pertenecientes al programa RT-LAB, se convierte el modelo a un archivo Linux ejecutable y se carga en el simulador. Debido a que la simulación de tipo Model in the Loop requiere un tiempo de muestreo discreto, una gran cantidad de elementos continuos en el circuito provoca errores de loops algebraicos y no permiten la compilación del archivo en el dispositivo de OPAL-RT. Por esta razón, se planteó una microrred con tres barras que contengan generación fotovoltaica o eólica, y una barra principal que se conecta a un bloque de Red Nacional, trabajando así con un tiempo de muestreo de 50 microsegundos.
- La ubicación de la falla ya sea monofásica o trifásica incide tanto en la magnitud como en la dirección de la corriente que observa el relé en cada una de las barras. Cuando ocurre una falla en la barra principal, la aportación de corriente de cada una de la generación distribuida no es lo suficientemente grande como para que el

relé de sobrecorriente mande la señal de despeje al interruptor de las demás barras de la microrred. Por ello, se propone la integración de un relé de bajo voltaje que trabaje junto con el relé de sobrecorriente. De acuerdo con la dirección de corriente y la caída de voltaje, se debe despejar la respectiva barra para evitar corrientes de falla por parte de la red principal, asegurando el suministro de energía a cada una de las barras debido a sus generaciones renovables. Entonces, en una microrred eléctrica con tres barras de generación distribuida, el relé de sobrecorriente sirve como protección para fallas en la misma barra y no para fallas en la barra principal.

• Para fallas dentro de la zona de protección de las barras 1, 2 y 3 se consideró como protección principal el relé de sobrecorriente 51 y los inversores principales de cada barra, la protección de respaldo para la corriente de cortocircuito de izquierda a derecha es el relé 51 de la barra principal, con un retardo de 0.1 segundos con respecto a los relés aguas debajo. Por otra parte, para fallas fuera de la zona de protección de las barras 1,2 y 3 el tiempo de despeje de la protección principal para la corriente de cortocircuito de derecha a izquierda es casi instantáneo, dado que se debe evitar que los inversores se disparen al detectar la sobrecorriente, estos al ser la protección de respaldo, solo deben disparar cuando la protección principal de cada barra no despeja correctamente la falla.

#### **5.2 Recomendaciones**

- Por motivos de pandemia, el alcance de nuestro proyecto se limitó a realizar simulaciones únicamente en software. Sin embargo, con un mayor tiempo de organización y mejores condiciones de trabajo, se puede utilizar el simulador en tiempo real para comprobar el funcionamiento del relé en forma física y obtener resultados no solo en tiempos de operación correctos, sino también tomando en cuenta otras variables que solo se observarían en una práctica presencial.
- Para evitar la adición de un relé de bajo voltaje que trabaje de manera instantánea, se pueden utilizar modelos que contengan relés direccionales y que tomen en cuenta la dirección de la corriente al momento de configurar los dispositivos de protección. De esta manera, futuros investigadores acogerían una metodología

similar a la realizada en este proyecto para diseñar nuevos esquemas de protección y comprobarlos en un simulador en tiempo real.

- Para la implementación del sistema simulado a un sistema físico, se recomienda considerar el tiempo de respuesta de la parte mecánica de los relés de protección, ya que estos pueden variar según las condiciones del relé y de su entorno.
- Para el modelamiento de sistemas complejos, se recomienda usar bloques de librerías de Simulink ya existentes o diseñados previamente para que este represente a ciertas partes del diseño y entregue solo las señales de interés.

## **BIBLIOGRAFÍA**

- [1] D. Li Chen y D. Villacis Tigrero, «Diseño y Simulación de las Protecciones y Operación de una Microrred para la ciudad Celeste La Marina,» ESPOL, FIEC, Guayaquil, 2016.
- [2] S. Saldarriaga Zuluaga y J. M. López Lezama, «Optimal Coordination of Over-Current relays in microgrids considering multiple characteristic curves,» Institución Universitaria Pascual Bravo, Facultad de Ingeniería, Departamento de Eléctrica, Medellín, 2020.
- [3] C. F. Guamán Sánchez y C. A. Vargas Salgado, «Diseño de una Microrred basada en Renovables para Suministrar Electricidad a un área de Concesión en la Empresa Eléctrica Regional Centro Sur,» Tecnología Energética para desarrollo Sostenible, Valencia, 2017.
- [4] A. Hooshyar, «Mircrogrid Protection,» IEEE, 2017.
- [5] G. Argüello, J. Cepeda, D. Echeverría, S. Falcones y J. Layana, «Desafíos en la Implementación de un Laboratorio de Simulación Digital en Tiempo Real de Sistemas Eléctricos de Potencia,» *Energía N° 12,* pp. 239 - 250, 2016.
- [6] J. Trigos, «Modelado y Control de una Microrred Eléctrica,» Universidad de Sevilla, Sevilla, 2021.
- [7] B. Andrago, «Operación de Protecciones en Micro-redes basados en flujos óptimos de potencia AC,» Universidad Politécnica Salesiana, Quito, 2018.
- [8] J. Radosavljevic, M. Jevtic , D. Klimenta y N. Arsic, «Optimal Power Flow for Distribution Networks,» Faculty of Technical Sciences, University of Pristina in Kosovska, Kosovska, 2015.
- [9] F. Katiraei, R. Iravani, N. Hatziargyriou y A. Dimeas, «Microgrids Management,» *IEEE Power & Energy Magazine,* pp. 54 - 65, 2008.
- [10] J. Lewis Blackburn y T. J. Domin, PROTECTIVE RELAYING, New York: Taylor & Francis Group, 2014.
- [11] M. Bamber, M. Bergstrom, A. Darby, S. Darby, G. Elliot, P. Harding y G. Lloyd, NETWORK PROTECTION & AUTOMATION GUIDE, ALSTOM GRID, 2011.
- [12] S. Hemavathi y S. Manohar, «Microgrid Short Circuit Studies,» IEEE, 2018.
- [13] R. Capella, «Protecciones eléctricas en MT,» Centro de Formación Schneider Electric, 2003.
- [14] O. Nuñez Mata, P. González Inostroza, P. Mendoza Araya y G. Jiménez Estévez, «Development of a Microgrid Protection Laboratoy Experiment for the Study of Overcurrent and Undervoltage Functions,» IEEE, Pucon, 2017.
- [15] J. Peñaloza, «Diseño y coordinación de protecciones electricas de una Micro-red para una estación base de comunicación en condición de isla,» Universidad Distrital Francisco José de Caldas, Bogotá, 2016.
- [16] W. T. El-Sayed, H. H. Zeineldin, M. A. Azzouz y E. F. El-Saadany, «A Harmonic Time-Current-Voltage Directional Relay for Optimal Protection Coordination of Inverter-Based Islanded Microgrids,» IEEE TRANSACTIONS ON SMART GRID, 2021.
- [17] IEEE, «IEEE Guide for Design, Operation, and Integration of Distributed Resource Island Systems with Electric Power Systems,» IEEE STANDARS ASSOCIATION, New York, 2011.
- [18] P. M. Mosquera Tello, «Operación Confiablede una microrred Aislada con Generador Principal Diesel, Aplicando un Sistema de Control Difuso en el Deslastre de sus Cargas,» Universidad Politécnica Salesiana, Cuenca - Ecuador, 2014.
- [19] A. N. S. f. E. P. Systems, «ANSI C84.1-2006,» National Electrical Manufacturers Association, United States, 2006.
- [20] W. Zhao, X. Bi, W. Wang y X. Sun, «Microgrid Relay Protection Scheme Based on Harmonic Footprint of Short-Circuit Fault,» Chinese Journal of Electrical Engineering, Qinhuangdao, 2018.
- [21] J. Bélanger, P. Venne y J. Paquin, «The what, where and why of real-time simulation,» OPAL-RT, 2010. [En línea]. Available: http://www.opal-rt.com/technical-document/whatwhere-and-why-real-time-simulation.. [Último acceso: 28 Octubre 2021].
- [22] OPAL-RT Technologies, «Hardware in the Loop,» [En línea]. Available: https://www.opalrt.com/hardware-in-the-loop/. [Último acceso: 28 Octubre 2021].
- [23] OPAL-RT Technologies, «OP-101 Real-Time Simulation Fundamentals with RT-LAB,» OPAL-RT Online Training Course.
- [24] Electricidad, La revista energética de Chile, «Simulación en tiempo real se abre paso en el sistema eléctrico local,» 10 Julio 2018. [En línea]. Available: https://www.revistaei.cl/informes-tecnicos/simulacion-en-tiempo-real-se-abre-paso-en-elsistema-electrico-local/#. [Último acceso: 28 Octubre 2021].
- [25] D. Fernández, «Modelo de simulación en tiempo real (OPAL-RT) de un sistema de distribución que presente conexión y desconexión de vehículos eléctricos,» Universidad de los Andes, 2014.
- [26] E. Gómez, «Real-time Simulation with OPAL-RT Technologies and Applications for Control and Protection Schemes in Electrical Networks,» Universidad Nacional de Colombia, Departamento de Ingeniería Eléctrica y Automatización, Medellín, 2019.
- [27] OPAL-RT Technologies, «Software-in-the-Loop,» [En línea]. Available: https://www.opalrt.com/software-in-the-loop/. [Último acceso: 5 Enero 2022].
- [28] J. LeSage, «MATLAB Central File Exchange,» 15 May 2018. [En línea]. Available: https://www.mathworks.com/matlabcentral/fileexchange/67060-systems-level-microgridsimulation-from-simple-one-line-diagram. [Último acceso: 22 January 2022].
- [29] R. Tan, «MATLAB Central File Exchange,» 5 June 2016. [En línea]. Available: https://www.mathworks.com/matlabcentral/fileexchange/57521-ac-time-overcurrent-relayblock. [Último acceso: 22 January 2022].
- [30] R. Tan, «MATLAB Central File Exchange,» 26 March 2017. [En línea]. Available: https://www.mathworks.com/matlabcentral/fileexchange/62282-instantaneous-overcurrentrelay. [Último acceso: 22 January 2022].
- [31] R. Tan, «MATLAB Central File,» 15 June 2017. [En línea]. Available: https://www.mathworks.com/matlabcentral/fileexchange/63339-undervoltage-relay-block. [Último acceso: 17 January 2022].
- [32] E. Pérez, «Puesta en marcha de una plataforma de simulación en tiempo real para el estudio de la operación de convertidores de potencia mediante técnicas Hardware-in-theloop,» Universidad de Sevilla, Sevilla, 2021.
- [33] S. D. Saldarriaga Zuluaga, J. M. López Lezama y N. Muñoz Galeano , «An Approach for Optimal Coordination of Over-Current Relays in Mircrogrids with Distributed Generation,» Universidad de Antioquia, Departamento de Ingeniería Eléctrica, Medellín, 2020.
- [34] The MathWorks, Inc., «Simulación y pruebas en tiempo real,» [En línea]. Available: https://la.mathworks.com/solutions/real-time-simulation-and-testing.html. [Último acceso: 28 Octubre 2021].
- [35] OPAL-RT Technologies, «RT-LAB,» [En línea]. Available: https://www.opal-rt.com/softwarert-lab-2-2/. [Último acceso: 31 Octubre 2021].
- [36] A. Sharma y B. Ketan Panigrahi, «Phase Fault Protection Scheme for Reliable Operation of Microgrids,» IEEE TRANSACTIONS ON INDUSTRY APPLICATIONS, 2018.
- [37] I. 3. S. P. &. COORDINATION, «IEEE Std 3004.3 2020,» IEEE 3000 Standars Collection, 2020.
- [38] N. Rezaei y N. Uddin, «An Analytical Review on State-of-the-Art Microgrid Protective Relaying and Coodrination Techniques,» IEEE TRANSACTIONS ON INDUSTRY APPLICATIONS, 2021.
- [39] D. Pilaquinga y M. Pozo, «Novel Protection Schema for a Radial Microgrid System,» IEEE PES Innovative Smart Grid Tecnologies Conference, Quito, 2017.
- [40] N. Patil, S. Wankhede, M. Kirar y P. Paliwal, «Protection of Microgrid Using Coordinated Directional Overcurrent and Undervoltage Relay,» *International Conference on Sustainable Energy and Future Electric Transportation (SEFET),* pp. 1-5, 2021.

## **ANEXOS**

#### **ANEXO 1: Funciones y códigos de Matlab usados para el diseño**

```
\Box function [TT, OT] = fcn(clk, Irms, CTpri, CTsec, PS, TMS, k, alpha, B, TDS)
  persistent RelayState TripTime OperatingTime PickupTime
  if isempty (RelayState)
     RelayState = 0;
     TripTime = inf;OperatingTime = inf;PickupTime = 0;
 end
 CT = max (Irms / (CTpri / CTsec));
 Pickup = PS*CTsec;if (RelayState == 0) & (CT > Pickup)
     PickupTime = clk;
     RelayState = 1;
 end
 if (RelayState == 1) && (clk> (PickupTime+0.01)) % Wait for 20ms fault current rise time
     if k == 0OperatingTime = TDS;
      else
                                                      % Calculate Plug Multiplier Setting
         PMS = CT/Pickup;OperatingTime = ((k/((PMS^{\wedge}alpha)-1))+B)*(TMS^{\wedge}0.05); % Determine Definite Invers
      end
     TripTime = PickupTime + OperatingTime;
     RelayState = 2;
 end
 TT = Triprime;or = OperatingTime;
```
**Función de Matlab para el relé de sobrecorriente 51**

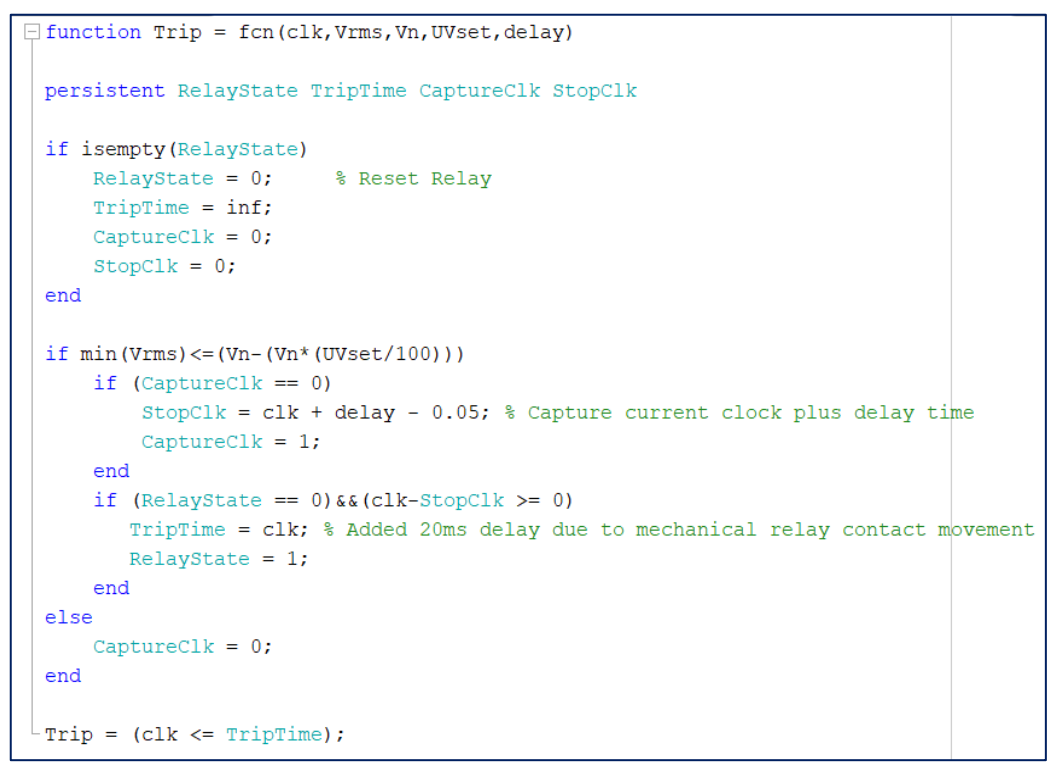

**Función de Matlab para el relé de bajo voltaje 27**

```
\exists function TD = fcn(clk, Irms, CTpri, CTsec, PS, HS)
 persistent RelayState TripDelay
 if isempty (RelayState)
     RelayState = 0;
                         % Reset Relay
     TripDelay = inf:endCT = max(Ims/(CTpri/CTsec));
 Pickup = PS*CTsec*HS;if (RelayState == 0) & a (CT > Pickup)
     TripDelay = clk + 0.1; % Added 20ms delay due to mechanical relay contact
     RelayState = 1;
 end
 TD = TripDelay;
```
**Función de Matlab para el relé de sobrecorriente 50**

```
% Curvas Inversa Estándar
% Castro Jordan & Delgado Steeven
% Ingeniería en Electricidad
% Coordinación curvas
clear variables
c1cfprintf('Curva Inversa Estándar \n\n');
h1 = input('Ingrese valor de tiempo aguas abajo');I = 1:0.5:20;td1 = 0.05 %TMS de la curva aguas abajo
td2 = 0.2 %TMS de las curvas aguas arriba
k = 0.14 % Constante de la fórmula de la curva inversa estándar
alpha = 0.02 % Constante de la fórmula de la curva inversa estándar
%Cálculo usando la fórmula inversa estándar
var1 = (((td1*0.14)/(h1+0.01)) + 1);var2 = (log10 (var1) / alpha);
PS = 10 ar2;
tdB1 = [Inf]; %Matriz para valores de la curva aguas abajo
tdBP = [Inf]; %Matriz para valores de la curva aguas arriba
```
**Código de Matlab usado para graficar las curvas de coordinación del relé 51**

```
% Se agrega los valores calculados a las matrices
\Box for i=2:length(I)
     tb1 = (td1) * (k/(I(i)^(a1pha)-1))tb2 = (td2) * (k/(I(i)^(alpha) - 1))tdB1 = [tdB1, tb1+0.01]tdBP = [tdBP, tb2+0.01]L end
  % Se define los límites verticales según el tiempo de disparo
 Trip1 = (td1) * (k/(PS^{(10)}a)-1)Trip2 = (td2) * (k/(PS^{\wedge} (alpha) - 1))Axis = ones(1, 39);
 x1 = 1:39;f1 = Axis*Triple];f2 = Axis*Triple;x = PS*Axis;Plug = 0:0.06:2.28
```
**Código de Matlab usado para graficar las curvas de coordinación del relé 51**

```
% Se grafica cada una de las curvas
semilogx(I,tdBP,'k','LineWidth',1.5)
txt2 = text(20, 0.55, 'TD = 0.2');vlim([0 2.25])xlim([1 100])
grid on
hold on
semilogx(I,tdB1,'k','LineWidth',1.5)
xlabel('Current (Multiples of Plug Setting)')
ylabel('Operating Time (sec)')
title('IEC Standard Inverse')
txt1 = text(20, 0.2, 'TD = 0.05');plot(x1, f1, '--r')plot(x1, f2, '--r')plot(x, Plug, '--r')grid on
```
**Código de Matlab usado para graficar las curvas de coordinación del relé 51**

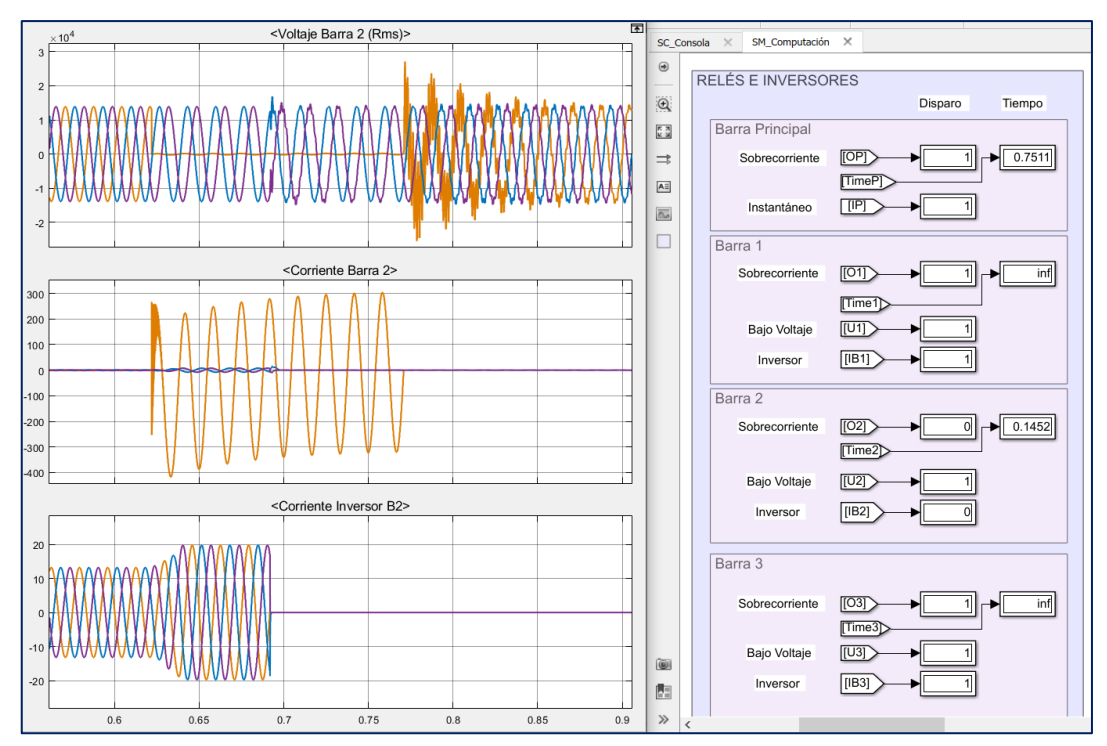

**ANEXO 2: Fallas monofásicas simuladas en Matlab/Simulink®**

**Gráficas barra 2 por falla en la Barra 2**

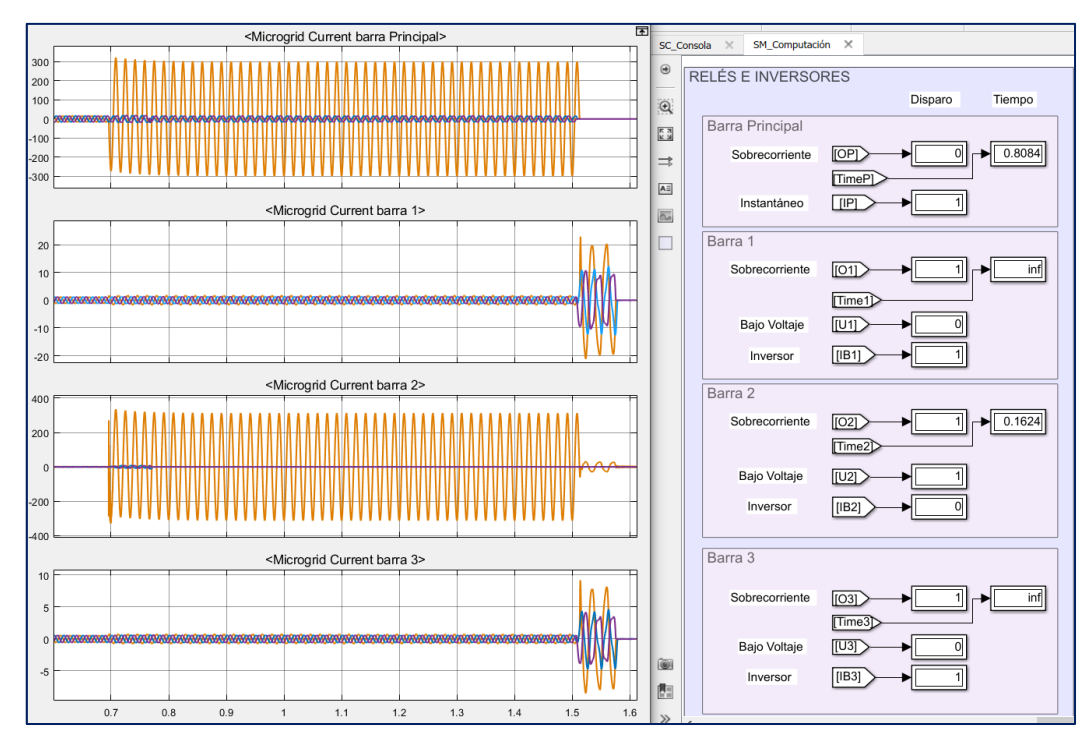

**Gráficas de corriente en cada barra con relé B2 fuera de servicio.**

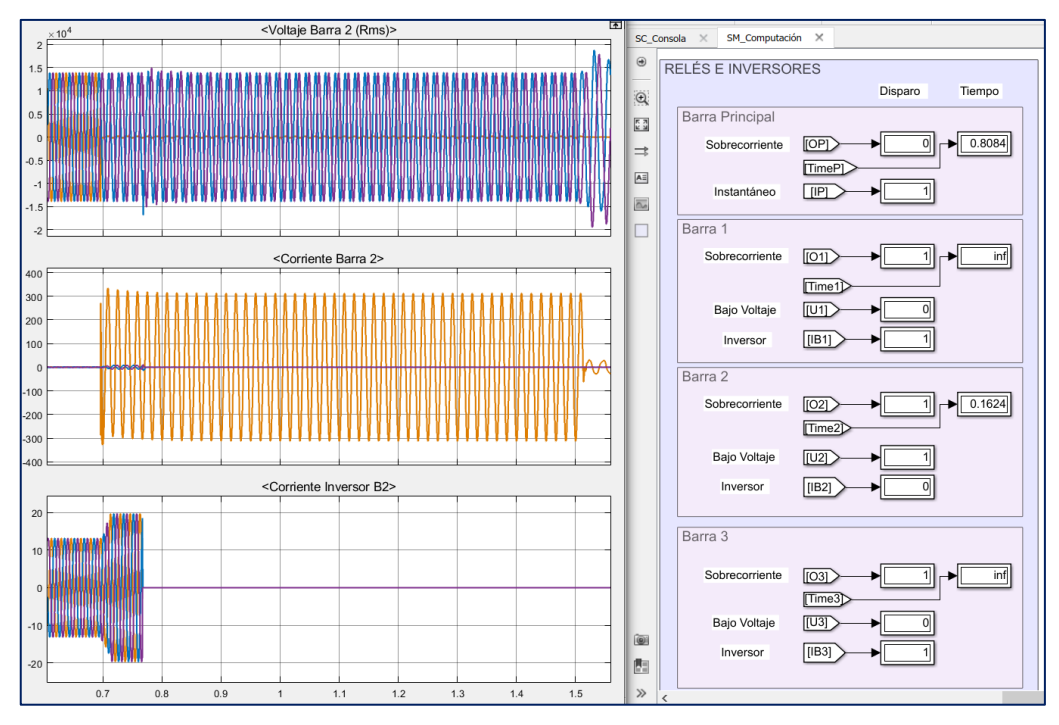

**Gráficas de la barra 2 con relé B2 fuera de servicio.**

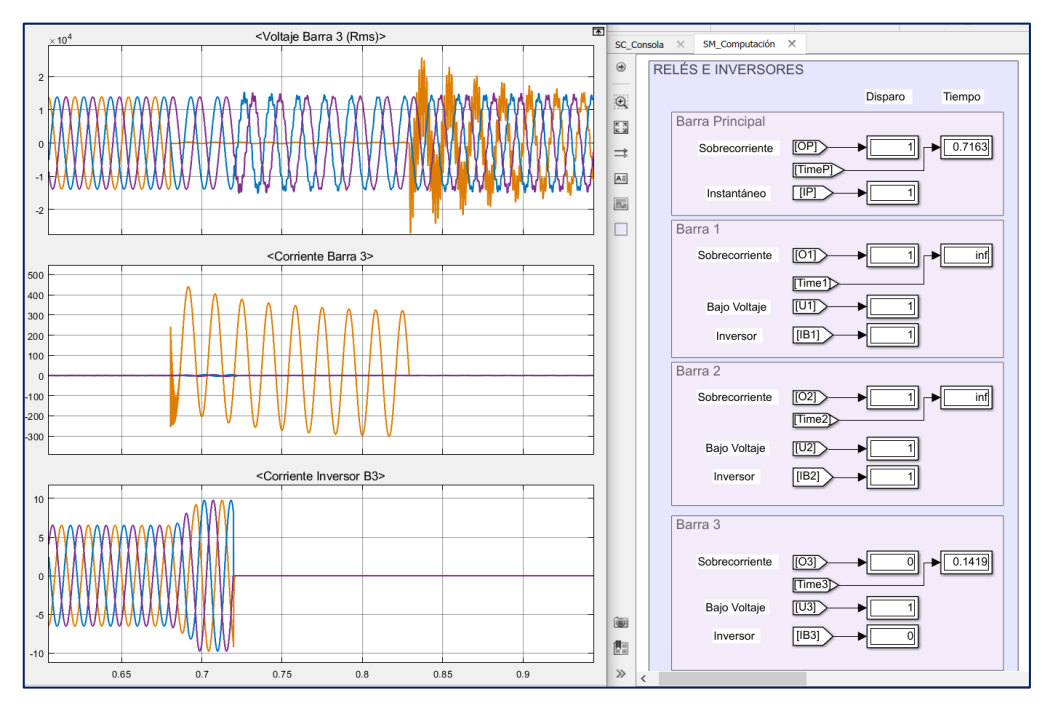

**Gráficas Barra 3 por falla en la Barra 3**

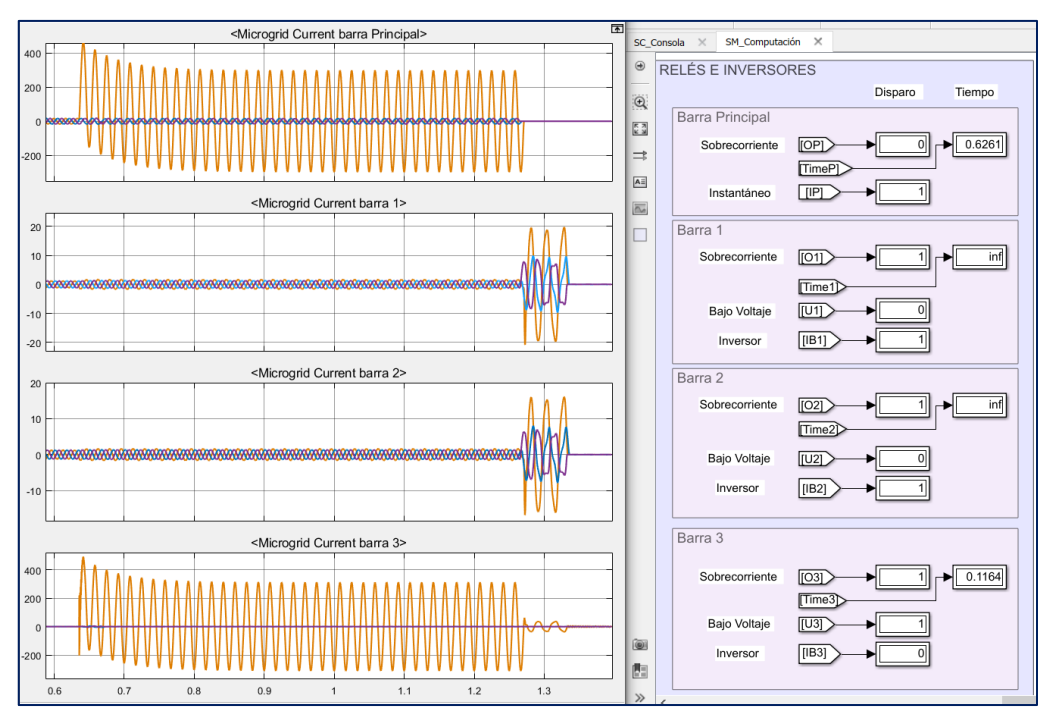

**Gráficas de corriente en cada barra con relé B3 fuera de servicio.**

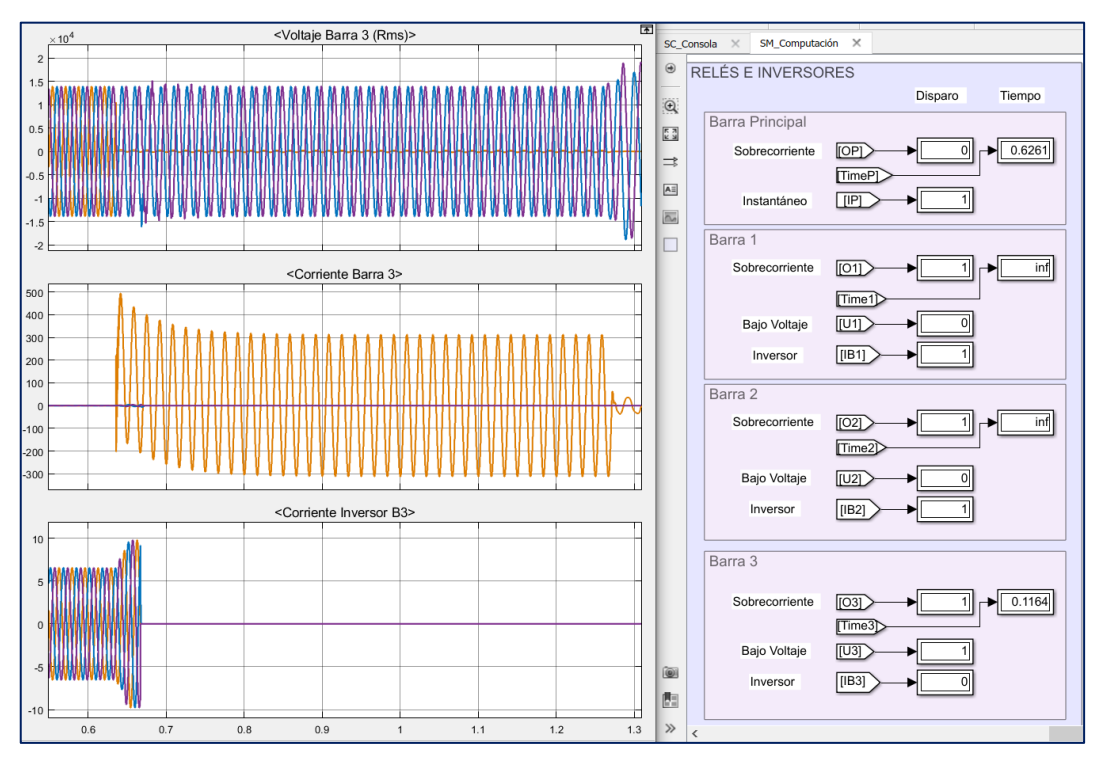

**Gráficas de la barra 3 con relé B3 fuera de servicio.**

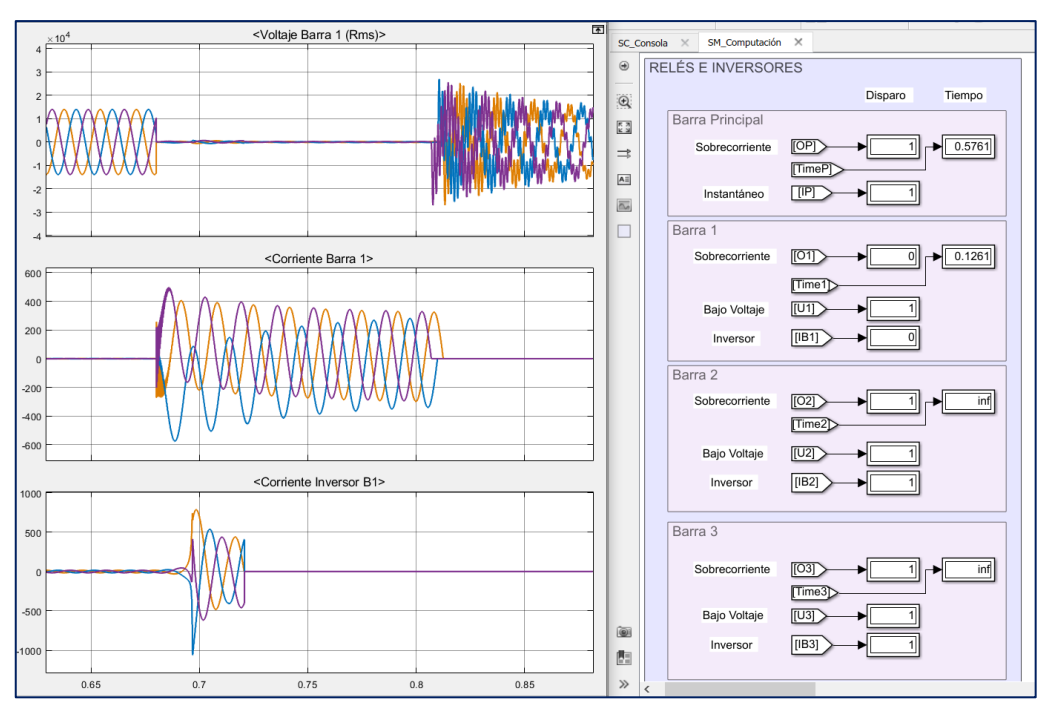

**ANEXO 3: Fallas trifásicas simuladas en Matlab/Simulink®**

**Gráficas Barra 1 por falla en la Barra 1**

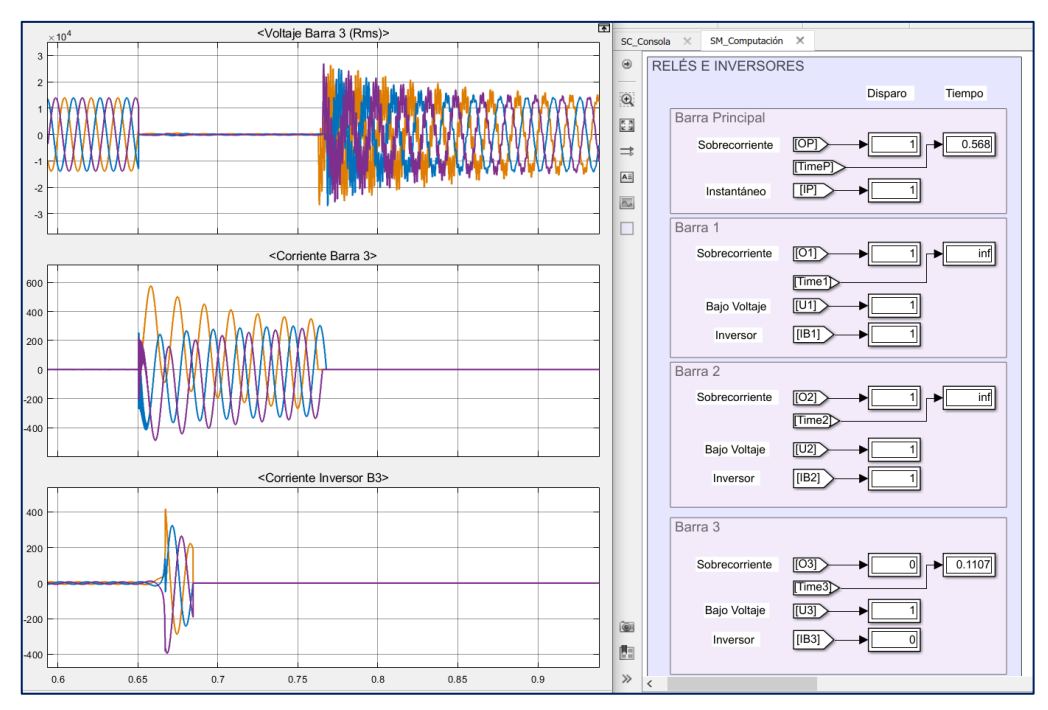

**Gráficas Barra 3 por falla en la Barra 3**

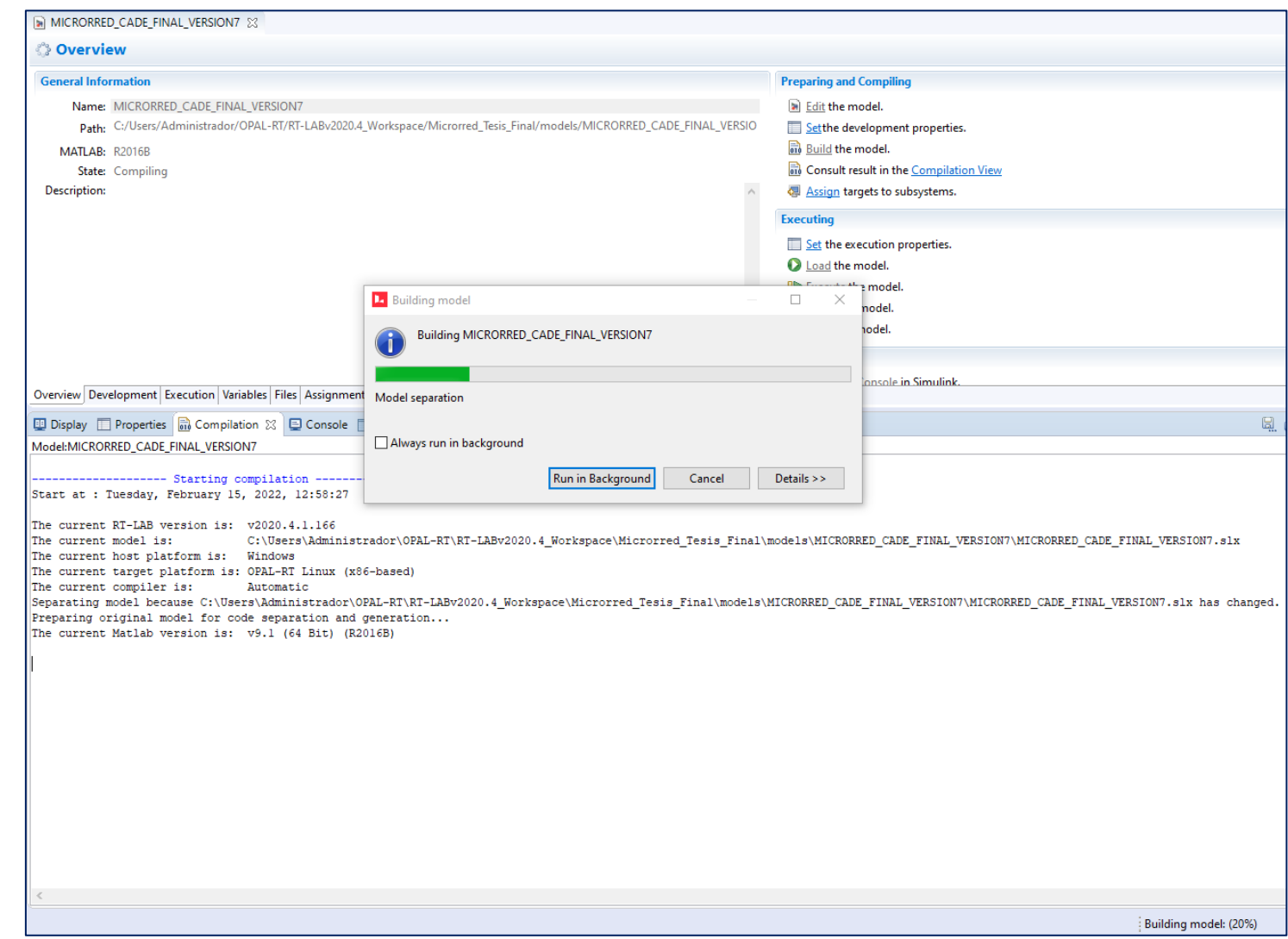

## **ANEXO 4: Acoplamiento del modelo en el simulador en tiempo real**

**Inicio en la construcción del código compatible con RT-LAB a partir del modelo de Matlab/Simulink®**

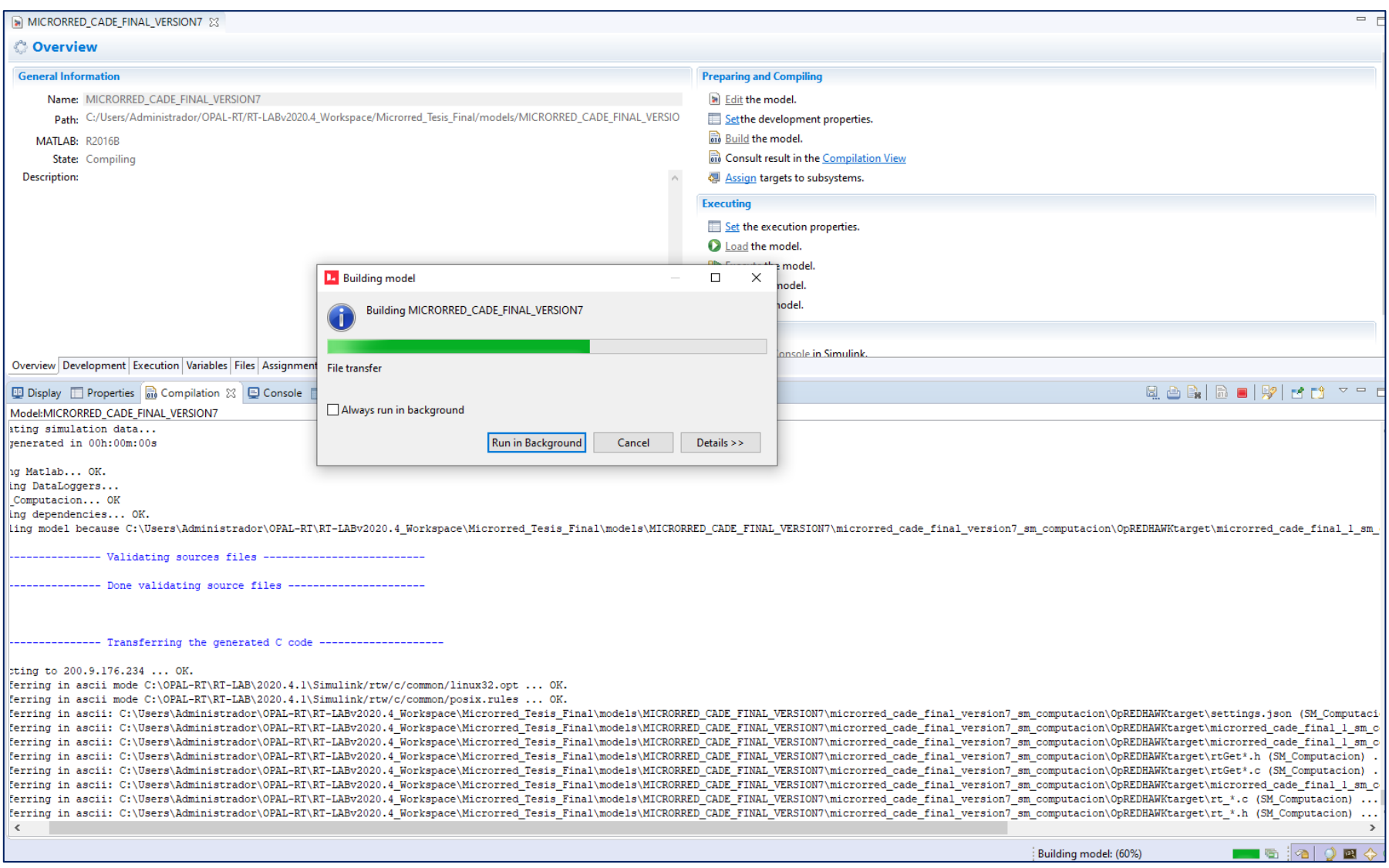

**Construcción del código compatible con RT-LAB a partir del modelo de Matlab/Simulink®**

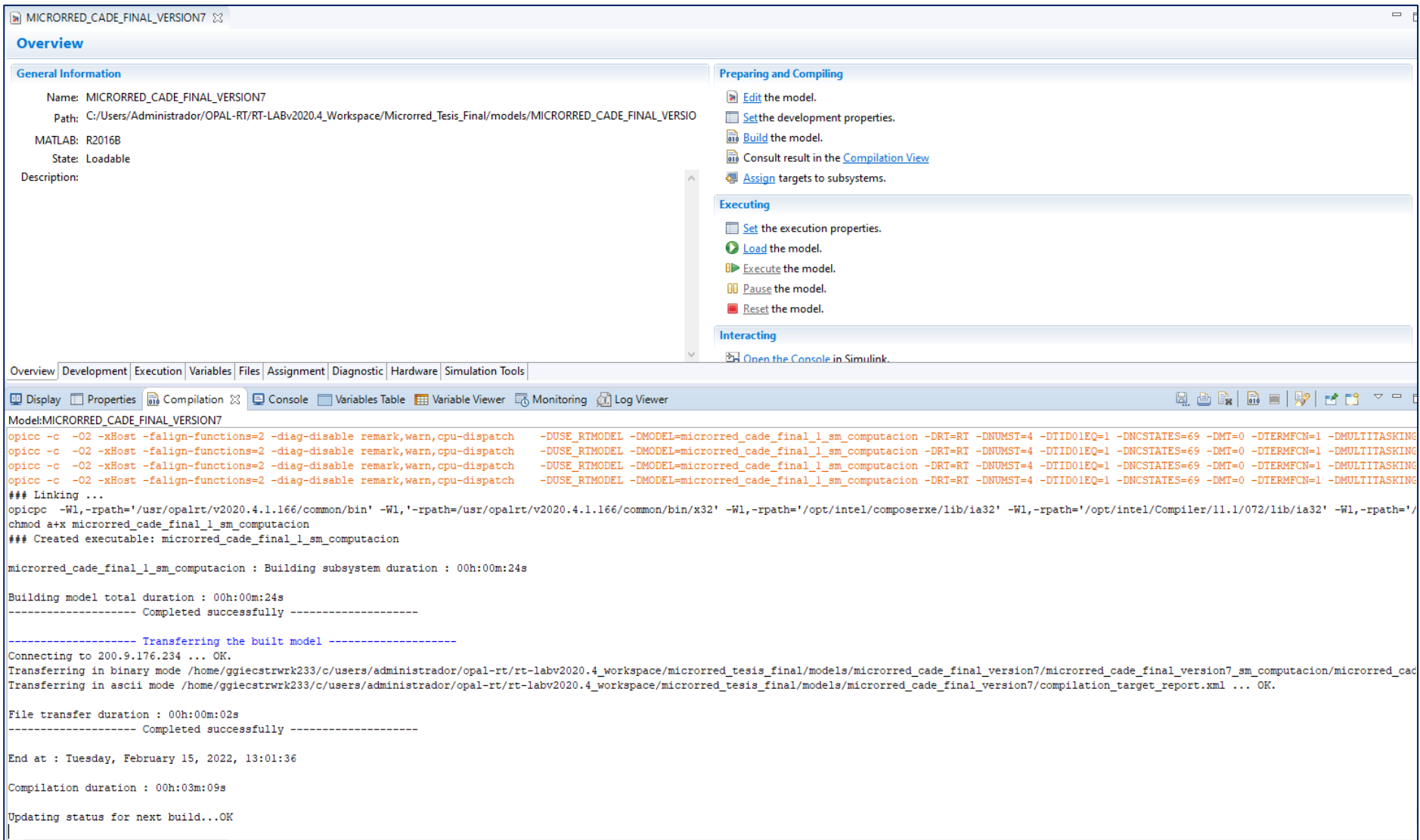

**Construcción del código finalizado**

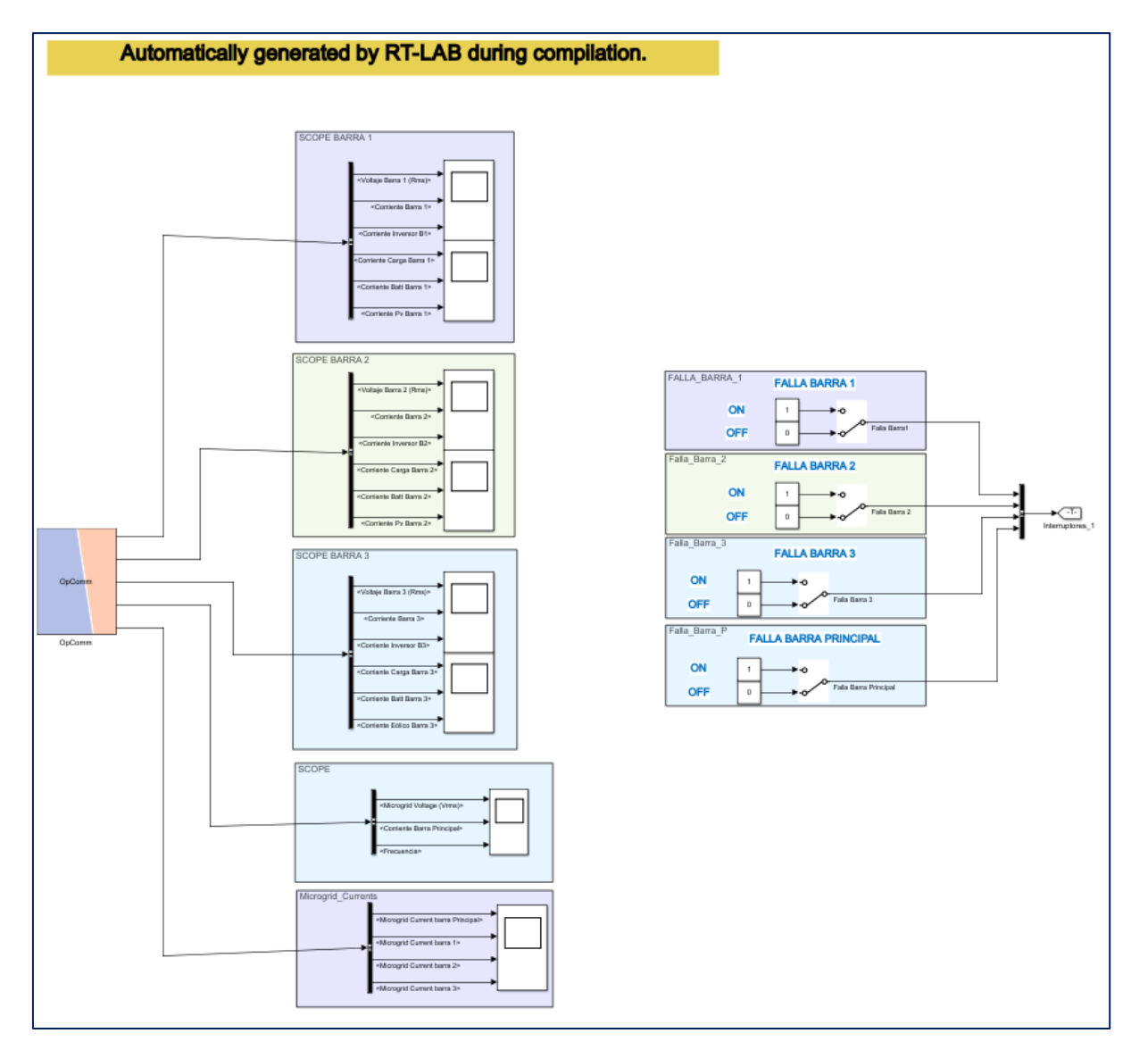

**Vista de la Consola mostrada por RT-LAB de acuerdo con el modelo definido**

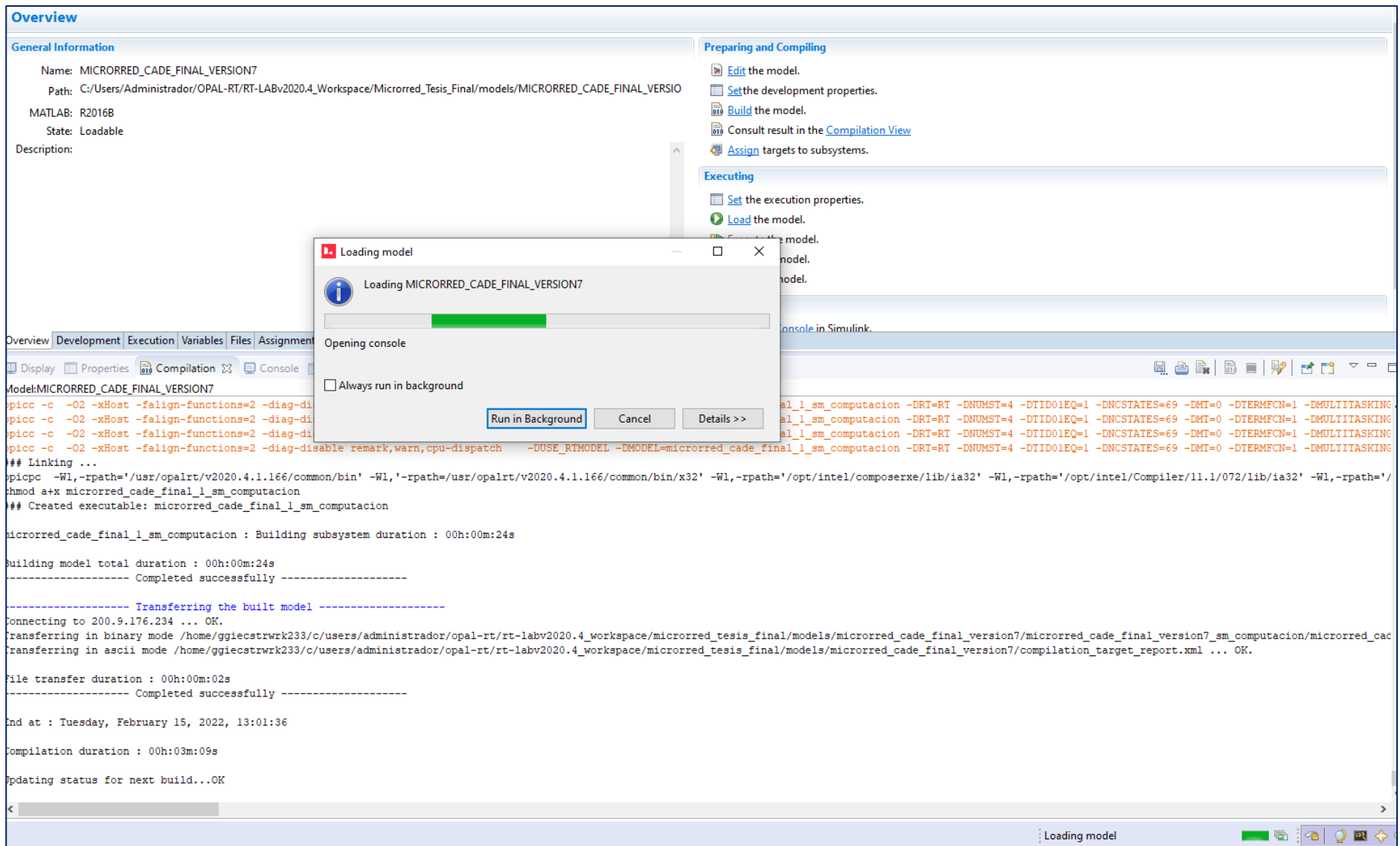

**Proceso de carga del código para culminar el acoplamiento del modelo al simulador**

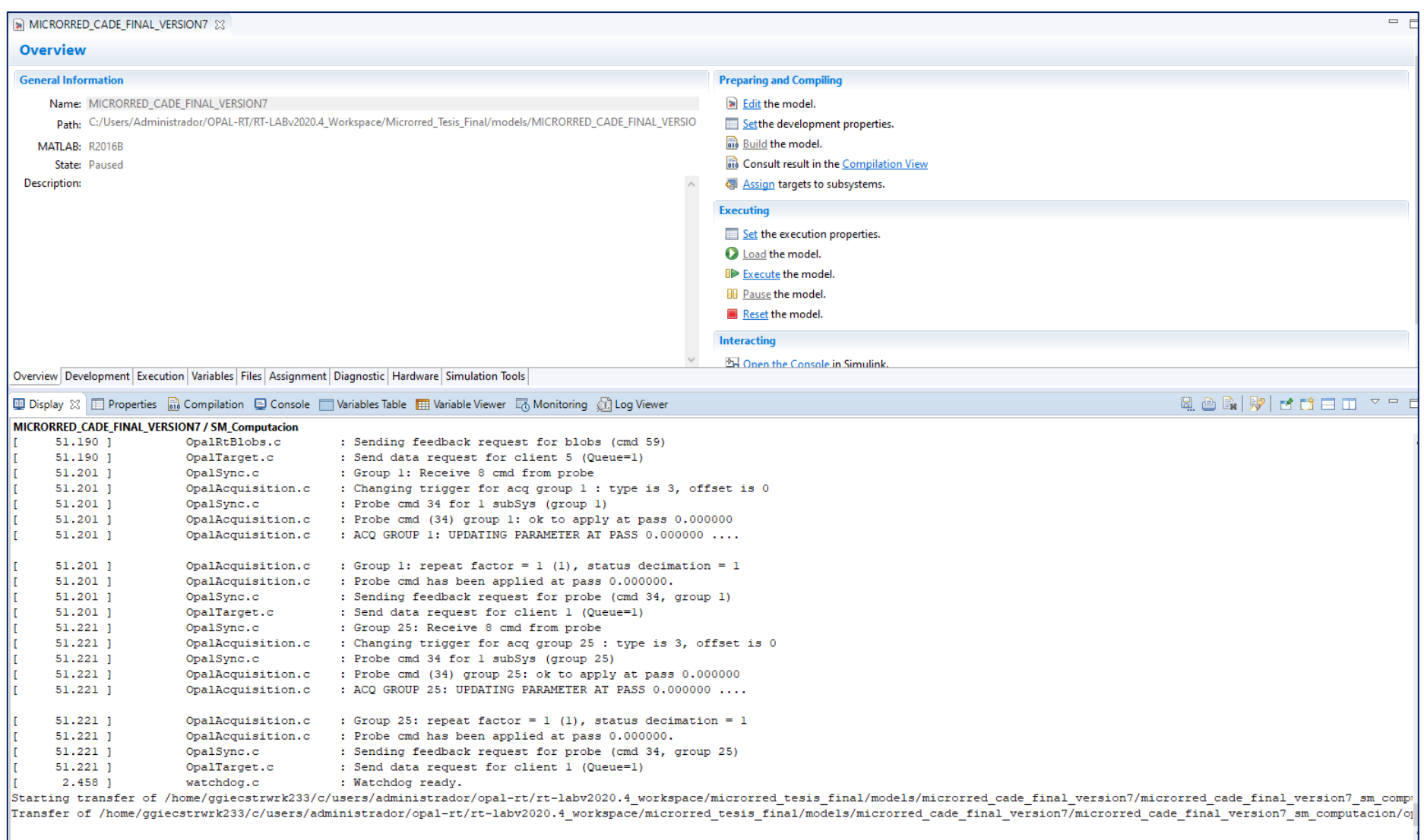

**Carga del código finalizada y listo para ejecutar la simulación**

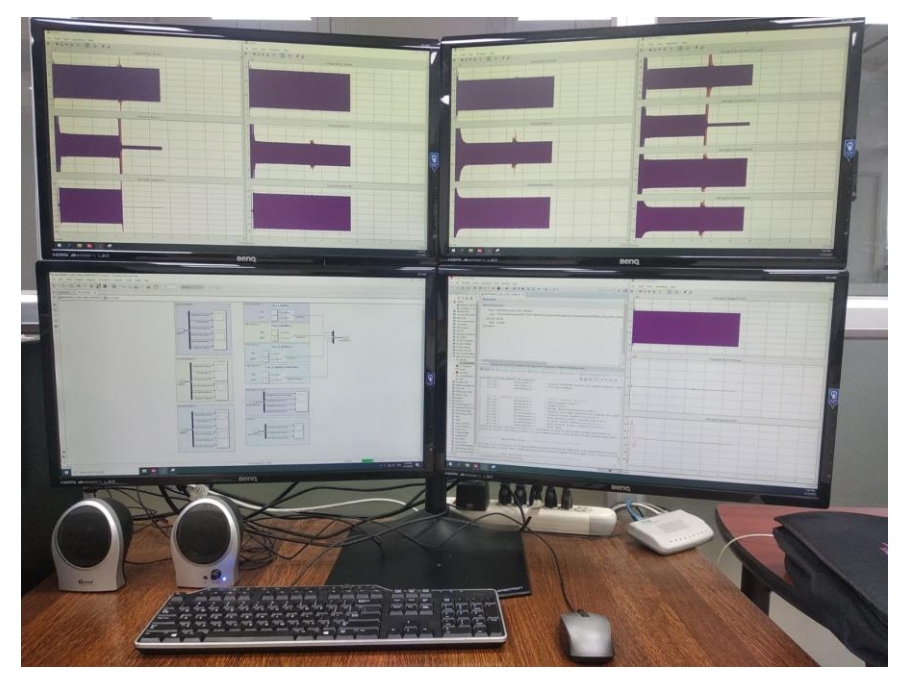

### **ANEXO 5: Actividades realizadas en el Laboratorio**

**Simulación en tiempo real** 

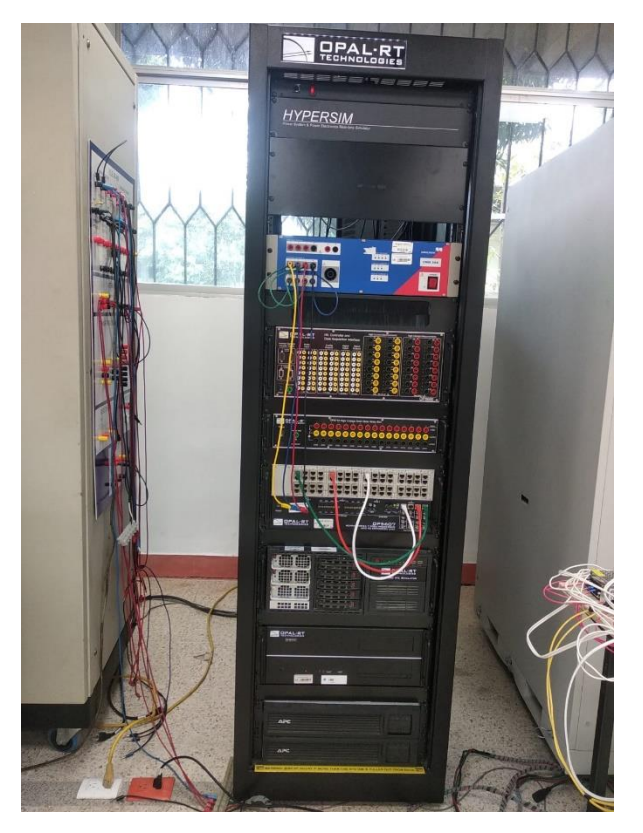

**OPAL – RT technologies**

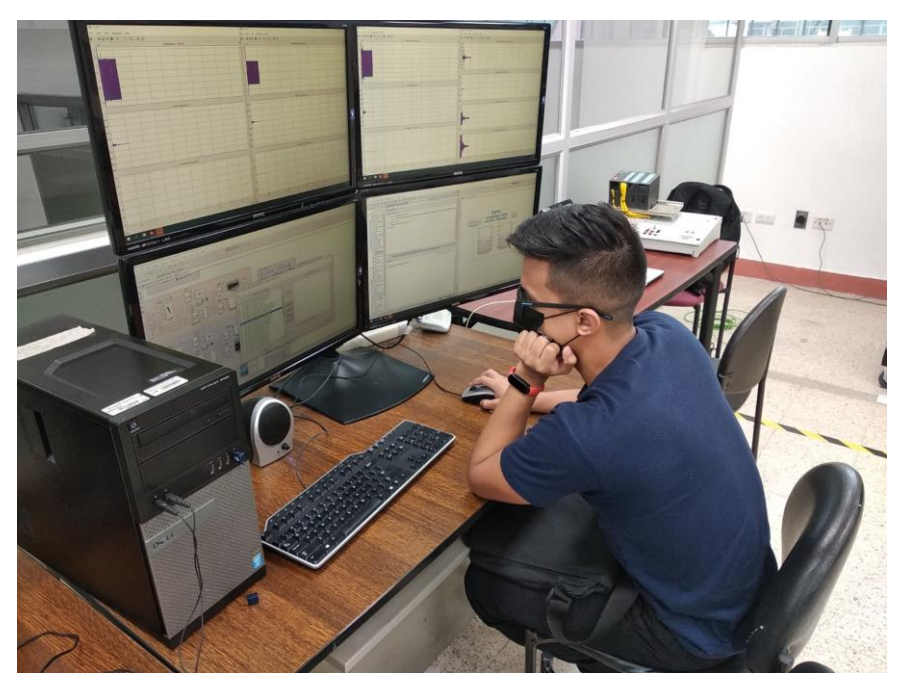

**Configuraciones del diseño usando el software RT – LAB**

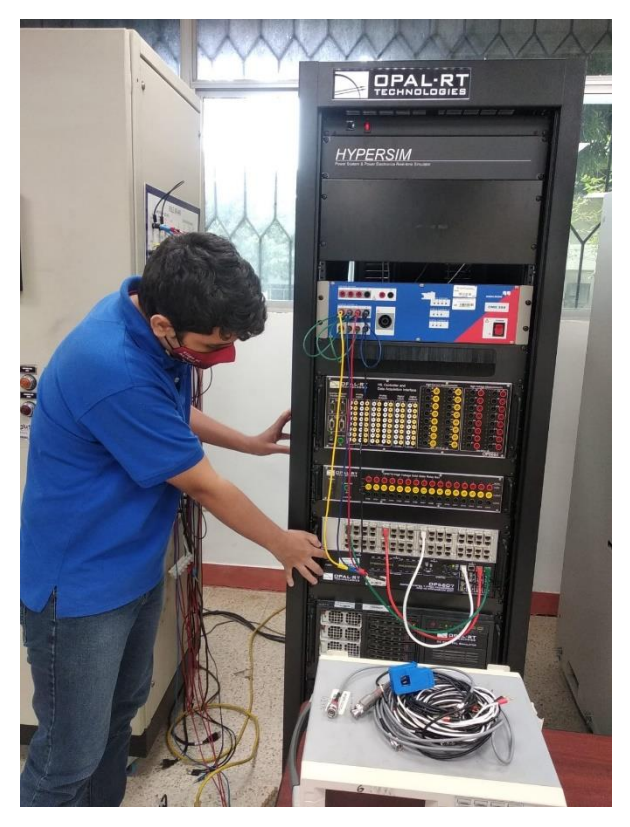

**Familiarización con la herramienta OPAL -RT**